# **PEDOMAN PENULISAN KARYA ILMIAH**

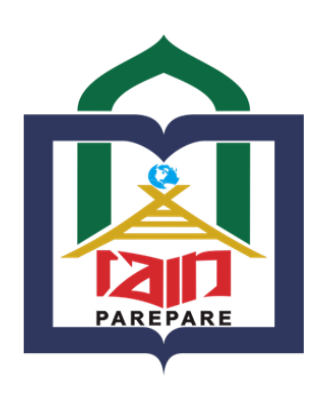

# **INSTITUT AGAMA ISLAM NEGERI PAREPARE 2020**

ii *Pedoman Penulisan Karya Ilmiah IAIN Parepare Tahun 2020*

# **PEDOMAN PENULISAN KARYA ILMIAH IAIN PAREPARE TAHUN 2020**

#### **Tim Penyusun**

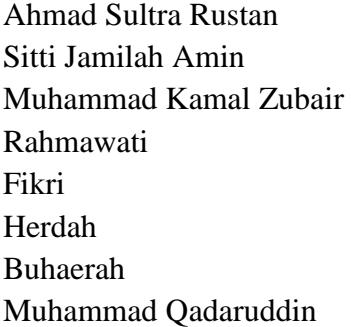

(Pengarah) (Penanggungjawab) (Ketua) (Sekretaris) (Anggota) (Anggota) (Anggota) (Anggota)

#### Muhammad Kamal Zubair, dkk. **PEDOMAN PENULISAN KARYA ILMIAH IAIN PAREPARE TAHUN 2020**

Parepare : 2020 xii + xx hal : 15X23 cm

Hak Cipta dilindungi undang-undang. Dilarang memperbanyak atau memindahkan sebagian atau seluruh isi buku ini dalam bentuk apapun, baik secara elektris maupun mekanis, termasuk memfotocopy, merekam atau dengan sistem penyimpanan lainya, tanpa izin tertulis dari Penulis dan Penerbit

Penulis :Muhammad Kamal Zubair, dkk. Editor : Rahmawati Desain Cover : Layout Isi : Cetakan I : 2020 ISBN : Penerbit : IAIN Parepare Nusantara Press e-mail: ppp@iainpare.ac.id

#### **KATA SAMBUTAN**

#### **REKTOR IAIN PAREPARE**

**ِن ِ ْسِن هللاِ ال َّز ْحو ِي ال َّز ِحْي ب**

Segala puji bagi Allah swt. Yang Maha Pengasih dan Penyayang atas segala nikmat dan rahmat-Nya yang telah dikaruniakan kepada kita dan semua makhlukNya. Salam dan taslim disampaikan kepada Nabi Besar Muhammad saw., keluarganya, sahabat-sahabatnya, dan pengikutnya.

Perguruan tinggi merupakan satuan pendidikan yang menyelenggarakan pendidikan, penelitian, dan pengabdian pada masyarakat. Selaku Rektor Institut Agama Islam Negeri (IAIN) Parepare, saya menyambut baik penerbitan buku "Pedoman Penulisan Karya Ilmiah" Tahun 2020 ini sebagai upaya untuk memenuhi kebutuhan akademik dan tuntutan akan lahirnya sebuah karya ilmiah yang memenuhi standar dan secara metodologis memiliki ciri khas sebagai pedoman bagi civitas akademika IAIN Parepare. Buku pedoman penulisan karya ilmiah ini menjadi rujukan dan pedoman bagi mahasiswa dalam menyusun karya ilmiah, yaitu makalah, proposal skripsi dan skripsi.

Akhirnya, saya menyampaikan terima kasih dan penghargaan yang setinggi-tingginya kepada seluruh tim penyusun atas kerja sama dan kerja keras mereka dalam menyelesaikan amanah yang penting ini serta para bagi seluruh civitas akademika IAIN Parepare atas masukan konstruktif untuk kesempurnaan buku pedoman ini. Semoga Allah swt. menilai kerja keras ini sebagai amal jariyah. Amin.

Parepare, 31 Agustus 2020

Rektor IAIN Parepare,

Dr. Ahmad Sultra Rustan, M.Si. NIP: 19640427 198703 1 002

vi *Pedoman Penulisan Karya Ilmiah IAIN Parepare Tahun 2020*

#### **KATA PENGANTAR**

**بسم الله الرحمن الرحيم** اَلْحَمْدُ لِلَّهِ الَّذِي عَلَّمَ بِالْقَلَمِ عَلَّمَ اْلِإِنْسَــانَ مَالَمْ يَغْلُمْ. وَالصَّلاَةُ وَالسَّلاَمُ عَلَي إِلمَـبْعُوْتِ رَحْمَةً لِلْعَالَمِيْنَ مُحَمَّدِ اْلهَادِي الْأَمِيْنِ, وَعَليَ آلِهِ الْمُطْهِرِيْنَ وَصَحْبِهِ الطَّيِّبِيْنَ وَمَنْ تَبِعَ هَدَاهُمْ إِلَي يَوْمِ **الِّدْي َي.**

Alhamdulillah, segala puji bagi Allah swt. atas segala rahmat, hidayah dan inayah-Nya sehingga buku "Pedoman Penulisan Karya Ilmiah" Tahun 2020 ini dapat diterbitkan. Shalawat dan salam semoga senantiasa tercurahkan kepada Nabi Muhammad saw. yang telah mengerahkan segenap daya dan upayanya dalam merintis umat-Nya ke jalan kebenaran.

Penulisan karya ilmiah baik artikel publikasi, makalah maupun proposal dan skripsi bagi seorang mahasiswa merupakan tugas yang wajib dilaksanakan selama masa perkuliahan dan ketika akan menyelesaikan program pendidikan pada jenjang strata satu (S1). Karya ilmiah mahasiswa Institut Agama Islam Negeri (IAIN) Parepare mengikuti norma-norma penulisan karya ilmiah yang terdapat dalam buku ini dan pada aspek teknis dan prosedural terdapat kekhususan-kekhususan sesuai dengan standarisasi dalam penulisan karya ilmiah.

Secara konseptual, penyusunan karya ilmiah merupakan akumulasi penguasaan keilmuan dan metodologis sebagai satu kesatuan yang sistematis, sistemis, dan objektif. Tiap-tiap bidang keilmuan memiliki ciri dan karakteristik yang berbedabeda sehingga harus dikaji dengan menggunakan metode yang tepat. Penyusunan buku ini merupakan upaya untuk menuntun mahasiswa dalam menyusun karya ilmiah dengan prosedur

yang benar dan tepat, panduan ini menjadi acuan sekaligus kaidah selingkung yang harus dipatuhi.

Secara garis besar, buku ini berisi uraian dan komposisi penulisan karya ilmiah meliputi makalah, proposal dan skripsi serta artikel publikasi dengan tujuan agar pembaca dapat memahami konten setiap komposisi yang ada, dimana komposisi disesuaikan dengan jenis dan pendekatan penelitian. Tim penulis berusaha menyusun buku pedoman ini selengkap dan sesederhana mungkin dengan cara yang praktis agar memadai dan mudah digunakan oleh mahasiswa dan dosen.

Pada aspek teknis penulisan, dipaparkan format naskah dan teknik penulisan sumber bacaan beserta contoh-contoh pengutipan dan penulisan daftar pustaka. Tim penulis mengakomodasi perkembangan teknologi dengan memberikan kemudahan bagi para mahasiswa dalam menulis karya ilmiah. Penulisan karya ilmiah mahasiswa IAIN Parepare wajib menggunakan *software Microsoft Word Office* dengan berbagai aplikasi yang mendukung dalam mendapatkan sumber informasi yang valid, baik dan dapat dipertanggungjawabkan secara ilmiah seperti Aplikasi Mendeley. Program aplikasi yang biasa disebut dengan *References Manager* atau *Citation Management Tools* akan memudahkan mahasiswa dalam menulis karya ilmiah, khususnya penulisan daftar pustaka dan sumber bacaan dalam bentuk *footnote* maupun *bodynote*.

Buku pedoman ini dirancang untuk mencapai keselarasan dalam penulisan karya ilmiah mahasiswa dan bersifat inklusif untuk diverifikasi dan dieksplorasi berdasarkan perkembangan ilmu pengetahuan dan teknologi, metodologi penelitian, dinamika sosial di masyarakat dan perubahan regulasi dari institusi perguruan tinggi. Buku ini disajikan setelah mendapatkan sejumlah masukan dari para dosen IAIN Parepare melalui *Focus Group Discussion* (FGD).

Tim penyusun menyampaikan penghargaan yang setinggitingginya dan terima kasih atas perhatian dan partisipasi dari semua pihak, khususnya kepada pimpinan IAIN Parepare yang telah memberikan amanah dalam penyusunan buku pedoman penulisan karya ilmiah ini. Semoga buku pedoman dapat menjadi panduan yang dapat diimplementasikan secara efektif dan bertanggung jawab dalam menyusun karya ilmiah untuk meningkatkan kualitas pelaksanaan Tridarma Perguruan Tinggi IAIN Parepare.

Parepare, 21 Agustus 2020

Tim Penyusun

 *Pedoman Penulisan Karya Ilmiah* ix  *IAIN Parepare Tahun 2020*

x *Pedoman Penulisan Karya Ilmiah IAIN Parepare Tahun 2020*

#### **DAFTAR ISI**

### Halaman

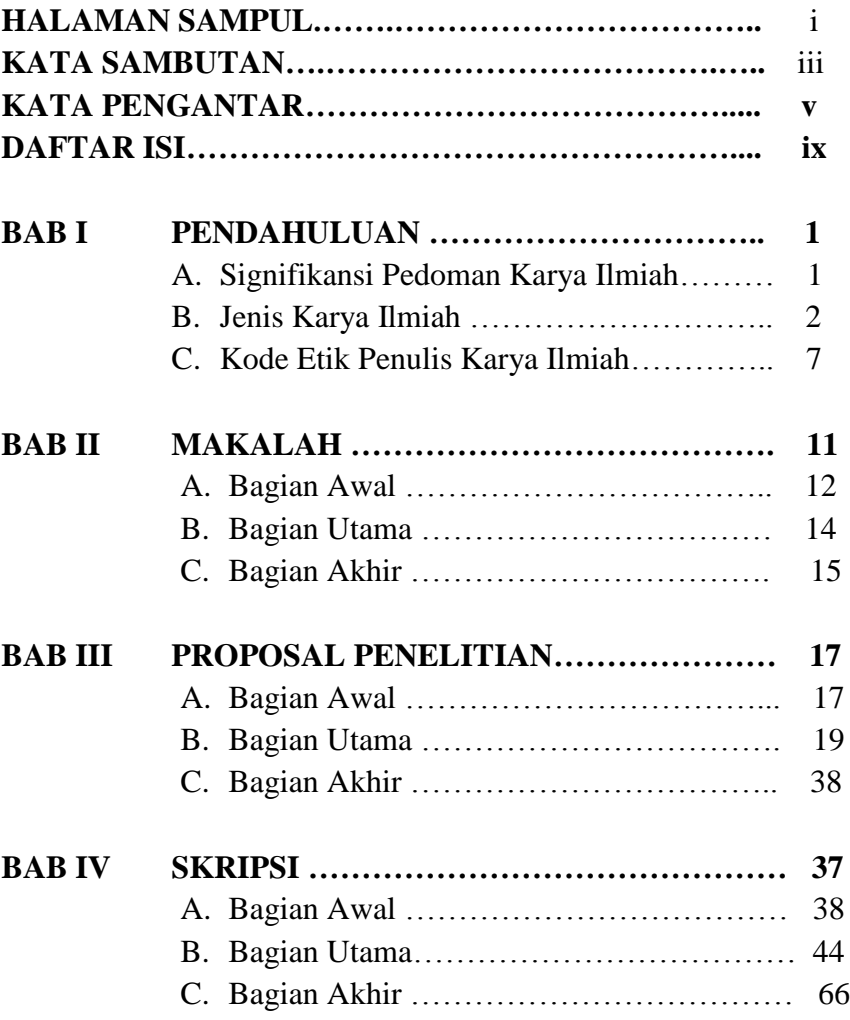

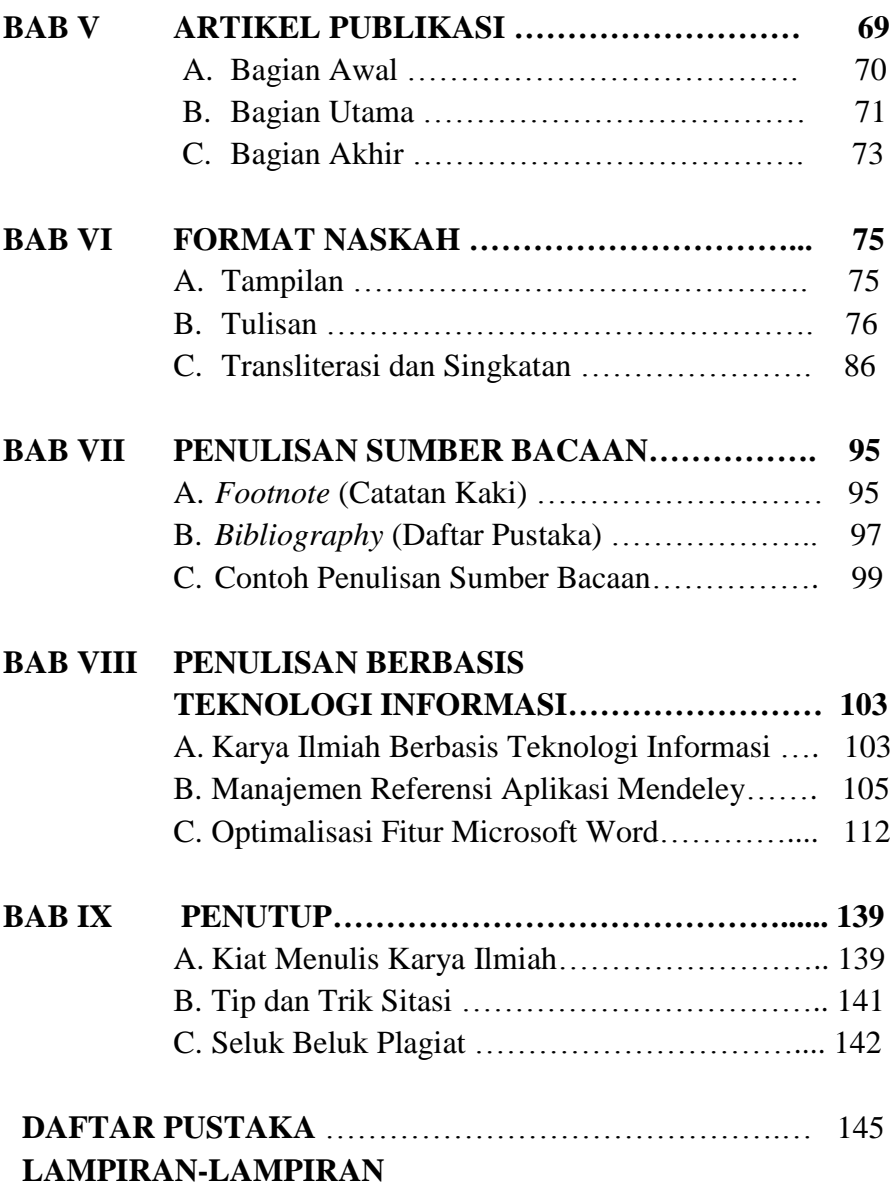

# **BAB I PENDAHULUAN**

#### **A. Signifikansi Pedoman Karya Ilmiah**

IAIN Parepare merupakan satuan pendidikan yang menyelenggarakan pendidikan tinggi bagi para mahasiswa agar menjadi anggota masyarakat yang memiliki kemampuan akademik dan profesional dalam bidangnya, sehingga dapat menerapkan, mengembangkan dan menyebarluaskan ilmu pengetahuan untuk meningkatkan taraf kehidupan masyarakat dan memperkaya kehidupan nasional. Transformasi Sekolah Tinggi Agama Islam Negeri (STAIN) Parepare menjadi Institut Agama Islam Negeri (IAIN) Parepare bukan hanya perubahan pada level nama dan aspek-aspek yang bersifat operasional saja, tetapi juga perubahan dan perkembangan paradigma yang bersifat mendasar dan menyeluruh pada segala aspek kehidupan kampus. Secara umum, perubahan dan perkembangan paradigma itu dilakukan dengan mengacu kepada Tri Dharma Perguruan Tinggi yang meliputi pendidikan dan pengajaran, penelitian, dan pengabdian kepada masyarakat.

Keberadaan karya ilmiah merupakan bagian yang sangat penting dan tidak terpisahkan dengan Tri Dharma Perguruan Tinggi. Kemampuan menulis karya ilmiah merupakan kompetensi yang mutlak harus dimiliki oleh para lulusan IAIN Parepare sesuai dengan karakteristik keilmuan masing-masing. Untuk itu perlu adanya dukungan berbagai kebijakan, kurikulum, aturan-aturan, dan petunjuk teknis yang jelas. Pada bidang pendidikan dan pengajaran, perubahan dan perkembangan paradigma IAIN Parepare diorientasikan kepada peningkatan kualitas mutu akademik, baik proses maupun pencapaian hasil (*output*) yang bermutu.

Buku Pedoman Penulisan Karya Ilmiah ini merupakan bagian dari langkah-langkah konkret dalam peningkatan mutu akademik IAIN Parepare. Buku ini menjadi panduan teknis dalam penulisan makalah, proposal skripsi dan skripsi serta artikel publikasi yang diterbitkan bagi civitas akademika di lingkungan IAIN Parepare. Materi disusun sebagai acuan formal penulisan karya ilmiah mahasiswa sebagai legalitas dan penyeragaman sistem penilaian terhadap teknis penulisan formal, bukan substansi karya ilmiah. Hal tersebut diharapkan dapat meminimalkan perbedaan teknis penulisan sehingga karya ilmiah dalam bentuk apapun harus mengikuti format dan ketentuan teknis penulisan yang ada dalam buku pedoman ini, baik yang berkaitan dengan format penulisan, kutipan (sitasi), daftar pustaka (bibliografi) maupun tranliterasi dan sebagainya.

Penulisan karya ilmiah oleh mahasiswa IAIN Parepare memerlukan buku pedoman agar setiap karya ilmiah dapat dipertanggungjawabkan keabsahannya, baik secara metodologi ilmiah maupun secara teknis penulisan. Dalam penyusunan penulisan karya ilmiah, seorang mahasiswa dianjurkan untuk membaca literatur-literatur tentang metodologi penulisan karya ilmiah yang memiliki relevansi dengan bidang kajian akademik yang bersangkutan.

#### **B. Jenis Karya Ilmiah**

Penulisan karya ilmiah adalah laporan tertulis yang memaparkan hasil penelitian ilmiah atau pengkajian yang telah dilakukan seseorang atau sebuah tim yang memenuhi kaidah dan etika keilmuan yang dikukuhkan dan ditaati oleh masyarakat keilmuan. Terdapat beberapa karya ilmiah di perguruan tinggi, antara lain dalam bentuk makalah, laporan praktikum, laporan penelitian, artikel jurnal, skripsi, tesis, dan disertasi. Penulisan karya ilmiah yang dibahas dalam buku

<sup>2</sup> *Pedoman Penulisan Karya Ilmiah IAIN Parepare Tahun 2020*

pedoman ini hanya mencakup makalah, proposal skripsi dan skripsi serta naskah publikasi.

#### **1. Makalah**

Makalah adalah naskah yang sistematis dan utuh yang berupa garis-garis besar (*outlines*) mengenai suatu masalah dan ditulis dengan pendekatan satu atau lebih disiplin keilmuan tertentu, baik itu menguraikan pendapat, gagasan maupun pembahasan dalam rangka pemecahan masalah yang ditulis secara sistematis dan runtut dengan disertai analisis yang logis dan objektif. Sebagai sebuah hasil penelitian atau sebagai hasil kajian disiplin ilmu tertentu, makalah disampaikan dalam suatu pertemuan ilmiah, dipresentasikan dalam sebuah diskusi, seminar, forum kajian atau yang berkenaan dengan tugas-tugas perkuliahan yang diberikan oleh dosen yang harus diselesaikan secara tertulis oleh mahasiswa.

Kriteria karya ilmiah makalah yaitu, signifikansi masalah atau topik yang dibahas, kejelasan tujuan pembahasan, kelogisan pembahasan, dan kejelasan pengorganisasian pembahasannya. Kemudian jenis makalah adalah makalah deduktif (tulisannya didasarkan pada kajian teoretis yaitu pustaka yang relevan dengan masalah yang dibahas), makalah induktif (disusun berdasarkan data empiris, diperoleh dari lapangan yang relevan dengan masalah yang dibahas), dan makalah campuran (penulisannya didasarkan pada kajian teoretis digabung data empiris yang relevan dengan masalah yang dibahas). Termasuk dalam kategori ini adalah tugas mahasiswa yang secara khusus dimaksudkan untuk mengkaji pokok bahasan tertentu, tidak secara detail menyebutkan masalah dan metode, hanya bersifat deskriptif atau ekspositoris.

Makalah disusun dengan komposisi berdasarkan

instruksi dosen pengampu mata kuliah, penulisannya mengacu kepada buku pedoman penulisan karya ilmiah dan metodologinya berdasarkan ciri khas disiplin ilmu. Setiap makalah memiliki ciri khas sesuai kriteria yang diberikan dosen pengampu mata kuliah, misalnya pencantuman komposisi (*outline*), jumlah kata atau halaman, referensi yang digunakan, dan lain-lainnya.

#### **2. Proposal Skripsi**

Proposal merupakan karya ilmiah yang harus dipersiapkan mahasiswa sebagai syarat untuk memprogram skripsi dan merupakan bagian dari perencanaan penyusunan skripsi. Proposal skripsi merupakan karya ilmiah mengenai satu tema penelitian yang disusun sebagai prosedur pengajuan penulisan skripsi. Proposal merupakan tahap awal untuk penyusunan skripsi dalam rangka penyelesaian studi strata satu untuk memperoleh gelar Sarjana.

Proposal skripsi berisi rancangan gagasan tentang suatu topik studi yang penting dilakukan karena alasanalasan dan tujuan tertentu berikut pendekatan dan metodologi untuk melakukannya. Sebagai sebuah cetak biru perencanaan skripsi yang mengungkapkan pokok dan metodologi, serta alur pikiran yang digunakan untuk menyusun skripsi, penyusunan proposal harus dibangun dalam argumen yang jelas, didukung oleh data dalam setiap poinnya dan ditunjukkan mengenai masalah itu terintegrasi secara konseptual. Proposal skripsi harus mencantumkan semua komponen rancangan penelitian secara singkat dan padat yang dikembangkan dari suatu masalah yang akan diuji.

Tujuan penyusunan proposal skripsi adalah melatih kemampuan mahasiswa dalam mengemukakan permasalahan dan pokok-pokok pikiran yang digunakan

untuk melakukan penelitian ilmiah dalam usaha memecahkan masalah. Proposal skripsi dimaksudkan untuk mengetahui pemahaman mahasiswa akan latar belakang permasalahan, kerangka konseptual dan cara pemecahannya secara terukur dan teruji agar mahasiswa dapat mempersiapkan pelaksanaan penelitian secara sistematis, metodologis dan logis, sehingga tugas penelitian dilaksanakan dengan benar dan dapat diselesaikan sesuai dengan waktu yang dijadwalkan. Dengan kata lain, proposal skripsi merupakan ringkasan dari rancangan penelitian yang diajukan oleh mahasiswa sebelum melakukan penelitian untuk menyusun skripsi. Proposal skripsi ditulis dalam bahasa Indonesia dengan tebal minimal 25 halaman, sedangkan proposal skripsi yang ditulis dalam bahasa Arab atau bahasa Inggris maka tebalnya minimal 15 halaman.

#### **3. Skripsi**

Skripsi adalah karya ilmiah yang ditulis berdasarkan hasil penelitian lapangan (*field research)* atau kajian pustaka (*library research)* dan dipertahankan di depan sidang *munaqasyah* skripsi dalam rangka penyelesaian studi tingkat strata satu (S1) untuk memperoleh gelar Sarjana. Penelitian lapangan (*field research)* adalah jenis penelitian yang berorientasi pada pengumpulan data empiris di lapangan. Untuk kalangan mahasiswa, penelitian lapangan yang biasa dipakai adalah penelitian dalam bentuk kuantitatif dan kualitatif. Penelitian kuantitatif adalah suatu penelitian yang pada dasarnya menggunakan analisis deduktif-induktif. Analisis ini berangkat dari suatu kerangka teori, gagasan para ahli, ataupun pemahaman peneliti berdasarkan pengalaman terdahulu, kemudian dikembangkan menjadi permasalahan beserta pemecahannya yang diajukan dalam bentuk hipotesa untuk memperoleh pembenaran (verifikasi) dari data empiris di lapangan.

Penelitian kualitatif adalah penelitian yang dimaksudkan untuk mengungkapkan gejala secara holistikkontekstual melalui pengumpulan data dengan memanfaatkan diri peneliti sebagai instrumen kunci. Penelitian kualitatif bersifat deskriptif dan cenderung menggunakan analisis induktif. Proses dan makna lebih ditonjolkan dalam penelitian kualitatif. Sedangkan penelitian kepustakaan (*library research)* adalah telaah kritis dan mendalam terhadap bahan-bahan pustaka yang dilakukan untuk memecahkan suatu masalah. Bahan-bahan pustaka tersebut diperlukan sebagai sumber ide untuk menggali pemikiran baru, sebagai bahan dasar untuk melakukan analisis dari pengetahuan yang telah ada sehingga dapat mengembangkan kerangka teori baru, atau sebagai dasar pemecahan masalah.

Skripsi mahasiswa IAIN Parepare harus melalui proses ujian seminar proposal dan proses penelitian yang sudah ditentukan, baik prosedur maupun teknik sesuai dengan standar penelitian yang berlaku. Skripsi merupakan hasil penelitian yang ditulis dalam bahasa Indonesia dengan tebal minimal 60 halaman, sedangkan skripsi yang ditulis dalam bahasa Arab atau bahasa Inggris maka tebalnya minimal 40 halaman. Adapun tujuan penulisan skripsi adalah untuk melatih mahasiswa agar mampu mengidentifikasi dan merumuskan masalah, mencari alternatif pemecahan masalah serta pengambilan simpulan berdasarkan bidang keilmuan yang ditekuni dan melatih mahasiswa agar dapat berpikir logis dan sistematis dengan menggunakan metodologi yang benar dalam merumuskan ide dan hasil pemikiran dalam bentuk karya ilmiah serta mengukur kemampuan mahasiswa terhadap kedalaman pengetahuan dari hasil proses belajar mengajar secara komprehensif.

## **4. Artikel Publikasi**

Artikel publikasi merupakan karya ilmiah yang disusun berdasarkan hasil penelitian (skripsi, tesis, atau desertasi) yang berisi gambaran ide, gagasan, pemikiran sebagai alternatif solusi dalam memecahkan permasalahan atau hasil uji hipotesis tentang suatu teori. Artikel publikasi menjadi bagian integral dari skripsi, tesis, atau disertasi yang dirancang dan dimuat dalam sebuah jurnal atau buku kumpulan tulisan dengan mengikuti tata cara atau pedoman penulisan yang telah disepakati. Artikel publikasi sekurangkurangnya terdiri atas Judul, Nama Penulis, Afiliasi, Abstrak, Kata kunci, Pendahuluan (Latar belakang, telaah hasil penelitian sebelumnya, tujuan, dan manfaat), Hasil Penelitian dan Pembahasan, Penutup (simpulan dan saran), dan daftar pustaka.

# **C. Kode Etik Penulis Karya Ilmiah**

Dalam penulisan karya ilmiah, seorang penulis harus memperhatikan norma-norma yang mendasarinya demi menjaga tingkat keilmiahan dan orisinalitas suatu tulisan. Seperangkat norma tersebut biasa disebut dengan kode etik atau etika. Etika tersebut berkaitan dengan moralitas, pranata dan norma seorang penulis dalam menyampaikan teori, konsep, dan data. Di antara etika yang harus dimiliki oleh seorang penulis karya ilmiah adalah:

1. Jujur. Sikap tersebut dapat ditunjukkan dengan cara menjelaskan tentang perbedaan antara pendapatnya dengan pendapat orang lain. Oleh karena itu, dalam karya ilmiah harus jelas kutipan, baik kutipan langsung maupun tidak langsung serta diharuskan mencantumkan referensi atau

daftar pustaka. Karya ilmiah merupakan hasil penelitian penulis sendiri dan bukan dari penulis lain, dan menghindari unsur plagiat sehingga karya ilmiah tersebut benar-benar autentik.

- 2. Objektif. Objektivitas sebuah tulisan berkaitan dengan kesepakatan antar banyak orang (*interpersonal agreement*). Jika banyak orang yang menyetujui tentang data tertentu maka data tersebut dikatakan objektif. Karya ilmiah disajikan apa adanya tanpa ada unsur kepentingan tertentu oleh penulis dan terbuka untuk diverifikasi.
- 3. Bertanggung jawab. Dalam karya ilmiah, baik secara tekstual maupun substansial harus dapat dipertanggungjawabkan oleh penulis. Setiap kata, tanda baca, kalimat, sampai pada substansi hasil karya ilmiah memiliki dasar epistemologis yang oleh penulis memiliki legitimasi keilmuan atas informasi, data dan analisis yang dikemukakan dalam karya ilmiah, serta tidak melemparkan kesalahan yang terdapat dalam karya tersebut kepada pihak lain.
- 4. Terbuka. Sikap ini ditunjukkan dengan memberikan kesempatan kepada pihak lain untuk memeriksa kembali kesahihan dan memberikan kritik terhadap karya tulis yang disusun. Karya ilmiah merupakan hasil penelitian dengan pembatasan tema, waktu, tempat, metodologi, sehingga setiap karya ilmiah patut selalu diverifikasi. Oleh sebab itu, karya ilmiah bersifat inklusif terhadap kritik konstruktif terhadap hasil penelitian penulis.
- 5. Cermat. Seorang penulis harus bersikap cermat dalam mengemukakan data, pernyataan, penulisan nama orang, ejaan, dan lain-lain. Sikap kurang hati-hati dalam melakukan pengecekan terhadap data-data yang dikemukakan menunjukkan rendahnya etika dan tradisi ilmiah.
- 8 *Pedoman Penulisan Karya Ilmiah IAIN Parepare Tahun 2020*
- 6. Rendah hati. Setiap karya ilmiah yang ditulis oleh peneliti, secara etis keilmuan hanya mendeskripsikan fakta atau hasil temuan tanpa menggurui atau mendoktrin pembaca.
- 7. Mengikuti pranata dan aturan main atau sistematika penulisan karya ilmiah. Sebaik apapun data atau masalah yang dijelaskan dalam sebuah tulisan jika tidak disajikan dengan mengikuti sistematika yang baku maka tulisan tersebut akan berkurang nilai keilmiahannya.
- 8. Menghindar dari pelanggaran ilmiah. Di antara pelanggaran tersebut adalah: (a) pabrikasi; suatu tindakan merekayasa data atau membuat-buat data yang sebenarnya tidak ada atau lebih umumnya membuat data fiktif, (b) falsifikasi; suatu tindakan mengubah data sesuai dengan keinginan, terutama agar sesuai dengan simpulan yang ingin diambil dari sebuah penelitian, dan (c) plagiasi; tindakan kecurangan yang berupa pengambilan tulisan atau pemikiran orang lain yang diakui sebagai hasil tulisan atau hasil pemikiran sendiri. Oleh karena itu, seorang mahasiswa wajib membuat dan mencantumkan pernyataan dalam karya ilmiah skripsi bahwa karya tersebut bukan merupakan pengambilalihan tulisan atau pemikiran orang lain yang dibuktikan dengan hasil cek plagiasi (*plagiarism checker*) melalui aplikasi Turnitin atau aplikasi lain.

10 *Pedoman Penulisan Karya Ilmiah IAIN Parepare Tahun 2020*

# **BAB II MAKALAH**

Makalah adalah sebuah karya ilmiah yang berisi pembahasan mengenai suatu topik tertentu. Makalah dibuat dengan aturan-aturan tertentu yang dilandasi suatu teori atau penelitian yang telah dilakukan di lapangan. Salah satu tujuan pokok penulisan makalah adalah meyakinkan pembaca bahwa tema yang dibahas dilengkapi dengan penalaran logis dan pengorganisasian yang sistematis sehingga perlu diketahui dan diperhatikan. Makalah merupakan salah satu jenis karya ilmiah yang memiliki ciri-ciri yaitu objektif, tidak memihak, berdasarkan fakta, sistematis, dan logis.

Penulisan makalah sebagai karya ilmiah harus mengikuti format penulisan yang ditetapkan dalam buku pedoman penulisan karya ilmiah ini. Penulisan makalah wajib menggunakan *software Microsoft Word Office* dengan berbagai aplikasi yang mendukung dalam mendapatkan sumber informasi yang valid, baik dan dapat dipertanggungjawabkan secara ilmiah seperti Mendeley. Program aplikasi ini akan memudahkan mahasiswa dalam menulis makalah, khususnya penulisan daftar pustaka dan sumber bacaan dalam bentuk *footnote* dengan standar pengutipan atau gaya sitasi (*citation style*) yang digunakan adalah *Chicago Style.*

Pedoman penulisan makalah ini merupakan kerangka acuan yang bersifat teknis seperti tata cara pengetikan, penyusunan referensi, pengutipan, dan berbagai hal teknis lainnya, dengan maksud agar makalah mahasiswa memiliki keseragaman dalam hal penulisan, meskipun demikian mahasiswa tetap bebas memilih pendekatan dan metode ilmiah yang digunakan. Secara

garis besar, makalah terdiri atas tiga bagian yaitu bagian awal, bagian utama dan bagian akhir.

## **A. Bagian Awal**

# **1. Sampul**

Dalam bagian ini, terdiri dari judul, logo IAIN, data lengkap penulis, tujuan penulisan makalah, nama insitusi, kota, dan tahun [makalah](http://kutukuliah.blogspot.com/) dibuat. (Lihat contoh pada lampiran 1)

- a. Judul diletakkan di bagian tengah atas halaman sebagai informasi pertama yang menggambarkan isi makalah. Judul menggunakan huruf kapital dan dicetak tebal.
- b. Logo IAIN Parepare untuk makalah ditempatkan pada bagian tengah halaman sampul. Karena gambar atau logo merupakan bagian yang paling mencolok, pemilihan ukuran maupun warna logo atau gambar harus diperhatikan dengan baik. Ukuran logo IAIN Parepare adalah lebar 3,7 cm dan tinggi 4,5 cm.
- c. Data lengkap penulis makalah ditempatkan pada bagian tengah halaman sampul di bawah logo. Apabila penulisan atau penyusunan makalah melibatkan lebih dari satu orang, di bagian sampul harus menuliskan nama orang-orang yang ikut andil tersebut. Pencantuman data penulis atau penyusun dianggap sebagai syarat penulisan makalah, selain memberikan informasi kepada pembaca, hal ini akan berguna bagi penyusun itu sendiri agar tidak diklaim oleh orang lain.
- d. Tujuan makalah ditulis tepat di bawah judul atau di bagian sub judul. Ukuran huruf untuk tujuan makalah ini lebih kecil dibandingkan ukuran huruf

untuk judul. Sebagai contoh, apabila ukuran huruf untuk judul adalah 14, tujuan makalah bisa ditulis dengan ukuran 12. Misalnya "Makalah Disusun Untuk Memenuhi Tugas Mata Kuliah Etika Bisnis".

- e. Informasi mengenai nama institusi penting untuk dicantumkan meliputi program studi, fakultas, dan institut. Nama lembaga ditulis pada bagian bawah sampul makalah menggunakan huruf kapital.
- f. Informasi terakhir yang harus dicantumkan pada sampul makalah adalah tahun penulisan. Tahun penulisan perlu dicantumkan agar memudahkan pembaca dalam mengetahui waktu penyusunan makalah tersebut.

#### **2. Kata Pengantar**

Kata pengantar pada umumnya diawali dengan salam pembuka yang diawali dengan kalimat pujipujian kepada Allah swt. Selanjutnya, isi kata pengantar disampaikan berupa penjelasan mengapa tema atau judul dipilih untuk dibahas oleh penulis. Penjelasan mengenai alasan-alasan tersebut disampaikan secara singkat saja melalui gambaran mengenai makalah, ucapan terima kasih, dan terakhir biasanya terdapat harapan penulis ataupun permintaan sumbangsih saran dan kritik. Kata pengantar diakhiri dengan tanda tangan penulis makalah.

Beberapa hal yang harus diperhatikan ketika menyusun kata pengantar adalah kerapian dan keteraturan susunan kalimat serta penerapan tata bahasa yang baik dan benar. Dengan menerapkan hal tersebut, pembaca bisa dengan mudah membaca dan memahami makna atau maksud isi makalah tersebut.

#### **3. Daftar Isi**

Daftar isi merupakan bagian penting dalam suatu makalah. Dalam daftar isi, penulis umumnya menjabarkan tema bahasan untuk setiap bab atau halaman yang dimuat. Daftar isi berguna untuk memudahkan pembaca memahami topik bahasan atau materi yang dimuat dalam setiap halaman makalah. Keberadaan daftar isi menunjukkan penataan makalah yang lebih rapi, tertata, dan sistematis dengan memperhatikan kaidah atau aturan dalam penulisan daftar isi.

#### **B. Bagian Utama**

Bagian utama makalah biasanya ditentukan oleh dosen pengampu mata kuliah dalam kontrak kuliah. Namun demikian, secara umum ditetapkan standar yang dapat menjadi acuan dalam pedoman ini, yaitu:

# **1. Latar Belakang Masalah**

Bagian ini memuat latar belakang kemunculan masalah yang menjadi topik kajian. Uraian latar belakang setidaknya mencerminkan penjelasan secara sistematis dimulai dari landasan normatif, pandangan ahli, fenomena, fakta, dan alasan memilih judul. Informasi yang dipaparkan dalam latar belakang masalah menggambarkan perkembangan isu dan masalah yang disusun dengan sedemikian rupa sehingga pembaca bisa mengambil simpulan bahwa makalah yang akan dibahas memiliki nilai tersendiri, relevan, dan penting.

#### **2. Rumusan Masalah**

Rumusan masalah merupakan bagian dari masalah pokok yang akan dibahas dalam makalah dan ditegaskan secara konkret serta diformulasikan dalam

bentuk kalimat-kalimat pertanyaan yang memerlukan jawaban. Untuk kedalaman pembahasan, permasalahan yang akan dikaji seharusnya dijabarkan hanya ke dalam satu masalah pokok saja. Satu masalah pokok inilah yang harus dianalisis secara logis ke dalam beberapa sub masalah.

#### **3. Tujuan Penulisan**

Tujuan penulisan menunjukkan hal-hal yang ingin dicapai, sesuai dengan pokok permasalahan yang dibahas. Tujuan penulisan biasanya diawali dengan kata-kata seperti: untuk mengetahui, menghitung, menganalisis, membedakan, dan lain-lain.

#### **4. Pembahasan**

Pembahasan merupakan inti dari penulisan makalah karena pada bagian ini berisi paparan dan pembahasan yang berkaitan dengan fokus kajian dengan menganalisis data-data, baik melalui data primer maupun data sekunder untuk menjawab rumusan masalah yang telah ditetapkan.

#### **5. Simpulan**

Simpulan berisi tentang ringkasan tentang hasil pembahasan makalah. Bagian ini menganalisis poin penting pada bagian-bagian sebelumnya untuk menghasilkan sebuah simpulan dari permasalahan yang dibahas.

#### **C. Bagian akhir**

#### **1. Daftar Pustaka**

Dalam daftar pustaka dicantumkan literatur yang menjadi sumber bacaan dan kutipan dalam menulis makalah dengan pembahasan yang disertai dengan informasi yang jelas tentang sumber bacaan atau kutipan tersebut.

### **2. Lampiran**

Makalah yang memiliki lampiran sebaiknya dimasukkan karena dapat menjadi dukungan data yang kuat dan ilmiah.

16 *Pedoman Penulisan Karya Ilmiah IAIN Parepare Tahun 2020*

# **BAB III PROPOSAL SKRIPSI**

Proposal skripsi adalah desain penelitian yang diajukan seorang mahasiswa yang berisi penjelasan mengenai berbagai hal secara detail terkait dengan rencana penelitian skripsi. Proposal skripsi merupakan rencana penelitian skripsi yang jika ditulis dalam bahasa Indonesia maka tebalnya minimal 25 halaman, sedangkan proposal skripsi yang ditulis dalam bahasa Arab atau bahasa Inggris maka tebalnya minimal 15 halaman.

Penulisan proposal skripsi sebagai karya ilmiah harus mengikuti format penulisan yang ditetapkan dalam buku pedoman penulisan karya ilmiah ini. Penulisan proposal skripsi wajib menggunakan *software Microsoft Word Office* dengan didukung aplikasi untuk mendapatkan sumber informasi yang valid dan dapat dipertanggungjawabkan secara ilmiah, misalnya aplikasi Mendeley. Program aplikasi ini akan memudahkan mahasiswa dalam penulisan daftar pustaka dan sumber bacaan dalam bentuk *footnote* dengan standar pengutipan atau gaya sitasi (*citation style*) yang digunakan adalah *Chicago Style.*

Proposal skripsi secara garis besar isinya sama namun format dapat berbeda sesuai dengan jenis penelitian yang akan dilaksanakan. Pedoman penulisan ini merupakan kerangka acuan yang bersifat teknis dengan maksud agar proposal skripsi mahasiswa memiliki keseragaman dalam hal penulisan.

#### **A. Bagian Awal**

Bagian awal proposal skripsi terdiri dari sampul, halaman judul, halaman persetujuan, dan daftar isi. Pada bagian ini diberi nomor halaman dengan huruf romawi kecil (i, ii, iii, dan seterusnya) yang ditempatkan simetris di tengah pada bagian

bawah. Untuk penulisan bahasa Arab dipergunakan huruf hijaiyyah Arab. Nomor halaman dimulai dari halaman judul proposal skripsi.

#### **1. Sampul Proposal Skripsi**

Sampul proposal skripsi terdiri dari beberapa hal sebagai berikut:

- a. Tulisan "PROPOSAL SKRIPSI"
- b. Judul Proposal Skripsi
- c. Lambang IAIN Parepare (ukuran lebar : 3,7 cm dan tinggi 4,5 cm)
- d. Tulisan "OLEH"
- e. Nama Mahasiswa
- f. NIM Mahasiswa
- g. Tulisan "PROGRAM STUDI"(sesuai dengan prodi mahasiswa)
- h. Tulisan "FAKULTAS" (sesuai dengan fakultas mahasiswa)
- i. Tulisan "INSTITUT AGAMA ISLAM NEGERI"
- j. Tulisan "PAREPARE"
- k. Tulisan "TAHUN"

Tulisan tersebut ditulis dengan huruf kapital warna hitam dan ditempatkan di tengah-tengah simetris dari sembir kiri dan kanan. (Lihat contoh pada lampiran 2).

#### **2. Halaman Judul**

Halaman judul proposal skripsi terdiri dari beberapa hal sebagai berikut:

- a. Judul Proposal Skripsi
- b. Tulisan "PROPOSAL SKRIPSI"
- c. Tulisan "Diajukan Untuk Memenuhi Syarat Ujian Seminar Proposal Skripsi"
- d. Tulisan "OLEH"
- e. Nama Mahasiswa
- f. NIM Mahasiswa
- 18 *Pedoman Penulisan Karya Ilmiah IAIN Parepare Tahun 2020*
- g. Tulisan "PROGRAM STUDI"(sesuai dengan prodi mahasiswa)
- h. Tulisan "FAKULTAS" (sesuai dengan fakultas mahasiswa)
- i. Tulisan "INSTITUT AGAMA ISLAM NEGERI"
- j. Tulisan "PAREPARE"
- k. Tulisan "TAHUN"

Tulisan tersebut ditulis dengan warna hitam dan ditempatkan di tengah-tengah simetris dari sembir kiri dan kanan. (Lihat contoh pada lampiran 3).

#### **3. Halaman Persetujuan**

Halaman persetujuan adalah halaman persetujuan proposal skripsi yang berisi judul proposal skripsi, nama dan NIM mahasiswa, program studi, fakultas, dasar penetapan pembimbing, tulisan "disetujui oleh", nama dosen pembimbing utama dan pembimbing pendamping disertai dengan ruang tanda tangan. Pada bagian bawah diberi tulisan "Mengetahui"; Dekan Fakultas disertai dengan nama Dekan lengkap dengan NIP dan ruang tanda tangan. (Lihat contoh pada lampiran 4).

#### **4. Daftar Isi**

Bagian daftar isi memuat daftar halaman dari isi proposal skripsi yang dibuat. Daftar isi dibuat agar pembimbing dan penguji dengan mudah menemukan dan menelaah isi dari proposal skripsi.

#### **B. Bagian Utama**

# **1. Proposal Skripsi Kualitatif**

a. Judul

Judul proposal skripsi berbentuk frasa, mengandung masalah yang spesifik, menarik dan aktual secara akademik mencerminkan masalah yang akan diteliti

tanpa ada singkatan atau akronim, tanpa tanda baca di akhir judul dan maksimal 15 kata substantif.

- b. Pendahuluan
	- 1) Latar Belakang Masalah

Latar belakang masalah menjelaskan alasan mengapa memilih tema yang dinyatakan pada judul proposal skripsi. Dalam hal ini dapat dikemukakan hal-hal yang mendorong atau argumentasi pentingnya dilakukan penelitian, misalnya adanya kesenjangan antara harapan dan kenyataan, antara teori dan praktek, konsep dalam topik, kesenjangan kinerja, kesenjangan hasil penelitian, atau kesenjangan teori.

2) Rumusan Masalah

Rumusan masalah adalah rumusan persoalan yang perlu dipecahkan atau pertanyaan yang perlu dijawab dengan penelitian. Rumusan masalah sebaiknya disusun dalam bentuk kalimat tanya atau sekurang-kurangnya mengandung kata-kata yang menyatakan persoalan atau pertanyaan.

3) Tujuan Penelitian

Tujuan penelitian merupakan ungkapan yang hendak dicapai dengan mengacu pada rumusan masalah penelitian.

4) Kegunaan Penelitian

Kegunaan penelitian menguraikan kegunaan atau pentingnya penelitian yang dilakukan, baik bagi pengembangan ilmu secara teoretis maupun bagi kepentingan praktis.

- c. Tinjauan Pustaka
	- 1) Tinjauan Penelitian Relevan

Telaah terhadap hasil-hasil penelitian yang berkaitan dengan objek penelitian yang sedang dikaji. Kemudian, bagaimana hasilnya jika dikaitkan dengan tema penelitian yang akan dilakukan dan apa atau bagian mana yang belum diteliti. Untuk mempermudah mengenali persamaan dan perbedaan tersebut, dapat dilengkapi dengan sebuah tabel.

2) Tinjauan Teori

Teori adalah satu konstruk, konsep, definisi, dan proposisi yang saling berhubungan, yang menyajikan suatu pandangan yang sistematik mengenai suatu fenomena atau untuk menjelaskan dan memprediksi fenomena. Fungsi teori dalam penelitian yaitu menjelaskan tentang gejala dan indikasi fakta di lapangan dimana peneliti menjelaskan fenomena permasalahan secara teoretis.

3) Kerangka Konseptual

Bagian ini menjelaskan hubungan atau kaitan antara konsep yang satu dengan konsep lainnya yang berasal dari masalah yang diteliti. Kerangka konseptual ini gunanya untuk menghubungkan atau menjelaskan secara panjang lebar tentang dari masalah yang diteliti.

4) Kerangka Pikir

Kerangka pikir adalah sebuah gambaran atau model berupa konsep yang didalamnya menjelaskan tentang hubungan antara variabel yang satu dengan variabel yang lain. Hubungan tersebut dikemukakan dalam bentuk diagram

atau skema dengan tujuan untuk mempermudah memahami.

- d. Metode Penelitian
	- 1) Pendekatan dan Jenis Penelitian

Pendekatan penelitian berisi uraian tentang pendekatan penelitian yang dipilih, yaitu pendekatan penelitian kualitatif. Jenis penelitian dapat dikelompokkan pada penelitian pustaka (*library research*), penelitian lapangan (*field research*), penelitian tokoh, studi kasus, fenomenologi, fenomenografi, etnografi, studi biografi atau studi sejarah serta kombinasi dari beberapa strategi tersebut. analisis wacana dan penelitian tindakan kelas atau jenis lainnya.

2) Lokasi dan Waktu Penelitian

Tempat penelitian harus jelas, disamping juga diuraikan mengenai cara menentukan tempat penelitian dan alasan pemilihan tempat penelitian tersebut.

3) Fokus Penelitian

Fokus penelitian yang dimaksud adalah pembatasan bidang kajian dan memperjelas relevansinya dengan data yang akan dikumpulkan. Fokus penelitian merupakan suatu penentuan konsentrasi sebagai pedoman arah suatu penelitian dalam upaya mengumpulkan intisari dari penelitian yang akan dilakukan. Pembatasan bidang kajian permasalahan agar dapat mempermudah dan mengarahkan penelitian ke sasaran yang tepat.

- 4) Jenis dan Sumber Data Jenis data yang digunakan mengacu pada data primer dan data sekunder. Sumber-sumber data dapat dikelompokkan menjadi: a) Sumber primer,
- 22 *Pedoman Penulisan Karya Ilmiah IAIN Parepare Tahun 2020*

yaitu sumber data yang langsung memberikan data kepada pengumpul data, dan b) Sumber sekunder yaitu sumber yang tidak langsung memberikan data kepada pengumpul data, misalnya lewat orang lain atau lewat dokumen.

- 5) Teknik Pengumpulan dan Pengolahan Data Teknik pengumpulan data dalam penelitian kualitatif dapat dilakukan melalui observasi, wawancara, dokumentasi, dan triangulasi/ gabungan. Tidak menutup kemungkinan menggunakan metode lain. Juga dijelaskan prosedur apa yang digunakan. Pengolahan data merupakan langkah peneliti untuk menjaring data yang sebenarnya, misalnya melakukan transkripsi, pengorganisasian data, pengenalan dan koding.
- 6) Uji Keabsahan Data

Keabsahan data adalah data yang tidak berbeda antara data yang diperoleh peneliti dengan data yang terjadi sesungguhnya pada objek penelitian sehingga keabsahan data yang disajikan dapat dipertanggungjawabkan. Uji keabsahan data dalam penelitian kualitatif meliputi uji *credibility, transferability, dependability dan confirmability.*

7) Teknik Analisis Data

Analisa dalam penelitian kualitatif dapat menggunakan: a) Analisa interaktif model yang dikembangkan Miles dan Huberman, mulai dari reduksi data*,* penyajian data, verifikasi hingga penyimpulan dan b) Analisa model yang dikembangkan Spradley, mulai dengan analisis domain, analisis taksonomi, analisis komponensial, dan analisis tema, analisis komparasi dan sebagainya.

# **2. Proposal Skripsi Kuantitatif**

a. Judul

Judul proposal skripsi berbentuk frasa, mengandung masalah yang spesifik, menarik, dan aktual secara akademik mencerminkan masalah yang akan diteliti tanpa ada singkatan atau akronim, tanpa tanda baca di akhir judul dan maksimal 15 kata substantif.

- b. Pendahuluan
	- 1) Latar Belakang Masalah

Berisikan argumentasi mengapa topik penelitian ini penting untuk dilakukan, baik secara teoritik maupun praktis untuk memecahkan masalah (*problem solving*) yang dihadapi masyarakat. Latar belakang masalah dibangun dalam argumen yang jelas, didukung oleh data dan ditunjukkan bagaimana masalah itu terintegrasi secara konseptual. Latar belakang sebaiknya memuat argumen bersifat akademik atau *review*  hasil-hasil penelitian sebelumnya dengan menyertakan alasan-alasan praktis kenapa penelitian ini penting dilakukan dan bagaimana cara melakukannya. Paling tepat jika pada bagian ini memaparkan fakta kesenjangan dan permasalahan terhadap objek penelitian.

2) Rumusan Masalah

Rumusan masalah adalah rumusan secara spesifik mengenai gejala penyimpangan pada objek penelitian yang dinyatakan dalam kalimat pertanyaan. Rumusan masalah penelitian adalah kegiatan mengidentifikasi, memilih, merumuskan dan membuat ruang lingkup penelitian. Rumusan masalah biasanya ada yang bersifat menggambarkan (deskriptif), korelasi
atau hubungan (asosiatif) dan ada pula yang bersifat komparatif.

3) Tujuan Penelitian

Tujuan penelitian pada dasarnya merupakan hal spesifik yang diinginkan dari kegiatan penelitian berdasarkan rumusan masalah. Jadi harus ada konsistensi antara rumusan masalah, dan tujuan penelitian.

4) Kegunaan Penelitian

Kegunaan penelitian menguraikan tentang pentingnya melakukan suatu penelitian terhadap suatu topik. Manfaat penelitian terbagi menjadi dua ranah, yaitu manfaat secara teoritis dan praktis.

- c. Tinjauan Pustaka
	- 1) Tinjauan Penelitian Relevan

Telaah terhadap hasil-hasil penelitian yang berkaitan dengan objek penelitian yang sedang dikaji. Kemudian, bagaimana hasilnya jika dikaitkan dengan tema penelitian yang akan dilaksanakan dan apa atau bagian mana yang belum diteliti. Untuk mempermudah mengenali persamaan dan perbedaan tersebut, dapat dilengkapi dengan sebuah tabel.

2) Tinjauan Teori

Tinjauan teori diarahkan pada penelusuran bahan pustaka otoritatif, terbaru dan relevan dengan masalah penelitian dengan memilih teori yang terkait dengan variabel penelitian untuk memahami dan menganalisis masalah yang diteliti. Peneliti menjelaskan fenomena permasalahan secara teoretis dan dengan penalaran konsepsional yang menghubungkan beberapa konsep yang terdapat pada judul maupun konsep yang tersirat. Dalam penelitian kuantitatif, teori yang digunakan harus sudah jelas, karena menjadi dasar untuk merumuskan hipotesis dan referensi untuk menyusun instrumen penelitian. Referensi yang dijadikan rujukan adalah tulisan yang memenuhi standar sebagai karya tulis ilmiah, diusahakan menggunakan sumber aslinya dan tidak dibenarkan menggunakan tulisan skripsi.

3) Kerangka Pikir

Kerangka pikir merupakan gambaran tentang pola hubungan antar konsep dan atau variabel secara koheren yang merupakan gambaran yang utuh terhadap fokus penelitian. Kerangka pikir biasanya dikemukakan dalam bentuk skema atau diagram dengan tujuan untuk mempermudah memahami.

4) Hipotesis

Perumusan hipotesis berdasarkan kajian teori dan kerangka pikir yang telah dilakukan, selanjutnya hipotesis memerlukan proses penelitian untuk menguji kebenarannya.

- d. Metode Penelitian
	- 1) Pendekatan dan Jenis Penelitian

Pendekatan penelitian berintikan uraian tentang pendekatan penelitian yang dipilih. Sementara jenis penelitian misalnya dapat mengambil jenis survey, eksperimen, naturalistik, *action research*, *policy research,* pengembangan, deskriptif, eksploratoris, eksplanatoris, korelasional, dan komparasi kausal atau jenis lainnya. Pada bagian ini harus dijelaskan jenis penelitian dan alasan penggunaannya sesuai dengan rumusan masalah penelitian.

2) Lokasi dan Waktu Penelitian

Tempat penelitian harus jelas, disamping juga diuraikan mengenai cara menentukan tempat penelitian dan alasan pemilihan tempat penelitian tersebut.

3) Populasi dan Sampel

Pada bagian ini dijelaskan tentang populasi dan sampel penelitian serta penjelasan teknik pengambilan dan jumlah sampel tersebut. Sebelum sampel dipilih, lebih dulu dijelaskan populasi yang menjadi dasar pengambilan sampel, setelah itu ditentukan dan dijelaskan tentang teknik pengambilan sampel dan alasannya. Peneliti harus menjelaskan jumlah dan karekteristik populasi penelitiannya, penentuan jumlah sampel, teknik penentuan sampel, dan ukuran rasionalnya (misalnya menggunakan standar error sampel 10% dari jumlah populasi). Perlu pula menjelaskan mengenai cara pemberian skor atau kode terhadap masing-masing butir pertanyaan atau pernyataan.

4) Teknik Pengumpulan dan Pengolahan Data. Bagian ini menjelaskan bagaimana peneliti akan melakukan pengumpulan data serta menjelaskan sarana atau alat yang digunakan dalam metode pengumpulan data (angket, wawancara, checklist, pengamatan dan sebagainya) atau alat dan bahan yang digunakan dalam penelitian tersebut. Teknik pengumpulan data yang biasa digunakan dalam penelitian kuantitatif adalah melalui angket atau alat ukur psikologis lainnya.

5) Definisi Operasional Variabel

Definisi operasional variabel adalah adalah pernyataan praktis dan teknis tentang variabel dan sub variabel yang dapat diukur dan dapat dicarikan datanya. Definisi operasional variabel menjadi dasar dalam mengembangkan instrumen penelitian, yaitu alat ukur yang digunakan dalam mengumpulkan data. Pengembangan instrumen penelitian baik angket, pedoman observasi maupun pedoman wawancara terstruktur bersumber dari definisi operasional variabel.

6) Instrumen Penelitian

Pada bagian ini dikemukakan instrumen yang digunakan untuk mengukur variabel yang diteliti dengan menggambarkan skala pengukuran (skala nominal, skala ordinal, skala ratio, dan skala interval). Hal lain yang perlu diungkapkan dalam instrumen penelitian adalah cara pemberian skor atau kode terhadap masing-masing butir pertanyaan/pernyataan. Untuk menghasilkan data yang benar maka instrumen yang hendak digunakan harus memenuhi standar validitas dan reliabilitas instrumen. Oleh karena itu, harus dipastikan bahwa instrumen tersebut adalah valid dan reliabel, sehingga perlu diadakan uji validitas dan reliabilitas instrumen sesuai ketentuan yang lazim dipakai dalam penelitian kuantitatif.

7) Teknik Analisis Data

Penelitian dengan pendekatan kuantitatif menggunakan teknik analisis data berkaitan

28 *Pedoman Penulisan Karya Ilmiah IAIN Parepare Tahun 2020*

dengan pengujian hipotesis yang diajukan. Teknik analisis data dilakukan setelah data dikumpulkan yang kemudian diolah dengan menggunakan teknik analisis statistik deskriptif dan/atau analisis statistik inferensial atau statistik deduktif. Dalam statistik inferensial terdapat statistik parametrik dan nonparametrik. Pemilihan jenis analisis data sangat ditentukan oleh jenis data (nominal, ordinal, interval dan rasio) yang dikumpulkan dengan tetap berorientasi kepada tujuan atau hipotesis yang hendak diuji. Oleh karenanya, yang pokok bukan kecanggihan, tetapi ketepatan teknik analisisnya.

### **3. Proposal Skripsi Tindakan Kelas**

a. Judul

Judul proposal skripsi berbentuk frasa, mengandung masalah yang spesifik, menarik, dan aktual secara akademik mencerminkan masalah yang akan diteliti tanpa ada singkatan atau akronim, tanpa tanda baca di akhir judul dan maksimal 15 kata substantif.

- b. Pendahuluan
	- 1) Latar Belakang Masalah

Latar belakang masalah diawali dengan upaya peneliti untuk menggambarkan konteks atau situasi yang mendasari munculnya permasalahan yang menjadi perhatian peneliti. Untuk melengkapi konteks permasalahan tersebut, dapat disertakan data yang relevan. Isi pokok latar belakang adalah argumentasi tentang urgensi penelitian dilakukan dari sudut pandang akademik yang membangun teori baru, memverifikasi teori lama atau memperkuat teori lama.

2) Identifikasi Masalah

Identifikasi masalah penelitian tindakan kelas dilakukan dengan melihat fenomena yang dihadapi guru atau dosen sehari-hari bukan dari kajian literatur mutakhir. Untuk menemukan masalah tersebut, guru atau dosen harus mengumpulkan fakta atau bukti empiris melalui survey pendahuluan.

3) Rumusan Masalah

Masalah penelitian adalah kesenjangan antara teori dan praktik, antara yang seharusnya dengan senyatanya, atau antara idealitas dengan realitas. Bagian ini berisi formulasi pertanyaan penelitian dan jika memungkinkan juga pertanyaanpertanyaan lainnya yang merupakan turunan pertanyaan. Pertanyaan tersebut dirumuskan dengan jelas, spesifik, tepat sasaran, dan memungkinkan untuk dijawab.

4) Tujuan Penelitian

Tujuan penelitian harus terkait dengan pertanyaan-pertanyaan yang telah dirumuskan dalam rumusan masalah. Tujuan penelitian harus mengemukakan secara jelas apa yang ingin dicapai dalam penelitian yang akan dilakukan, baik dari kepentingan pragmatik maupun dari kepentingan akademik.

5) Kegunaan Penelitian

Kegunaan penelitian menguraikan tentang pentingnya melakukan suatu penelitian terhadap suatu topik. Manfaat penelitian terbagi menjadi dua ranah, yaitu manfaat secara teoritis dan praktis.

- c. Tinjauan Pustaka
	- 1) Tinjauan Penelitian Relevan

Pada bagian ini dipaparkan tinjauan terhadap hasil penelitian sebelumnya yang terkait dengan fokus penelitian. Tinjauan atas hasil-hasil penelitian tersebut mencakup substansi topik, temuan dan metode yang digunakan. Untuk mempermudah mengenali persamaan dan perbedaan tersebut, dapat dilengkapi dengan sebuah tabel.

2) Tinjauan Teori

Tinjauan teori diarahkan pada penelusuran bahan pustaka otoritatif, terbaru dan relevan dengan masalah penelitian dengan memilih teori-teori tertentu sebagai alat untuk memahami dan menganalisis masalah yang diteliti. Dalam penelitian tindakan kelas, teori yang digunakan harus sudah jelas, karena menjadi dasar untuk merumuskan hipotesis tindakan dan referensi untuk menyusun instrumen penelitian.

3) Kerangka Pikir

Kerangka pikir merupakan gambaran tentang pola hubungan antara konsep atau variabel secara koheren yang merupakan gambaran yang utuh terhadap fokus penelitian. Kerangka pikir biasanya dikemukakan dalam bentuk skema atau diagram dengan tujuan untuk mempermudah memahami.

4) Hipotesis Tindakan

Hipotesis tindakan merupakan jawaban sementara dari rumusan masalah yang diperoleh setelah mengkaji teori.

- d. Metode Penelitian
	- 1) Subjek Penelitian

Pada bagian ini dijelaskan tentang pihak-pihak yang hendak dijadikan subjek penelitian dan juga teknik penentuan subjek penelitian (pakai *pusposive sampling atau snowball sampling)* dan alasan-alasan mengapa mereka dipilih. Subjek penelitian menentukan pilihan metode penelitian dan disesuaikan dengan karakteristik masalah penelitian. Subjek penelitian juga membahas [karakteristik](http://id.wikipedia.org/w/index.php?title=Karakteristik&action=edit&redlink=1) [subjek](http://id.wikipedia.org/wiki/Subjek) yang digunakan dalam penelitian.

2) Lokasi dan Waktu Penelitian

Tempat penelitian harus menggambarkan secara jelas lokasi melakukan penelitian, kondisi lokasi, dan aspek-aspek yang terkait dengan hal tersebut yang dianggap penting serta waktu penelitian

3) Prosedur Penelitian

Prosedur penelitian tindakan kelas dapat dimodifikasi atau dipilih dari beberapa model, misalnya model Lewin, Reil, atau Kemmis. Model tersebut pada umumnya bersifat prosedural yang terdiri dari perencanaan, pelaksanaan, tindakan dan observasi kemudian evalusi dan refeleksi. Masing-masing prosedur diberi keterangan sesuai apa yang dilakukan penelitian.

4) Teknik Pengumpulan dan Pengolahan Data

Metode pengumpulan data dilakukan dengan obsevasi, angket, wawancara maupun tes dengan menyebutkan kegunaannya untuk apa. Misalnya observasi digunakan untuk mengamati aktivitas siswa atau mahasiswa selama proses

pembelajaran. Tes digunakan untuk mengukur kemampuan awal (*pre-test*) dan hasil belajar (*post-test*) setelah penerapan strategi pembelajaran bermain peran.

5) Instrumen Penelitian

Secara kronologis instrumen penelitian dapat disusun melalui langkah berikut: a) Mendefenisikan variabel, b) Mengindentifikasi indikator dari variabel, c) Membuat kisi-kisi instrumen dan butir soal, d) Membuat kunci jawaban, cara penilaian jawaban dan lembar observasi sikap siswa selama proses pembelajaran.

6) Teknik Analisis Data

Analisa data pada dasarnya merupakan proses pengorganisasian dan mengurutkan data ke dalam kategori dan satuan uraian dasar sehingga dapat ditemukan pola, tema yang dapat dirumuskan sebagai hipotesis tindakan. Teknik analisis data dapat dilakukan dengan cara deskriptif kuantitatif, kualitatif atau campuran deskriptif kuantitatif dan kualitatif.

#### **4. Proposal Skripsi Kepustakaan**

a. Judul

Judul proposal skripsi berbentuk frasa, mengandung masalah yang spesifik, menarik, dan aktual secara akademik mencerminkan masalah yang akan diteliti tanpa ada singkatan atau akronim, tanpa tanda baca di akhir judul dan maksimal 15 kata substantif.

- b. Pendahuluan
	- 1) Latar Belakang Masalah

Latar belakang masalah menerangkan judul yang dipilih dan konteks permasalahan, dapat berupa tinjauan sejarah, agama, sosial, dan kultur yang sesuai dengan bidang keilmuan program studi. Kemudian dijelaskan argumen yang melatarbelakangi pemilihan topik dari sisi substansi dalam keseluruhan sistem substansi yang melingkupi tema yang akan diteliti.

2) Rumusan Masalah

Rumusan masalah adalah ungkapan atas masalah atau pertanyaan yang harus dijawab dalam penelitian. Perumusan masalah penelitian adalah kegiatan mengidentifikasi, memilih, merumuskan dan membuat ruang lingkup penelitian. Masalah yang dirumuskan harus spesifik, jelas, singkat dan padat dengan menggunakan kalimat tanya atau diawali dengan kata tanya; apakah, mengapa atau bagaimana. Hal ini dimaksudkan agar penelitian memiliki arah yang jelas dan mampu menjawab pertanyaan dalam rumusan masalah secara lengkap.

3) Tujuan Penelitian

Tujuan penelitian dapat berupa penggalian (eksplorasi), penggambaran (deskripsi), penjelasan (eksplanasi) yang dapat berbentuk assosiasi atau komparasi atau ramalan (prediksi). Tujuan penelitian harus sesuai dengan rumusan masalah.

4) Kegunaan Penelitian

Kegunaan penelitian menguraikan tentang pentingnya melakukan suatu penelitian terhadap suatu topik. Manfaat penelitian terbagi menjadi dua ranah, yaitu manfaat secara teoritis dan praktis.

34 *Pedoman Penulisan Karya Ilmiah IAIN Parepare Tahun 2020*

5) Definisi Istilah/ Pengertian Judul

Definisi istilah atau pengertian judul merupakan penjelasan makna dari masing-masing kata kunci yang terdapat pada judul dan fokus penelitian berdasarkan maksud dan pemahaman peneliti.

6) Tinjauan Penelitian Relevan

Telaah terhadap hasil-hasil penelitian yang berkaitan dengan objek penelitian yang sedang dikaji. Kemudian bagaimana hasilnya jika dikaitkan dengan tema penelitian yang akan dilakukan dan apa atau bagian mana yang belum diteliti. Untuk mempermudah mengenali persamaan dan perbedaan tersebut, dapat dilengkapi dengan sebuah tabel.

7) Landasan Teori

Landasar teori menjadi dasar dalam penelusuran bahan pustaka otoritatif, terbaru dan relevan dengan masalah penelitian dengan memilih teoriteori tertentu sebagai alat untuk memahami dan menganalisis masalah yang diteliti.

8) Metode Penelitian

Metode penelitian menjelaskan rencana dan prosedur penelitian yang akan dilakukan peneliti untuk mendapatkan jawaban dari permasalahan penelitian.

#### **C. Bagian Akhir**

Bagian akhir proposal skripsi terdiri atas daftar pustaka, kerangka isi tulisan (out line), panduan interview dan angket yang akan digunakan. Bagian ini berisi tentang hal-hal atau keterangan yang dipandang penting untuk menunjang proposal penelitian seperti alat (instrumen) pengumpul data yang hendak digunakan serta mencerminkan sejauh mana peneliti telah

melakukan survey pustaka yang akan menunjang pelaksanaan penelitian.

Daftar pustaka merupakan daftar rujukan atau referensi yang berupa buku, makalah, artikel, atau bahan lain yang dikutip baik secara langsung maupun tidak langsung. Pada bagian daftar pustaka hanya dituliskan berbagai literatur yang menjadi rujukan dalam penulisan karya ilmiah. Pada bagian awal daftar pustaka, yang ditulis adalah Al-Qur"an Al-Karim. Dengan menggunakan aplikasi Mendeley maka penulisan daftar pustaka lebih mudah karena secara otomatis akan mengikuti manajemen referensi aplikasi tersebut.

# **BAB IV SKRIPSI**

Skripsi merupakan karya ilmiah mahasiswa untuk memenuhi syarat penyelesaian jenjang pendidikan strata satu (S1) yang disusun dengan kemampuan dan sikap berpikir ilmiah secara mandiri. Skripsi sebagai karya ilmiah sedapat mungkin memperhatikan kaidah ilmiah dan merujuk pada referensi ilmiah yang tujuannya untuk mengembangkan penguasaan metodologi, kemampuan meneliti dan kemampuan berpikir ilmiah. Skripsi merupakan hasil penelitian yang ditulis dalam bahasa Indonesia dengan tebal minimal 60 halaman, sedangkan skripsi yang ditulis dalam bahasa Arab atau bahasa Inggris maka tebalnya minimal 40 halaman.

Secara umum, isi suatu skripsi memuat beberapa komponen, yaitu (1) teori dan konsep sebagai landasan untuk menjelaskan gejala permasalahan yang dijadikan fokus penelitian, (2) metodologi yang menggambarkan tentang prosedur penelitian, aktivitas penelitian, dan pola penulisan yang sistematis, dan (3) fakta dan data sebagai bukti dan hasil penelitian yang teruji keabsahan dan reliabilitasnya. Penulisan skripsi dimaksudkan untuk memperoleh jawaban atas pokok permasalahan yang diteliti dalam bidang yang menjadi kajian sesuai dengan program studi masing-masing.

Penulisan skripsi sebagai karya tulis ilmiah harus mengikuti format penulisan yang ditetapkan dalam buku pedoman penulisan karya ilmiah ini. Penulisan skripsi wajib menggunakan *software Microsoft Word Office* dengan berbagai aplikasi yang mendukung untuk mendapatkan sumber informasi yang dapat dipertanggungjawabkan secara ilmiah seperti Mendeley. Program aplikasi ini akan memudahkan mahasiswa dalam menulis skripsi, khususnya penulisan daftar pustaka dan sumber bacaan dalam bentuk *footnote* dengan standar pengutipan atau gaya sitasi (*citation style*) yang digunakan adalah *Chicago Style.*

Format penulisan skripsi ini merupakan kerangka acuan yang bersifat teknis dengan maksud agar skripsi mahasiswa memiliki keseragaman dalam hal penulisan, meskipun demikian mahasiswa tetap bebas memilih pendekatan dan metode ilmiah yang digunakan. Secara garis besar, skripsi terdiri atas tiga bagian yaitu bagian awal bagian utama dan bagian akhir.

#### **A. Bagian Awal**

Bagian awal skripsi terdiri atas sampul skripsi, halaman judul, halaman pengajuan, halaman persetujuan, halaman pengesahan, kata pengantar, pernyataan keaslian, abstrak dalam bahasa Indonesia, abstrak dalam bahasa Inggris/bahasa Arab, daftar isi, daftar tabel, daftar gambar dan daftar lampiran serta pedoman transliterasi.

#### **1. Sampul Skripsi (Sampul Luar)**

Sampul skripsi berwarna hijau untuk Fakultas Tarbiyah, warna hitam untuk Fakultas Syariah dan Hukum Islam, dan warna kuning untuk Fakultas Ushuluddin, Adab dan Dakwah serta warna oranye untuk Fakultas Ekonomi dan Bisnis Islam masing-masing terdiri dari beberapa hal sebagai berikut:

- a. Tulisan "SKRIPSI"
- b. Judul skripsi
- c. Lambang IAIN Parepare (ukuran lebar : 3,7 cm dan tinggi 4,5 cm)
- d. Tulisan "OLEH"
- e. Nama Mahasiswa
- f. NIM Mahasiswa
- g. Tulisan "PROGRAM STUDI"(sesuai dengan prodi mahasiswa)
- h. Tulisan "FAKULTAS" (sesuai Fakultas mahasiswa)
- i. Tulisan "INSTITUT AGAMA ISLAM NEGERI (IAIN)"
- j. Tulisan "PAREPARE"
- k. Tulisan "TAHUN lulus ujian"

Tulisan tersebut ditulis dengan huruf kapital warna hitam dan ditempatkan di tengah-tengah simetris dari sembir kiri dan kanan. (Lihat contoh pada lampiran 11).

### **2. Judul Skripsi (Sampul Dalam)**

Halaman judul skripsi terdiri dari beberapa hal sebagai berikut:

- a. Judul skripsi
- b. Lambang IAIN Parepare (ukuran lebar : 3,7 cm dan tinggi 4,5 cm)
- c. Tulisan "OLEH"
- d. Nama Mahasiswa
- e. NIM Mahasiswa
- f. Tulisan "Skripsi sebagai salah satu Syarat untuk Memperoleh Gelar Sarjana pada Program Studi Fakultas Institut Agama Islam Negeri (IAIN) Parepare" (sesuai dengan gelar sarjana, program studi dan fakultas masing-masing mahasiswa)
- g. Tulisan "PROGRAM STUDI"(sesuai dengan prodi mahasiswa)
- h. Tulisan "FAKULTAS" (sesuai dengan fakultas mahasiswa)
- i. Tulisan "INSTITUT AGAMA ISLAM NEGERI  $(IAIN)$ "
- j. Tulisan "PAREPARE"
- k. Tulisan "TAHUN lulus ujian"

Tulisan tersebut ditulis dengan huruf warna hitam dan ditempatkan di tengah-tengah simetris dari sembir kiri dan kanan. (Lihat contoh pada lampiran 12).

### **3. Persetujuan Komisi Pembimbing**

Halaman ini berisi persetujuan pembimbing bahwa skripsi yang ditulis mahasiswa telah memenuhi syaratsyarat ilmiah dan berhak diajukan pada komisi penguji. Halaman persetujuan komisi pembimbing meliputi beberapa hal sebagai berikut:

- a. Tulisan "Judul Skripsi"
- b. Tulisan "Nama Mahasiswa"
- c. Tulisan "Nomor Induk Mahasiswa"
- d. Tulisan "Program Studi"
- e. Tulisan "Fakultas"
- f. Tulisan Dasar Penetapan Pembimbing
- g. Tulisan "Disetujui oleh Komisi Pembimbing"
- h. Tulisan "Pembimbing Utama dan Pembimbing Pendamping" disertai dengan nama masing-masing, lengkap dengan NIP dan ruang tandatangan.
- i. Tulisan "Mengetahui" Dekan Fakultas disertai dengan nama Dekan, lengkap dengan NIP dan ruang tanda tangan. (Lihat contoh pada lampiran 13).

### **4. Pengesahan Komisi Penguji**

Halaman pengesahan komisi penguji skripsi meliputi beberapa hal sebagai berikut:

- a. Tulisan "Judul Skripsi"
- b. Tulisan "Nama Mahasiswa"
- c. Tulisan "Nomor Induk Mahasiswa"
- d. Tulisan "Program Studi"
- e. Tulisan "Fakultas"
- f. Tulisan "Dasar Penetapan Pembimbing"
- g. Tulisan "Tanggal Kelulusan"
- h. Tulisan "Disahkan oleh Komisi Penguji"
- 40 *Pedoman Penulisan Karya Ilmiah IAIN Parepare Tahun 2020*
- i. Tulisan nama-nama penguji mulai dari ketua, sekretaris dan anggota disertai dengan ruang tandatangan.
- j. Tulisan "Mengetahui" Dekan Fakultas disertai dengan nama Dekan, lengkap dengan NIP dan ruang tanda tangan. (Lihat contoh pada lampiran 14).

# **5. Kata Pengantar**

Kata Pengantar menguraikan secara singkat tentang maksud penyusunan skripsi, penjelasan dan ucapan terima kasih. Dalam kata pengantar tidak terdapat hal-hal yang bersifat ilmiah. Pada bagian awal dari kata pengantar memakai kata pembuka rasa syukur kepada Allah swt. dan shalawat kepada Nabi Muhammad saw. dalam tulisan Arab. Pada bagian akhir dari kata pengantar di sebelah kanan, 4 spasi di bawah baris kalimat terakhir penulisan dicantumkan tempat, tanggal, bulan, tahun (Masehi dan Hijriah) dan nama penulis. Jumlah halaman kata pengantar tidak lebih dari 2 halaman. (Lihat contoh pada lampiran 23).

# **6. Pernyataan Keaslian Skripsi**

Pernyataan keaslian skripsi berisi pernyataan mahasiswa bahwa seluruh ide yang ada di dalam skripsi tersebut, kecuali kutipan, merupakan gagasan asli dan belum pernah digunakan sebelumnya. (Lihat contoh pada lampiran 24).

### **7. Abstrak**

Abstrak merupakan ikhtisar penelitian yang secara jelas dan lengkap menguraikan keseluruhan isi skripsi. Abstrak mendeskripsikan pokok isi skripsi, ditulis dengan bahasa yang menarik, kalimat yang ringkas dan padat.

Abstrak disusun dengan urutan kata ABSTRAK, disusul nama penulis (ditulis dengan huruf kapital, tegak, dan tidak di bold), judul skripsi ditulis dengan huruf miring (*Italic*), tulisan "dibimbing oleh" yang diikuti nama pembimbing (tanpa gelar) dalam tanda kurung. Jumlah kata abstrak tidak melebihi 200 kata.

Isi abstrak skripsi terdiri atas tiga alinea, yaitu (1) alinea pertama berisi permasalahan dan tujuan penelitian, (2) alinea kedua berisi metode penelitian yang menguraikan prosedur dan teknik yang digunakan dalam pengumpulan dan analisis data dan teori, (3) alinea ketiga berisi hasil penelitian serta diakhiri dengan kata kunci (*keyword*). (Lihat contoh pada lampiran 25).

#### **8. Daftar isi**

Tulisan daftar isi ditulis dengan huruf kapital tanpa diakhiri tanda titik, diletakkan tepat pada batas sembir atas, simetris dari batas sembir kiri dan sembir kanan. Tulisan halaman diketik merapat kebatas sembir kanan, 18 *pt* di bawah tulisan daftar isi.

Susunan daftar isi dimulai 18 *pt* di bawah tulisan halaman. Judul bab ditulis dengan huruf kapital tanpa ditebalkan (*bold)*. Jarak antara judul bab dan subjudul adalah *Exactly* 18 *pt*. Jika judul subjudul lebih 1 baris, maka baris kedua dan seterusnya ditulis dengan jarak baris 12 *pt* dengan diberi identitasi selurus dari huruf awal baris pertama.

Bab dan judul bab ditulis dengan huruf kapital tanpa diakhiri tanda titik dan sub judul ditulis dengan huruf kapital pada huruf pertama setiap kata tanpa ditebalkan. (Lihat contoh pada lampiran 26).

#### **9. Daftar Tabel**

Daftar tabel disusun secara berurut sesuai dengan nomor tabel dan halamannya. Tulisan daftar tabel diketik dengan huruf kapital tanpa diberi titik dan ditempatkan tepat pada batas sembir atas di tengah ruang tulis, simetris dari batas sembir kiri dan kanan. Tulisan nomor diketik merapat pada batas sembir kanan dengan jarak 24 *pt* di bawah tulisan daftar tabel.

Judul tabel diketik dengan huruf kapital pada huruf awal setiap kata, dimulai 3 ketukan setelah tanda titik yang mengikuti nomor tabel dan berakhir 1 ketukan sebelum huruf h dari kata halaman.

Jarak antar judul tabel adalah 24 *pt*. Jika satu judul memerlukan dua baris atau lebih, maka jarak antar baris adalah 12 *pt* dari huruf pertama dengan baris kedua dan seterusnya. (Lihat contoh pada lampiran 27).

#### **10. Daftar Gambar**

Daftar gambar diletakkan sesudah daftar tabel, berisi urutan judul gambar dan nomor halamannya. Daftar gambar ditulis dengan format yang sama dengan daftar tabel. Daftar gambar berisi dengan judul gambar yang dijadikan bukti penelitian. (Lihat contoh pada lampiran 28).

#### **11. Daftar Lampiran**

Daftar lampiran diletakkan sesudah daftar gambar dan berisi urutan judul lampiran dan nomor halaman. Daftar lampiran ditulis dengan format yang sama dengan daftar tabel dan daftar gambar. (Lihat contoh pada lampiran 29).

#### **12. Pedoman Transliterasi**

Transliterasi dimaksudkan sebagai pengalihan huruf dari abjad yang satu ke abjad yang lainnya. Transliterasi Arab-Latin disini ialah penyalinan huruf-huruf Arab dengan huruf Latin beserta perangkatnya. Pedoman transliterasi Arab-Latin disusun dengan prinsip sejalan dengan Ejaan Yang Disempurnakan (EYD) dimana huruf Arab yang belum ada padanannya dalam huruf latin dicarikan padanan dengan cara memberi tambahan tanda diakritik, dengan dasar "satu lambang".

### **B. Bagian Utama**

# **1. Skripsi Penelitian Kualitatif**

Penelitian kualitatif mengutamakan uraian dalam bentuk verbal atau deskriptif. Penelitian kualitatif adalah prosedur penelitian yang menghasilkan data deskriptif berupa ucapan atau tindakan dari subjek yang diamati. Data tersebut dideskripsikan untuk memberikan gambaran yang utuh tentang subjek yang diteliti. Penjelasan ringkas mengenai format skripsi penelitian kualitatif dapat dikemukakan sebagai berikut:

# Bab I Pendahuluan

Bagian pendahuluan berisi latar belakang masalah, rumusan masalah, tujuan penelitian dan kegunaan penelitian. Penjelasannya sebagai berikut:

- A. Latar belakang masalah menjelaskan tentang motivasi penelitian sehingga jelas urgensinya. Untuk itu motif penelitian terdiri atas:
	- mengkaji gejala proses terjadinya kesenjangan antara teori ilmu dengan kebijakan yang empiris,
	- mengungkapkan posisi dan kontribusi penelitian terhadap pengembangan kebijakan dan perbaikan kondisi,
	- urgensi penelitian akan tampak dengan jelas jika dihubungkan dengan penelitian-penelitian sebelumnya. Dengan kata lain, di dalam latar belakang diperkenalkan masalah yang akan dikaji.
- B. Rumusan masalah diungkap dalam bentuk pertanyaan. Pertanyaan tersebut menggambarkan cakupan proses-proses dan makna-makna yang akan dideskripsikan, dianalisis, maupun diinterpretasi. Pertanyaan penelitian ini didasarkan pada penelusuran latar belakang masalah. Permasalahan

penelitian pendekatan kualitatif lebih bersifat penggambaran (deskriptif) dari pada bersifat hubungan (korelasi).

- C. Tujuan penelitian menunjukkan sasaran atau hasil yang ingin dicapai dalam penelitian sebagai gambaran tentang output dari skripsi. Tujuan penelitian diformulasi dengan merujuk kepada rumusan masalah.
- D. Kegunaan penelitian menjelaskan kegunaan penelitian baik mengenai keuntungan teoretis maupun praktis. Secara umum, dinyatakan bahwa temuan-temuan penelitian dapat dimanfaatkan oleh pribadi, lembaga dan masyarakat serta dalam rangka memperkaya khazanah ilmu pengetahuan.

#### Bab II Tinjauan Pustaka

Bagian tinjauan pustaka berisi tinjauan terhadap penelitian relevan, tinjauan teori dan tinjauan konseptual serta bagan kerangka pikir yang digunakan dalam penelitian dengan penjelasan sebagai berikut:

A. Tinjauan penelitian relevan memaparkan hasil penelitian sebelumnya yang terkait dengan fokus penelitian. Tinjauan atas hasil penelitian tersebut mencakup substansi topik, temuan dan metode yang digunakan. Bagian ini tidak sekedar mengemukakan nama peneliti, judul penelitian serta objek masalah penelitiannya, akan tetapi menjelaskan secara abstraktif mengenai relevansinya dengan masalah yang diteliti dan yang terpenting adalah apa yang membedakan dengan penelitian yang akan dilakukan oleh peneliti. Untuk mempermudah mengenali persamaan dan perbedaan tersebut, dapat dilengkapi dengan sebuah tabel.

- B. Tinjauan teori mengkaji secara teoretis dan konsep mengenai permasalahan penelitian dan hal-hal yang terkait dengan tema penelitian. Teori adalah satu konstruk, konsep, definisi, dan proposisi yang saling berhubungan, yang menyajikan suatu pandangan yang sistematik mengenai suatu fenomena atau untuk menjelaskan dan memprediksi fenomena. Fungsi teori dalam penelitian yaitu menjelaskan tentang gejala dan indikasi fakta di lapangan dimana peneliti menjelaskan fenomena permasalahan secara teoretis.
- C. Kerangka konseptual menghubungkan beberapa konsep yang terdapat pada judul maupun konsep yang tersirat dengan menjelaskan tentang hubungan atau kaitan antara konsep satu terhadap konsep yang lainnya dari masalah yang diteliti.
- D. Kerangka pikir menggambarkan sebuah model atau gambaran yang berupa teori yang melandasi untuk menyelesaikan masalah dan konsep yang didalamnya menjelaskan tentang hubungan antara variabel yang satu dengan variabel yang lain. Hubungan tersebut dikemukakan dalam bentuk diagram atau skema, dengan tujuan untuk mempermudah memahami.

#### Bab III Metode Penelitian

Bagian ini menjelaskan mengenai pendekatan dan jenis penelitian, lokasi dan waktu penelitian, fokus penelitian, jenis dan sumber data, teknik pengumpulan dan pengolahan data, uji keabsahan data dan teknik analisis data.

A. Pendekatan dan jenis penelitian. Pendekatan penelitian berisi uraian tentang pendekatan penelitian yang dipilih, yaitu pendekatan penelitian

kualitatif. Jenis penelitian dapat dikelompokkan pada penelitian pustaka (*library research*), penelitian lapangan (*field research*), penelitian tokoh, studi kasus, fenomenologi, fenomenografi, etnografi, studi biografi atau studi sejarah serta kombinasi dari beberapa strategi tersebut. analisis wacana dan penelitian tindakan kelas atau jenis lainnya.

- B. Lokasi dan waktu penelitian. Peneliti sedapat mungkin menggambarkan secara jelas tempat melakukan penelitian, kondisi lokasi, dan aspekaspek yang terkait dengan hal tersebut yang dianggap penting.
- C. Fokus penelitian. Fokus penelitian yang dimaksud adalah pembatasan bidang kajian dan memperjelas relevansinya dengan data yang akan dikumpulkan. Fokus penelitian merupakan suatu penentuan konsentrasi sebagai pedoman arah suatu penelitian dalam upaya mengumpulkan intisari dari penelitian yang akan dilakukan. Pembatasan bidang kajian permasalahan agar dapat mempermudah dan mengarahkan penelitian ke sasaran yang tepat.
- D. Jenis dan sumber data. Jenis data yang digunakan mengacu pada data primer dan data sekunder. Sumber-sumber data dapat dikelompokkan menjadi: 1) Sumber primer, yaitu sumber data yang langsung memberikan data kepada pengumpul data, dan 2) Sumber sekunder yaitu sumber yang tidak langsung memberikan data kepada pengumpul data, misalnya lewat orang lain atau lewat dokumen.
- E. Teknik pengumpulan dan pengolahan data. Teknik pengumpulan data dalam penelitian kualitatif dapat dilakukan melalui observasi, wawancara,

dokumentasi, dan triangulasi/gabungan. Tidak menutup kemungkinan menggunakan metode lain. Juga dijelaskan prosedur apa yang digunakan. Pengolahan data merupakan langkah peneliti untuk menjaring data yang sebenarnya, misalnya melakukan transkripsi, pengorganisasian data, pengenalan dan koding.

- F. Uji Keabsahan Data. Keabsahan data adalah data yang tidak berbeda antara data yang diperoleh peneliti dengan data yang terjadi sesungguhnya pada objek penelitian sehingga keabsahan data yang disajikan dapat dipertanggungjawabkan. Uji keabsahan data dalam penelitian kualitatif meliputi uji *credibility, transferability, dependability dan confirmability.*
- G. Teknik analisis data. Analisa dalam penelitian kualitatif dapat menggunakan: a) Analisa interaktif model yang dikembangkan Miles dan Huberman, mulai dari reduksi data*,* penyajian data, verifikasi hingga penyimpulan dan b) Analisa model yang dikembangkan Spradley, mulai dengan analisis domain, analisis taksonomi, analisis komponensial, dan analisis tema, analisis komparasi dan sebagainya.

Bab IV Hasil Penelitian dan Pembahasan

Hasil penelitian dan pembahasan pada intinya merupakan jawaban dari beberapa pertanyaan yang diajukan. Maka, jumlah hasil penelitian dan pembahasan sama dengan jumlah masalah penelitian.

A. Hasil penelitian. Dalam bagian ini peneliti menyampaikan sekumpulan informasi tersusun yang memberi kemungkinan adanya penarikan simpulan dan pengambilan tindakan. Beberapa konsep (variabel, sub variabel dan indikatornya) dideskripsikan sesuai datanya. Berisi paparan data yang disajikan dengan topik sesuai dengan pernyataan penelitian dan analisis data. Hasil analisis data yang merupakan temuan penelitian disajikan dalam bentuk pola, tema, kecenderungan dan motif yang muncul dari data.

B. Pembahasan hasil penelitian. Peneliti membuat interpretasi tentang data hasil penelitian yang memuat gagasan peneliti, keterkaitan antara polapola, kategori-kategori dan dimensi-dimensi, posisi temuan terhadap teori dan temuan sebelumnya serta penafsiran terhadap temuan penelitian. Dalam menafsirkan data, peneliti berdasar pada data yang telah diuji keabsahannya dan keterpercayaannya sesuai dengan teknik uji data yang ada pada penelitian kualitatif. Perlu juga menjelaskan implikasi temuan-temuan terhadap kepentingan perubahan sesuai dengan fokus masalah penelitian. Pembahasan merupakan jawaban dari beberapa pertanyaan yang ada dalam rumusan masalah. Artinya membahas beberapa fakta dan data yang ditemukan dalam penelitian tersebut yang telah dianalisis berdasarkan metode analisis yang digunakan, utamanya merujuk pada landasan teori yang digunakan dalam tinjauan pustaka.

Bab V Penutup

Bab penutup merupakan bab terakhir yang berisi simpulan dan saran.

A. Simpulan bukan merupakan ringkasan dari penelitian yang dilakukan melainkan jawaban singkat atas rumusan masalah penelitian. Simpulan berisi intisari dari beberapa pertanyaan yang ada dalam pembahasan atau temuan terbaru dalam penelitiannya. Jumlah poin dalam simpulan harus sesuai dengan jumlah rumusan masalah yang ditetapkan. Simpulan penelitian kualitatif akan menunjukkan sejauhmana penelitian menghasilkan konsep atau teori baru, dan melakukan pengembangan konsep atau teori yang sudah ada pada disiplin ilmu terkait.

B. Saran atau rekomendasi yang diajukan adalah usulan atau anjuran kepada pihak-pihak terkait atau pihak yang memiliki kewenangan lebih terhadap tema yang diteliti demi kebaikan masyarakat, dan usulan atau anjuran untuk penelitian berikutnya. Isi saran dapat dihubungkan dengan manfaat penelitian.

### **2. Skripsi Penelitian Kuantitatif**

Skripsi jenis penelitian kuantitatif lebih menekankan pada penggunaan angka atau bilangan (*numeric*) dengan metodologi deduktif. Berdasarkan karakteristiknya, maka penelitian kuantitatif cenderung baku meskipun mahasiswa bersama pembimbing dapat saja melakukan penyesuaian. Adapun sistematika dan struktur bagian utama skripsi penelitian kuantitatif tersusun sebagai berikut:

### Bab I Pendahuluan

Pendahuluan merupakan bagian pertama skripsi yang isinya mengantar pembaca tentang apa, mengapa dan untuk apa topik diteliti. Karena itu, isi pendahuluan memberikan gambaran inti permasalahan, alasan logis dan argumentatif serta aspek nilai kegunaannya. Pendahuluan skripsi berisikan gambaran yang jelas mengenai:

- A. Latar belakang masalah, bagian ini menjelaskan tentang argumentasi mengapa topik penelitian ini penting untuk dilakukan, baik secara teoritik maupun praktis untuk memecahkan masalah (*problem solving*) yang dihadapi masyarakat. Latar belakang masalah dibangun dalam argumen yang jelas, didukung oleh data dan ditunjukkan bagaimana masalah itu terintegrasi secara konseptual. Latar belakang sebaiknya memuat argumen bersifat akademik atau *review* hasil-hasil penelitian sebelumnya dengan menyertakan alasanalasan praktis kenapa penelitian ini penting dilakukan dan bagaimana cara melakukannya. Paling tepat jika pada bagian ini memaparkan fakta kesenjangan dan permasalahan terhadap objek penelitian.
- B. Rumusan masalah, bagian ini merupakan rumusan secara spesifik mengenai gejala penyimpangan pada objek penelitian yang dinyatakan dalam kalimat pertanyaan. Rumusan masalah penelitian adalah kegiatan mengidentifikasi, memilih, merumuskan dan membuat ruang lingkup penelitian. Rumusan masalah biasanya ada yang bersifat menggambarkan (deskriptif), korelasi atau hubungan (asosiatif) dan ada pula yang bersifat komparatif.
- C. Tujuan penelitian menyatakan target yang ingin dicapai oleh peneliti, misalnya menerapkan konsep atau menemukan model suatu sistem. Tujuan penelitian pada dasarnya merupakan hal spesifik yang diinginkan dari kegiatan penelitian berdasarkan rumusan masalah. Jadi harus ada konsistensi antara rumusan masalah, dan tujuan penelitian.

D. Kegunaan penelitian menjelaskan manfaat temuan penelitian yang bersifat teoretis terhadap pengembangan ilmu pengetahuan maupun yang bersifat praktis terhadap kehidupan masyarakat seperti manfaat pengembangan metodologi pembelajaran yang efektif dan mengungkapkan alternatif penyelesaian suatu masalah.

### Bab II Tinjauan Pustaka

Tinjauan pustaka memuat hasil penelitian yang ada hubungannya dengan masalah yang diteliti dan uraian sistematis tentang teori dalam rangka memperoleh pemikiran konseptual terhadap variabel yang akan diteliti. Kegunaan tinjauan pustaka adalah memberikan kerangka acuan komprehensif mengenai teori atau konsep yang digunakan dalam pemecahan masalah. Hasil kajian teori mengantarkan peneliti ke "kerangka pikir" dalam rangka pemecahan masalah, sekaligus dijadikan dasar peneliti untuk merumuskan hipotesis.

- A. Pada bagian tinjauan penelitian relevan ini dipaparkan hasil penelitian sebelumnya yang terkait dengan variabel penelitian. Tinjauan atas hasil-hasil penelitian tersebut mencakup substansi topik, temuan dan metode yang digunakan. Bagian ini tidak sekedar mengemukakan nama peneliti, judul penelitian serta objek masalah penelitiannya, akan tetapi menjelaskan secara abstraktif mengenai relevansinya dengan masalah yang diteliti dan yang terpenting adalah apa yang membedakan dengan penelitian yang akan dilakukan oleh peneliti. Untuk mempermudah mengenali persamaan dan perbedaan tersebut, dapat dilengkapi dengan sebuah tabel.
- 52 *Pedoman Penulisan Karya Ilmiah IAIN Parepare Tahun 2020*
- B. Pada bagian tinjauan teori ini diarahkan pada penelusuran bahan pustaka otoritatif, terbaru dan relevan dengan masalah penelitian dengan memilih teori yang terkait dengan variabel penelitian untuk memahami dan menganalisis masalah yang diteliti. Dalam penelitian kuantitatif, teori yang digunakan harus sudah jelas, karena menjadi dasar untuk merumuskan hipotesis dan referensi untuk menyusun instrumen penelitian. Referensi yang dijadikan rujukan adalah tulisan yang memenuhi standar sebagai karya tulis ilmiah, diusahakan menggunakan sumber aslinya dan tidak dibenarkan menggunakan tulisan skripsi.
- C. Kerangka pikir merupakan gambaran tentang pola hubungan antar konsep dan variabel secara koheren yang merupakan gambaran yang utuh terhadap variabel penelitian. Kerangka pikir biasanya dikemukakan dalam bentuk skema atau bagan.
- D. Hipotesis merupakan pernyataan dan jawaban sementara terhadap permasalahan yang diteliti. Perumusan hipotesis berdasarkan kajian teori dan kerangka pikir yang telah dilakukan, selanjutnya hipotesis memerlukan proses penelitian untuk menguji kebenarannya.

#### Bab III Metode Penelitian

Metode penelitian menggambarkan proses yang dilalui oleh peneliti dalam mengumpulkan, menganalisis, dan menafsirkan data sehingga dapat memperoleh temuan penelitian. Secara umum uraian ini meliputi pendekatan dan jenis penelitian, lokasi dan waktu penelitian, populasi dan sampel, teknik pengumpulan dan pengolahan data, instrumen pengumpulan data serta teknik analisis data.

- A. Pendekatan dan jenis penelitian. Pendekatan penelitian berintikan uraian tentang pendekatan penelitian yang dipilih. Sementara jenis penelitian misalnya dapat mengambil jenis survey, eksperimen, naturalistik, *action research*, *policy research,* pengembangan, deskriptif, eksploratoris, eksplanatoris, korelasional, dan komparasi kausal atau jenis lainnya. Pada bagian ini harus dijelaskan jenis penelitian dan alasan penggunaannya sesuai dengan rumusan masalah penelitian.
- B. Lokasi dan waktu penelitian, dalam hal ini peneliti menyebutkan tempat, alasan pemilihan lokasi, kondisi wilayah, dan waktu pelaksanaan penelitian.
- C. Populasi dan sampel. Pada bagian ini dijelaskan tentang populasi dan sampel penelitian serta penjelasan teknik pengambilan dan jumlah sampel tersebut. Sebelum sampel dipilih, lebih dulu dijelaskan populasi yang menjadi dasar pengambilan sampel, setelah itu ditentukan dan dijelaskan tentang teknik pengambilan sampel dan alasannya. Peneliti harus menjelaskan jumlah dan karekteristik populasi penelitiannya, penentuan jumlah sampel, teknik penentuan sampel, dan ukuran rasionalnya (misalnya menggunakan standar error sampel 10% dari jumlah populasi). Perlu pula menjelaskan mengenai cara pemberian skor atau kode terhadap masing-masing butir pertanyaan atau pernyataan.
- D. Teknik pengumpulan dan pengolahan data. Peneliti harus menjelaskan metode dan prosedur yang digunakan dalam mengumpulkan data serta menjelaskan sarana atau alat yang digunakan dalam metode pengumpulan data (angket, wawancara,

checklist, pengamatan dan sebagainya) atau alat dan bahan yang digunakan dalam penelitian tersebut. Teknik pengumpulan data yang biasa digunakan dalam penelitian kuantitatif adalah melalui angket atau alat ukur psikologis lainnya.

- E. Definisi operasional variabel. Pada bagian ini menjelaskan secara ilmiah bagaimana konsepkonsep tersebut dapat diukur di lapangan. Definisi operasional variabel adalah pernyataan praktis dan teknis tentang variabel dan sub variabel yang dapat diukur dan dapat dicarikan datanya. Definisi operasional variabel menjadi dasar dalam mengembangkan instrumen penelitian, yaitu alat ukur yang digunakan dalam mengumpulkan data. Artinya pengembangan instrumen penelitian baik angket, pedoman observasi maupun pedoman wawancara terstruktur bersumber dari definisi operasional variabel.
- F. Instrumen penelitian. Pada bagian ini dikemukakan instrumen yang digunakan untuk mengukur variabel yang diteliti dengan menggambarkan skala pengukuran (skala nominal, skala ordinal, skala rasio, dan skala interval). Hal lain yang perlu diungkapkan dalam instrumen penelitian adalah cara pemberian skor atau kode terhadap masingmasing butir pertanyaan/pernyataan. Untuk menghasilkan data yang benar maka instrumen yang hendak digunakan harus memenuhi standar validitas dan reliabilitas instrumen. Oleh karena itu, harus dipastikan bahwa instrumen tersebut adalah valid dan reliabel, sehingga perlu diadakan uji validitas dan reliabilitas instrumen sesuai ketentuan yang lazim dipakai dalam penelitian kuantitatif.

G. Teknik analisis data. Penelitian dengan pendekatan kuantitatif menggunakan teknik analisis data berkaitan dengan pengujian hipotesis yang diajukan. Teknik analisis data dilakukan setelah data dikumpulkan yang kemudian diolah dengan menggunakan teknik analisis statistik deskriptif atau analisis statistik inferensial atau statistik deduktif. Dalam statistik inferensial terdapat statistik parametrik dan nonparametrik. Pemilihan jenis analisis data sangat ditentukan oleh jenis data (nominal, ordinal, interval dan rasio) yang dikumpulkan dengan tetap berorientasi kepada tujuan atau hipotesis yang hendak diuji. Oleh karena itu, yang pokok bukan kecanggihan, tetapi ketepatan teknik analisisnya.

### Bab IV Hasil Penelitian dan Pembahasan

Pada bagian ini berisi mengenai hasil penelitian dan pembahasannya. Hasil penelitian maupun pembahasan dipisah menjadi bagian tersendiri.

- A. Deskripsi hasil penelitian. Bagian ini memuat penyajian bersifat deskripsi sistematik tentang data dan temuan yang diperoleh, yaitu deskripsi data variabel. Deskripsi hasil penelitian dapat berupa narasi yang disertai analisis statistik deskriptif (mean, median, modus, standar deviasi), tabel, grafik, gambar atau alat penolong lainnya. Pemaparan deskripsi data harus menyeluruh yang menandakan kesatuan rangkaian data.
- B. Pengujian persyaratan analisis data. Bagian ini memuat berbagai uji yang dipersyaratkan untuk analisis data seperti uji normalitas data, uji homogenitas varian, uji linier signifikansi regresi dan korelasi.
- 56 *Pedoman Penulisan Karya Ilmiah IAIN Parepare Tahun 2020*
- C. Pengujian hipotesis. Pada dasarnya menguji hipotesis adalah menaksir populasi berdasarkan data sampel, artinya pengujian tentang kebenaran hipotesis berdasarkan data yang diperoleh dari sampel penelitian. Terdapat dua cara menaksir, yaitu (1) melakukan taksiran parameter populasi berdasarkan satu nilai data sampel, (2) melakukan taksiran parameter populasi berdasarkan nilai interval data sampel.
- D. Pembahasan hasil penelitian. Peneliti menganalisis dan menafsirkan hasil temuannya berdasarkan pada teori yang relevan yang telah diuraikan pada kajian pustaka. Temuan tentang data hasil penelitian memerlukan penafsiran dan pemaknaan. Peneliti harus menjelaskan bagaimana dan mengapa hasilhasil penelitian itu terjadi. Data tentang fakta hasil penelitian dianalisis dan diinterpretasikan sesuai dengan keadaan yang sebenarnya.

Bab V Penutup

- A. Simpulan merupakan pernyataan singkat dan tepat sebagai penjabaran dari hasil penelitian dan pembahasan merupakan hasil pengujian hipotesis dan pencapaian tujuan penelitian. Simpulan merupakan penegasan tentang hasil penelitian sebagai jawaban terhadap permasalahan penelitian.
- B. Saran dibuat berdasarkan hasil penelitian dan pengalaman serta pertimbangan peneliti yang ditujukan kepada pihak yang terkait dengan masalah penelitian atau para peneliti yang akan melanjutkan dan mengembangkan penelitian selanjutnya.

# **3. Skripsi Penelitian Tindakan Kelas**

### Bab I Pendahuluan

- A. Latar belakang masalah. Garis besar isi latar belakang masalah antara lain menguraikan faktafakta penyebab masalah yang terjadi di kelas. Fakta tersebut ditunjukkan dari hasil pengamatan atau pengukuran kemampuan siswa atau mahasiswa. Perlu juga didukung dengan argumentasi teori tentang tindakan yang dipilih. Argumen lebih kuat apabila didukung oleh kajian tindakan sejenis yang sudah pernah diterapkan pada penelitian terdahulu. Dinyatakan pula alasan-alasan logis pentingnya penelitian tindakan dilakukan dan dampak negatif apabila tindakan tidak segera dilakukan dan dampak positif setelah pelaksanaan tindakan.
- B. Identifikasi masalah. Masalah penelitian tindakan kelas diangkat dari fenomena yang dihadapi guru atau dosen sehari-hari bukan dari kajian literatur mutakhir. Untuk menemukan masalah tersebut, guru atau dosen harus mengumpulkan fakta atau bukti empiris melalui survey pendahuluan. Setelah guru atau dosen menyadari kekurangan dirinya dalam mengajar, selanjutnya guru atau dosen membuka wawasan untuk menemukan cara-cara pemecahan masalah yang dihadapi. Mengatasi masalah pembelajaran dapat dilakukan dengan cara menerapkan model, pendekatan, metode, teknik dan perangkat pembelajaran baru yang selama ini belum dilakukan.
- C. Rumusan masalah. Rumusan masalah merupakan bagian terpenting dalam sebuah penelitian. Rumusan masalah berisi pertanyaan-pertanyaan yang jawabannya akan dikaji melalui penelitian.

Rumusan masalah dapat disusun berdasarkan analisis masalah yang terdapat pada judul penelitian.

- D. Tujuan penelitian. Tujuan penelitian tindakan kelas (PTK) mencerminkan hasil yang ingin dicapai melalui penelitian tindakan kelas. Tujuan penelitian ditulis dengan kata-kata operasional yang dapat dicapai dan diukur keberhasilannya pada akhir penelitian. Tujuan penelitian ditulis dalam bentuk pernyataan namun isinya harus konsisten dengan pernyataan rumusan masalah.
- E. Kegunaan penelitian. PTK merupakan penelitian terapan sehingga hasil penelitian lebih banyak memberi manfaat praktis atau nyata. Sasaran subjek yang memanfaatkan hasil penelitian disebut secara eksplisit misalnya siswa, guru, sekolah dan lembaga pemberi dana.

Bab II Tinjauan Pustaka

A. Tinjauan penelitian relevan. Pada bagian ini dipaparkan tinjauan terhadap hasil penelitian sebelumnya yang terkait dengan fokus penelitian. Tinjauan atas hasil-hasil penelitian tersebut mencakup substansi topik, temuan dan metode yang digunakan. Bagian ini tidak sekedar mengemukakan nama peneliti, judul penelitian serta objek masalah penelitiannya, akan tetapi menjelaskan secara abstraktif mengenai relevansi dengan masalah yang diteliti dan yang terpenting adalah apa yang membedakan dengan penelitian yang akan dilakukan. Untuk mempermudah mengenali persamaan dan perbedaan tersebut, dapat dilengkapi dengan sebuah tabel.

- B. Tinjauan teori. Pada bagian ini dipaparkan tentang teori yang terkait dengan masalah penelitian. Fungsi teori dalam penelitian yaitu menjelaskan tentang gejala dan indikasi fakta di lapangan. Peneliti menjelaskan fenomena permasalahan secara teoretis dan dengan penalaran konsepsional yang menghubungkan beberapa konsep yang terdapat pada judul maupun konsep yang tersirat. Referensi yang dijadikan rujukan adalah tulisan yang memenuhi standar sebagai karya ilmiah, diusahakan menggunakan sumber asli dan tidak dibenarkan menggunakan tulisan skripsi.
- C. Kerangka pikir. Kerangka pikir merupakan gambaran tentang pola hubungan antara konsep dan variabel secara koheren yang merupakan gambaran yang utuh terhadap fokus penelitian. Kerangka pikir biasanya dikemukakan dalam bentuk skema atau bagan.
- D. Hipotesis tindakan. Hipotesis tindakan merupakan jawaban sementara dari rumusan masalah yang diperoleh setelah mengkaji teori.
- Bab III Metode Penelitian
- A. Subjek penelitian. Subjek penelitian atau responden merupakan pihak-pihak yang menjadi sasaran tindakan dalam penelitian. Subjek penelitian terkait [karakteristik](http://id.wikipedia.org/w/index.php?title=Karakteristik&action=edit&redlink=1) [subjek](http://id.wikipedia.org/wiki/Subjek) yang digunakan dalam penelitian. Pada bagian ini dijelaskan tentang pihakpihak yang hendak dijadikan subjek penelitian dan juga teknik penentuan subjek penelitian (*pusposive sampling atau snowball sampling)* dan alasanalasan mengapa mereka dipilih.
- B. Lokasi dan waktu penelitian. Peneliti sedapat mungkin menggambarkan secara jelas tempat
melakukan penelitian, kondisi lokasi, dan aspekaspek yang terkait dengan hal tersebut yang dianggap penting serta waktu penelitian.

- C. Prosedur penelitian. Berdasarkan keterlibatan penelitian, PTK dibagi menjadi dua kelas yaitu PTK partisipatori atau PTK kolaborasi. Desain PTK dapat dimodifikasi atau dipilih dari beberapa contoh misalnya model Lewin, Reil, atau Kemmis. Model PTK pada umumnya bersifat prosedural (siklus) yang terdiri dari perencanaan, pelaksanaan, tindakan dan observasi kemudian evalusi dan refeleksi. Masing-masing prosedur diberi keterangan sesuai apa yang dilakukan penelitian.
- D. Teknik pengumpulan dan pengolahan data. Prosedur PTK pada tahap pelaksanaan dan observasi, metode pengumpulan data PTK dapat dilakukan dengan obsevasi, angket, wawancara maupun tes. Metode pengumpulan data disebutkan kegunaannya untuk apa, misalnya observasi digunakan untuk mengamati aktivitas siswa atau mahasiswa selama proses pembelajaran. Tes digunakan untuk mengukur kemampuan awal (*pretest*) dan hasil belajar (*posttest*) setelah penerapan strategi pembelajaran bermain peran.
- E. Instrumen penelitian. Instrumen merupakan penjabaran lebih lanjut dari metode pengumpulan data. Secara kronologis instrumen dapat disusun melalui langkah-langkah sebagai berikut:
	- Mendefenisikan variabel.
	- Mengindentifikasi indikator dari variabel.
	- Membuat kisi-kisi instrumen dan butir soal.
- Membuat kunci jawaban, cara penilaian jawaban dan lembar observasi sikap siswa selama proses pembelajaran.
- F. Teknik analisis data. Teknik analisis data disesuaikan dengan jenis data yang diperoleh. Teknik analisis data PTK dapat dilakukan dengan cara deskriptif kuantitatif, kualitatif atau campuran deskriptif kuantitatif dan kualitatif.

#### Bab IV Hasil Penelitian dan Pembahasan

- A. Hasil penelitian dapat ditulis dengan berbagai macam cara tergantung pada rumusan masalah dan jenis data yang diperoleh. Hasil penelitian dapat dipaparkan dalam bentuk beberapa siklus, kemudian setiap siklus tersebut dilaporkan hasil sesuai urutan rumusan masalah atau berdasarkan urutan rumusan masalah kemudian membandingkan perubahan yang terjadi pada siklus pertama dan siklus berikutnya.
- B. Pembahasan merupakan jawaban dari beberapa pertanyaan yang ada dalam rumusan masalah. Membahas beberapa fakta dan data yang ditemukan dalam penelitian yang telah dianalisis berdasarkan metode analisis yang digunakan, utamanya merujuk pada landasan teori yang digunakan dalam tinjauan pustaka. Pemaparan harus dilakukan secara logis dan rasional dengan disertai bukti pendukung supaya tidak terkesan data hanya berupa karangan atau fiktif karena sesungguhnya tidak pernah dilakukan.

#### Bab V Penutup

- A. Penutup berisi simpulan dan saran. Simpulan ditulis sesuai urutan rumusan masalah untuk menjawab rumusan masalah sesuai dengan bukti dan temuan
- 62 *Pedoman Penulisan Karya Ilmiah IAIN Parepare Tahun 2020*

penelitian. Hipotesis penelitian tidak harus diterima apabila tidak ada data yang mendukungnya.

B. Saran dibuat berdasarkan hasil penelitian dan pengalaman serta pertimbangan peneliti yang ditujukan kepada pihak yang terkait dengan masalah penelitian atau para peneliti yang akan melanjutkan dan mengembangkan penelitian yang dijelaskan.

#### **4. Skripsi Penelitian Kepustakaan**

#### Bab I Pendahuluan

A. Latar Belakang Masalah

Latar belakang masalah memaparkan uraian yang menunjukkan pentingnya suatu penelitian dilakukan. Latar belakang masalah dapat dilengkapi dengan uraian tentang keadaan atau hal-hal yang dapat menimbulkan masalah, alasan yang menyebabkan penulis ingin meneliti dan menelaah lebih mendalam hal-hal yang belum atau sudah diketahui dari permasalahan yang dipilih. Disamping itu, informasi tentang kontribusi penelitian perlu juga disampaikan dalam latar belakang.

B. Rumusan Masalah

Masalah yang dirumuskan harus spesifik, jelas, singkat dan padat dengan menggunakan kalimat tanya atau diawali dengan kata tanya; apakah, mengapa atau bagaimana. Hal ini dimaksudkan agar penelitian memiliki arah yang jelas dan mampu menjawab pertanyaan dalam rumusan masalah secara lengkap.

C. Tujuan Penelitian

Tujuan penelitian harus jelas dan tegas serta memiliki keterkaitan dengan rumusan masalah. Tujuan juga bisa menjelaskan hasil yang akan

dicapai yang dirumuskan dalam bentuk kalimat pernyataan. Kata-kata kunci yang dipakai antara lain mendeskripsikan, mengkaji, menganalisis dan membandingkan. Umumnya jumlah tujuan penelitian disesuaikan dengan jumlah rumusan masalah.

D. Kegunaan Penelitian

Kegunaan penelitian menguraikan tentang pentingnya melakukan suatu penelitian terhadap suatu topik. Manfaat penelitian terbagi menjadi dua ranah, yaitu manfaat secara teoritis dan praktis.

E. Definisi Istilah/ Pengertian Judul

Definisi istilah atau pengertian judul merupakan penjelasan makna dari masing-masing kata kunci yang terdapat pada judul dan fokus penelitian berdasarkan maksud dan pemahaman peneliti.

F. Tinjauan Penelitian Relevan

Telaah terhadap hasil-hasil penelitian yang berkaitan dengan objek penelitian yang sedang dikaji. Kemudian bagaimana hasilnya jika dikaitkan dengan tema penelitian yang akan dilakukan dan apa atau bagian mana yang belum diteliti. Untuk mempermudah mengenali persamaan dan perbedaan tersebut, dapat dilengkapi dengan sebuah tabel.

G. Landasan Teori

Landasan teori menjadi dasar dalam penelusuran bahan pustaka otoritatif, terbaru dan relevan dengan masalah penelitian dengan memilih teori-teori tertentu sebagai alat untuk memahami dan menganalisis masalah yang diteliti.

H. Metode Penelitian

Metode penelitian ini setidaknya mencakup

beberapa hal sebagai berikut:

1) Jenis Penelitian

Jenis penelitian menjelaskan jenis atau macam penelitian yang dipergunakan dalam penelitian.

2) Pendekatan Penelitian

Pendekatan penelitian disesuaikan dengan jenis penelitian, rumusan masalah, dan tujuan penelitian. Dalam penelitian kepustakaan, pendekatan yang dapat digunakan antara lain; pendekatan perundang-undangan (*statute approach*), pendekatan kasus (*case approach*), pendekatan sejarah (*historical approach*), pendekatan komparatif (*comparative approach*) dan pendekatan konseptual (*conceptual approach*).

3) Jenis Data

Dalam penelitian kepustakaan, data yang digunakan adalah data sekunder, yaitu data yang diperoleh dari informasi yang sudah tertulis dalam bentuk dokumen.

4) Metode Pengumpulan Data

Bagian ini menjelaskan urutan kerja, alat dan cara pengumpulan data primer maupun sekunder yang disesuaikan dengan pendekatan penelitian, karena masing-masing pendekatan memiliki prosedur dan teknik yang berbeda.

5) Metode Pengolahan Data

Pada bagian ini dijelaskan tentang prosedur pengolahan data dan analisis sesuai dengan pendekatan yang dipilih. Pengelolaan data biasanya dilakukan melalui tahap-tahap: pemeriksaan data (*editing*), klasifikasi (*classifying*), verifikasi (*verifying*), analisis

(*analyzing*) dan pembuatan simpulan (*concluding*).

Bab II Sesuai Materi yang Dibahas

Bab III Sesuai Materi yang Dibahas

Bab IV Sesuaikan Materi Yang Dibahas

#### Bab IV Penutup

Bab penutup merupakan bab terakhir yang berisi simpulan dan saran. Simpulan pada bab ini bukan merupakan ringkasan dari penelitian yang dilakukan melainkan jawaban singkat atas rumusan masalah yang telah ditetapkan. Jumlah poin dalam simpulan harus sesuai dengan jumlah rumusan masalah. Saran adalah usulan atau anjuran kepada pihak-pihak terkait atau pihak yang memiliki kewenangan lebih terhadap tema yang diteliti serta usulan atau anjuran untuk penelitian selanjutnya.

#### **C. Bagian Akhir**

#### **1. Daftar Pustaka**

Daftar pustaka merupakan daftar rujukan atau referensi yang berupa buku, makalah, artikel, atau bahan lain yang dikutip baik secara langsung maupun tidak langsung. Pada bagian daftar pustaka hanya dituliskan berbagai literatur yang menjadi rujukan dalam penulisan karya ilmiah. Pada bagian awal daftar pustaka, yang ditulis adalah Al-Qur"an Al-Karim. Penggunaan referensi agar diupayakan seoptimal mungkin menggunakan referensi ilmiah dan yang terbaru, selain itu mengupayakan menggunakan referensi aslinya. Karya ilmiah yang dijadikan rujukan sebaiknya bukubuku atau tulisan yang terbaru, kecuali kitab-kita klasik, kamus atau ensiklopedia atau buku popular lainnya.

Dengan menggunakan aplikasi Mendeley maka penulisan daftar pustaka lebih mudah karena secara otomatis mengikuti manajemen referensi aplikasi tersebut.

#### **2. Lampiran**

Lampiran merupakan keterangan yang dipandang penting untuk diinformasikan seperti instrumen penelitian, angket, data mentah hasil penelitian, surat, peraturan, proses menghitung data dalam olahan statistik, foto, panduan interview, bagan atau buktibukti lain yang mendukung.

#### **3. Biodata Penulis**

Biodata penulis adalah uraian singkat yang menjelaskan data-data pribadi penulis secara singkat dan padat. Biodata ditulis dalam bentuk uraian paragrap dan dilengkapi foto penulis dengan memakai jas almamater.

# **BAB V ARTIKEL PUBLIKASI**

Artikel publikasi adalah ringkasan skripsi yang telah melalui sidang *munaqasyah* skripsi. Penulisan artikel publikasi dilakukan apabila skripsi telah dinyatakan memenuhi kelayakan dan kecukupan dari dewan penguji dengan bukti telah ditanda tangani pada lembar persetujuan komisi penguji.

Penulisan naskah publikasi dibuat untuk memenuhi amanah Standar Nasional Pendidikan Tinggi Tahun 2012, yang menyatakan bahwa lulusan sarjana harus mampu mempublikasikan hasil tugas akhir atau karya desain/ seni, yang memenuhi syarat tata tulis ilmiah, dan dapat diakses oleh masyarakat akademik.

Penulisan artikel publikasi sebagai karya ilmiah harus mengikuti format penulisan yang ditetapkan dalam buku pedoman penulisan karya ilmiah ini. Artikel publikasi hasil skripsi mahasiswa yang akan dipublikasikan dalam jurnal, wajib ditulis dengan menggunakan aplikasi Mendeley dengan standar pengutipan atau gaya sitasi (*citation style*) yang digunakan adalah *Chicago Style*. Artikel publikasi menggunakan tata bahasa yang baku, sederhana, jelas dan komunikatif ditulis dalam bahasa Indonesia, bahasa Inggris atau bahasa Arab maksimal 15 halaman. Pada dasarnya sistematika penyusunan artikel publikasi cenderung mengikuti pola yang serupa, kecuali untuk artikel publikasi yang berbasis kajian pustaka. Untuk artikel publikasi yang menyajikan hasil penelurusan pustaka, sistematika yang umumnya diikuti adalah setelah penulisan abstrak dan pendahuluan, bagian metode penelitian, temuan dan pembahasan diganti dengan poin-poin teori atau konsep yang dihasilkan dari penelusuran pustaka yang telah dilakukan.

#### **A. Bagian Awal**

Bagian awal artikel publikasi terdiri dari, judul, identitas penulis, abstrak dan kata kunci.

## **1. Judul**

Judul memuat kata kunci yang menggambarkan masalah yang dikaji, berbentuk frasa, singkat, jelas menunjukkan isinya, menarik dan aktual tanpa ada singkatan atau akronim, tanpa tanda baca di akhir judul. Judul dicetak dengan huruf besar/kapital, dicetak tebal (*bold*) dengan jenis huruf *Times New Roman font* 12, spasi tunggal dengan maksimal 15 kata substantif.

## **2. Identitas Penulis**

Nama penulis ditulis di bawah judul tanpa gelar, tidak boleh disingkat, diawali dengan huruf kapital. Di bawah nama penulis dituliskan nama program studi, email mahasiswa penulis dan nama dosen pembimbing.

# **3. Abstrak**

Abstrak ditulis miring (*italic*) menggunakan bahasa Inggris, berisi permasalahan, metodologi pemecahan masalah, dan hasil yang diperoleh. Jenis huruf adalah *Times New Roman font* 12, dengan jumlah kata dalam abstrak tidak lebih dari 200 kata dan diketik spasi 1, disajikan dengan rata kiri dan rata kanan dalam satu paragrap, dan ditulis tanpa menjorok (*indent*) pada awal kalimat.

# **4. Kata kunci**

Kata kunci adalah kata pokok atau istilah-istilah yang merupakan dasar pemikiran gagasan, berupa kata tunggal atau gabungan kata. Kata kunci terdiri atas 3 kata yang menjadi inti dari uraian abstrak yang dicetak

miring (*italic*). Kata kunci diperlukan untuk komputerisasi sistem informasi ilmiah. Dengan kata kunci dapat ditemukan judul-judul penelitian beserta abstraknya dengan mudah.

#### **B. Bagian Utama**

## **1. Pendahuluan**

Bagian pendahuluan dipaparkan secara terintegrasi dalam bentuk paragraf-paragraf sebanyak 15-20% dari panjang naskah, memuat latar belakang atau rasional penelitian, rumusan masalah dan tujuan penelitian dan metodologi tanpa menggunakan sub judul. Penyajian latar belakang atau rasional penelitian hendaknya mengarahkan pembaca ke rumusan masalah penelitian yang dilengkapi dengan rencana pemecahan masalah dan akhirnya ke rumusan tujuan. Untuk penelitian kualitatif di bagian ini dijelaskan juga fokus penelitian dan uraian konsep yang berkaitan dengan fokus penelitian.

## **2. Tinjauan Pustaka**

Berisi kajian pustaka dan landasan teori. Kajian pustaka memuat hasil-hasil penelitian relevan sebelumnya diutamakan dari jurnal (hasil publikasi penelitian), maksimal terbitan 10 tahun terakhir. Sebagai kajian pustaka, bagian ini harus disertai rujukan yang bisa dijamin otoritas penulisnya. Jumlah rujukan harus proporsional (tidak terlalu sedikit dan tidak terlalu banyak). Pembahasan kepustakaan harus disajikan secara ringkas, padat dan langsung mengenai masalah yang diteliti. Landasan teori memuat teori-teori atau konsep-konsep relevan yang berasal dari buku referensi. Apabila diperlukan, pada bagian ini dimungkinkan memuat hipotesis (jika ada) memuat pernyataan singkat yang disimpulkan dari landasan teori atau tinjauan pustaka dan merupakan jawaban sementara terhadap masalah yang dihadapi, dan masih harus dibuktikan kebenarannya.

#### **3. Hasil dan Pembahasan**

Hasil merupakan bagian utama artikel publikasi yang berisi hasil analisis data atau hasil pengujian hipotesis. Untuk memperjelas hasil secara verbal data dapat disajikan dalam bentuk tabel atau gambar. Bagian ini memberikan penjelasan yang memuat semua temuan ilmiah yang diperoleh sebagai data hasil penelitian. Apabila hasil yang disajikan cukup panjang, penyajian bisa dilakukan dengan memilah-milah menjadi sub bagian sesuai dengan penjabaran masalah penelitian. Untuk penelitian kualitatif, bagian hasil memuat bagianbagian rinci dalam bentuk sub topik yang berkaitan. Pembahasan merupakan bagian terpenting dari keseluruhan isi artikel publikasi, menguraikan hasil analisis dan desain dengan penekanan pada jawaban masalah penelitian atau tujuan penelitian, harus disimpulkan hasil-hasil penelitian secara eksplisit. Penafsiran terhadap temuan dilakukan dengan menggunakan logika dan teori-teori. Temuan diintegrasikan ke dalam kumpulan pengetahuan yang sudah ada dengan jalan membandingkan temuan tersebut dengan temuan penelitian sebelumnya, atau dengan teori yang ada, atau dengan kenyataan di lapangan, penyusunan teori baru atau modifikasi teori yang sudah ada. Untuk penelitian kualitatif, bagian ini dapat memuat ide-ide peneliti, keterkaitan antara kategori-kategori dan dimensi-dimensi beserta posisi temuan atau penelitian terhadap temuan dan teori sebelumnya.

#### **4. Penutup**

Penutup berisi simpulan yang memuat secara singkat dan jelas tentang hasil penelitian yang diperoleh sesuai dengan tujuan penelitian, menyajikan ringkasan dari uraian yang disajikan pada bagian hasil dan pembahasan ditulis dalam bentuk paragraf tanpa penomoran. Apabila diperlukan, saran digunakan untuk menyampaikan masalah yang dimungkinkan untuk penelitian lebih lanjut yang mengacu kepada tindakan praktis atau pengembangan teoretis.

## **C. Bagian Akhir**

Bagian akhir artikel publikasi terdiri atas daftar pustaka. Daftar pustaka ditulis secara lengkap, sesuai dengan rujukan dalam uraian naskah dan disusun berdasarkan urutan alfabet. Dengan menggunakan aplikasi Mendeley maka penulisan daftar pustaka lebih mudah karena secara otomatis akan mengikuti manajemen referensi aplikasi tersebut.

# **BAB VI FORMAT NASKAH**

Karya ilmiah yang disusun secara sistematis melalui langkah yang direncanakan secara konseptual dan prosedural atau mengikuti format dengan baik dan benar maka karya ilmiah tersebut akan tersusun rapi dan sesuai dengan aturan standar penyusunan sebuah karya ilmiah. Pedoman penulisan karya ilmiah ini menjadi rujukan dan acuan bagi mahasiswa dalam menulis karya ilmiah. Uraian berikut akan membahas format naskah penyusunan karya ilmiah, baik berupa makalah, proposal dan skripsi maupun naskah publikasi.

#### **A. Tampilan**

#### **1. Bahan**

- a. Kertas yang digunakan untuk segala jenis penulisan karya ilmiah adalah kertas HVS 70 gram, *letter* (21,59 x 27,94 cm), berwarna putih bersih. Kertas *letter* ini lebih dikenal dengan kertas ukuran kuarto.
- b. Sampul dibuat dari kertas *buffalo* atau yang sejenis diperkuat dengan karton dan dilapisi dengan plastik atau laminating. Warna sampul skripsi diatur sesuai dengan fakultas. Sampul skripsi Fakultas Tarbiyah adalah warna hijau, Fakultas Syariah dan Ilmu Hukum Islam adalah warna hitam, dan Fakultas Ushuluddin Adab dan Dakwah adalah warna kuning serta Fakultas Ekonomi dan Bisnis Islam adalah warna oranye.

## **2. Margin**

a. Margin kiri (*left*) dan atas (*top*) untuk penulisan huruf Latin, serta margin kanan dan atas untuk penulisan huruf Arab, masing-masing selebar 4 cm dari ujung kertas.

b. Margin kanan (*right*) dan bawah (*bottom*) untuk penulisan huruf Latin, serta margin kiri dan bawah untuk penulisan huruf Arab, masing-masing selebar 3 cm dari ujung kertas.

#### **B. Tulisan**

## **1. Jenis Huruf**

- a. Huruf yang digunakan dalam penulisan karya ilmiah menggunakan jenis *Times New Roman*. Tulisan harus berwarna hitam dan tidak menggunakan variasi warna.
- b. Jika penulisan karya ilmiah berisi banyak kutipan yang memerlukan transliterasi Arab-Latin, dianjurkan menggunakan font transliterasi standar yang memungkinkan pengetikan huruf sesuai dengan pedoman transliterasi yang ditetapkan dalam pedoman ini, yaitu *Times New Arabic*.

# **2. Ukuran Huruf**

- a. Ukuran Huruf yang digunakan dalam penulisan karya ilmiah menggunakan jenis *Times New Roman* dengan ukuran font 12 *point*.
- b. Ukuran huruf yang digunakan dalam penulisan catatan kaki (*footnote*) adalah *Times New Roman* dengan ukuran font 10 *point*.

# **3. Paragraf dan Spasi**

- a. Paragraf
	- 1) Penulisan paragraf atau baris pertama setiap alinea dalam penulisan karya ilmiah dimulai setelah 7 (tujuh) karakter (1,25 cm) dari margin kiri untuk penulisan huruf Latin dan margin kanan untuk penulisan huruf Arab.
	- 2) Satu paragrap terdiri dari minimal dua baris kalimat sempurna yang merupakan kalimat utama yang berisi gagasan utama dan kalimat penjelas.
- b. Spasi
	- 1) Jarak antara tulisan bab dengan judul bab adalah *Exactly* 24 *pt* dan antara baris pertama judul bab dengan judul bab baris berikutnya adalah *Exactly* 12 *pt* jika judul bab lebih dari satu baris.
	- 2) Jarak antara judul bab dengan sub bab adalah *Exactly* 36 *pt* (*line spacing exactly* 24 *pt* dan *after* 12 *pt*), dan jarak antara judul sub bab dengan teks baris pertama adalah *Exactly* 30 *pt* atau *line spacing exactly* 24 *pt* dan *after* 6 *pt*.
	- 3) Jarak antara judul pasal dengan teks baris pertama adalah *Exactly* 30 *pt* atau *line spacing exactly* 24 *pt* dan *after* 6 *pt* dan jarak antara judul sub pasal dengan teks baris pertama adalah *Exactly* 30 *pt* atau *line spacing exactly* 24 *pt* dan *after* 6 *pt*.
	- 4) Teks diketik dengan jarak *Exactly* 24 *pt* untuk menjaga kerapian teks yang menggunakan campuran *font* Latin dan *font* Arab.
	- 5) Terjemahan ayat Al-Qur"an, Hadis atau terjemahan dari sumber bahasa asing, diketik dengan jarak *Exactly* 12 *pt* dalam satu alinea tersendiri.
	- 6) Abstrak dan riwayat hidup diketik dengan jarak *Exactly* 12 *pt*.

#### **4. Judul dan Bab**

- a. Judul
	- 1) Judul dari Halaman Persetujuan Komisi Pembimbing, Pengesahan Komisi Penguji, Pernyataan Keaslian, Daftar Isi, Abstrak, Kata Pengantar, Daftar Tabel, Daftar Gambar, dan Daftar Pustaka, ditempatkan secara simetris di tengah halaman bagian atas, 4 (empat) cm dari ujung atas kertas dan diketik dengan huruf kapital semuanya

(*All Caps*) dan ditebalkan (*bold*) menggunakan huruf ukuran 14.

- 2) Tulisan Bab, dan judul bab diketik dengan huruf kapital semuanya (*All Caps*) dan ditebalkan (*bold*) menggunakan huruf ukuran 12.
- 3) Judul subbab diketik dengan huruf kapital pada huruf awal setiap kata dan ditebalkan (*bold*) menggunakan huruf ukuran 12.
- 4) Semua tulisan pada sampul luar Skripsi dan Proposal Skripsi diketik dengan huruf kapital (*all caps*) dan ditebalkan (*bold*) dengan menggunakan huruf ukuran 14.
- b. Bab
	- 1) Bab ditulis dengan huruf kapital, rapat, dan diberi nomor dengan angka Romawi besar (BAB I, BAB II, BAB III, dan seterusnya). Untuk penulisan huruf Arab, dipakai sebutan bilangan bertingkat yang الباب الأوّل – الباب الثاني .ditulis dengan huruf. Contoh
	- 2) Struktur identitas bab, sub bab, pasal, sub pasal, ayat, sub ayat, anak ayat dan sub anak ayat diatur dan ditulis sebagai berikut:
		- a) Bab ditulis dengan angka Romawi: I, II, III, dan seterusnya.
		- b) Sub bab ditulis dengan huruf kapital: A, B, C, dan seterusnya.
		- c) Pasal ditulis dengan angka: 1, 2, 3, dan seterusnya.
		- d) Sub pasal ditulis dengan huruf kecil: a, b, c dan seterusnya.
		- e) Ayat ditulis dengan angka 1), 2), 3), dan seterusnya.
		- f) Sub ayat ditulis dengan huruf kecil a), b), c), dan seterusnya.
- 78 *Pedoman Penulisan Karya Ilmiah IAIN Parepare Tahun 2020*
- g) Anak ayat ditulis dengan angka Arab dalam kurung: (1), (2), (3), dan seterusnya;
- h) Sub anak ayat ditulis dengan huruf kecil dalam kurung: (a), (b), (c), dan seterusnya
- 3) Untuk penulisan karya tulis dalam bahasa Arab, dipakai abjad dan angka-angka Arab yang sesuai dengan struktur di atas.

Contoh:

#### BAB I PENDAHULUAN

A.Latar Belakang

- B. Rumusan Masalah
	- 1. Teori …….
	- 2. Teori …….
		- a. Variabel penelitian
		- b. Instrumen penelitian
			- 1) Desain penelitian
			- 2) Fokus penelitian
				- a) Pengertian
				- b) Definisi
					- (1) Jenis
					- (2) Macam
						- (a) Model
						- (b) Bentuk

#### **5. Tabel dan Gambar**

- a. Tabel
	- 1) Tabel adalah uraian dalam bentuk kolom dan baris yang sistematik dan ringkas.
	- 2) Jika tabel sangat panjang sehingga tidak mungkin ditulis dalam satu halaman, maka pada halaman lanjutan tercantum kata lanjutan tabel diikuti nomor tabel, tanpa disertai judulnya, akan tetapi namanama kolom tabel harus ditulis kembali.
- 3) Kolom-kolom diberi nama dan dijaga agar pemisahan antara kolom yang satu dengan lainnya cukup tegas. Jarak antara lajur adalah 18 *pt*, sedangkan jika lajur tidak cukup ditulis dalam satu baris dalam kolom yang dimaksud, maka jarak antar baris dalam satu lajur adalah 12 *pt*.
- 4) Tabel diketik simetris dari sembir kiri dan kanan dan terhadap teks di atas dan di bawahnya dengan jarak masing-masing 24 *pt*.
- 5) Tabel yang terdiri atas lebih dari 2 halaman atau harus dilipat ditempatkan pada lampiran.
- 6) Judul tabel ditulis setelah 5 (lima) karakter dari sembir kiri, diawali tulisan tabel dan nomor urutnya, dengan angka Arab dan tanda titik. Judul tabel ditulis dengan huruf kecil, kecuali huruf pada awal kata ditulis dengan huruf kapital dan tidak diakhiri tanda titik. Jika judul tabel lebih dari 1 baris maka baris ke-2 dan seterusnya ditulis mulai tepat di bawah huruf pertama nama judul dengan jarak 1 spasi. Tabel yang digunakan adalah berbentuk kolom, disertai dengan sumber data tabel yang diketik miring (*Italic*) dan huruf bentuk font 10. Contoh:

Tabel 4.1. Data Populasi Siswa Madrasah Aliyah Swasta Berdasarkan Pekerjaan Orang Tua

| N <sub>0</sub> | Siswa Setiap | Pekerjaan Orang Tua |          |        |         |        |
|----------------|--------------|---------------------|----------|--------|---------|--------|
|                | Kelas        | <b>PNS</b>          | Pedagang | Petani | Nelayan | Jumlah |
|                | Kelas 1      |                     |          |        |         |        |
|                | Kelas 2      |                     |          |        |         |        |
|                | Kelas 3      |                     |          |        |         |        |
| Jumlah         |              |                     |          |        |         |        |

*Sumber Data: Pegawai Administrasi MAS Tahun 2020*

b. Gambar

- 1) Gambar adalah bagan, grafik, peta, foto dan konfigurasi.
- 2) Judul gambar diletakkan 24 *pt* di bawah gambar, diawali dengan tulisan gambar dan angka Arab serta tanda titik, selanjutnya ditulis judul gambar dengan huruf kapital pada huruf awal kata pertama saja tanpa diakhiri tanda titik. Keseluruhan judul ini ditempatkan simetris di bawah gambar dan jika lebih dari satu baris maka baris ke-2 dan seterusnya ditulis mulai tepat di bawah huruf pertama nama judul dengan jarak antar baris 1 spasi.
- 3) Gambar yang luasnya melebihi satu halaman, tidak boleh dipenggal, jika terpaksa karena ukuran gambar lebih luas dari 1 halaman, maka gambar dapat dilipat rapi. Bila gambar ditulis memanjang pada halaman naskah, maka<sup>-</sup> bagian atas gambar diletakkan di sebelah kiri.
- 4) Keterangan gambar ditulis pada tempat yang lowong dalam gambar. Skala pada grafik dibuat agar mudah dipakai untuk mengadakan interpolasi dan ekstrapolasi. Untuk kurva hubungan linear, skala pada sumbu x dan y ditempatkan sedemikian rupa sehingga ada kesesuaian antara kemiringan *(slope)* dengan persamaan regresinya.
- 5) Gambar yang dikutip dari sumber lain harus dinyatakan sumbernya dengan menuliskannya pada akhir judul gambar.

#### **6. Kutipan**

- a. Kutipan Langsung
	- 1) Kutipan langsung adalah kutipan yang dikutip sama persis dengan sumber aslinya, tidak dikurangi atau ditambahi.
- 2) Kutipan langsung sepanjang dua baris atau kurang dimasukkan ke dalam teks dengan menggunakan tanda kutip "…..".
- 3) Kutipan langsung sepanjang tiga baris atau lebih ditulis terpisah dari teks dengan jarak *exactly* 12 *pt*, tanpa tanda kutip dan diketik dengan margin kiri dan kanan masing-masing selebar 6 cm dari ujung kertas.
- 4) Sumber yang masih menggunakan ejaan lama, dikutip sesuai aslinya pada kutipan langsung.
- 5) Kutipan langsung sebaiknya diulas dengan narasi sendiri sedangkan kutipan dari bahasa asing, sebaiknya diterjemahkan kemudian dideskripsikan dan dikomentari.
- 6) Pengutipan ayat Al-Qur"an menggunakan *Rasm Usmany* dengan cara menuliskan sumbernya dalam teks (dimulai dengan singkatan Q.S. yang diikuti secara berurutan dengan nama surah, garis miring, nomor surah, titik dua dan nomor ayat, lalu titik) mendahului ayat yang dikutip. Contoh:

… Allah berfirman dalam Q.S. Ali Imran/3: 104.

7) Kutipan ayat Al-Qur"an, baik kurang dari satu baris atau lebih ditulis terpisah dari teks tanpa menggunakan tanda kutip. Di akhir ayat yang dikutip, ditulis nomor ayat dalam huruf Arab yang ditempatkan dalam kurung. Contoh:

َ َّدر َ َق فػ ُ َو لَق َ خ ٍ َة ُطْف ن ْ ن ِ م ) ُ ه ٩١(

Terjemahnya:

Dari setetes air mani, Allah menciptakannya lalu menentukannya.<sup>3</sup>

- 8) Penulisan ayat Al-Qur"an dianjurkan mengutip menggunakan aplikasi "Qur"an Kemenag in Word Add-Ins" yang dapat diunduh melalui laman resmi Kementerian Agama Republik Indonesia. (https://lajnah.kemenag.go.id).
- 9) Terjemahan ayat Al-Qur"an, walaupun hanya terdiri dari satu baris saja, ditulis terpisah dari teks dalam satu alinea tersendiri, dengan jarak baris *Exactly* 12 *pt*, diketik dengan jarak 4 (empat) karakter dari margin kiri. Terjemahan ayat yang dikutip diberi nomor catatan kaki dan dianjurkan mengutip dari terjemahan resmi Kementerian Agama RI, Al-Qur"an dan Terjemahnya (dalam berbagai edisi).
- 10) Aturan penulisan kutipan teks Arab dari kitab-kitab Hadis mengikuti aturan penulisan ayat Al-Qur"an kecuali bahwa sumber Hadis terkait, dalam hal ini *mukharrij*-nya, dituliskan sesudah teks hadis, kemudian diberi nomor catatan kaki. Sama halnya dengan terjemahan Al-Qur'an, terjemahan Hadis dituliskan secara terpisah dalam satu alinea tersendiri dengan jarak baris satu spasi. Jika terjemahan merupakan suatu kutipan, ia harus diberi nomor catatan kaki, di mana penerjemahnya serta data sumber rujukan disebutkan. Contoh:

عن ابي هريرة رضى الله عنه قال قال رسـول الله صلى الله عليه ٔظهى: عًس ايتٙ يٍ ظتٍٛ ظُت انٙ ظبعٍٛ ظُت . زٔاِ انتسير٘ ۲۳

Artinya:

Dari Abu Hurairah r.a berkata, Rasulullah saw. bersabda umur rata-rata umatku antara 60 sampai dengan 70 tahun. $^{24}$ 

- b. Kutipan Tidak Langsung
	- 1) Kutipan tidak langsung adalah kutipan yang berupa *paraphrase*, upaya menyimpulkan dan mensintesiskan ide atau gagasan dari karya penulis lain yang kita kutip.
	- 2) Kutipan tidak langsung ditulis menyatu dengan teks dalam kosa kata dan gaya bahasa penulis sendiri. Kedua-duanya tidak perlu diberi dua tanda kutip  $($ "...").
	- 3) Kutipan tidak langsung atau saduran diketik *Exactly* 24 *pt*, dan marginnya sama dengan margin teks biasa. Di akhir setiap kalimat atau alinea saduran, diberi nomor catatan kaki bila menggunakan *footnote* sebagai teknik penulisan sumber bacaan. Contoh:

Nurcholish Madjid mengakui bahwa cukup sulit untuk memberikan gambaran tentang pemikiran Islam Indonesia dalam kaitannya dengan Islam secara menyeluruh. Hal itu disebabkan karena kurangnya data yang dapat mewakili semua aspek yang akan digambarkan. Karena itulah, dia menyatakan bahwa apa yang dia kemukakan itu hanya terbatas pada aspek-aspek yang disepakati sebagai "gambaran". Ini berarti bahwa kita harus mencari kenyataan pemikiran Islam yang dapat dikatakan mewakili Islam, namun pada waktu yang sama juga mempunyai kaitan yang nyata dengan pemikiran Islam secara  $global<sup>1</sup>$ 

Saduran ini berasal dari teks buku Nurcholish Madjid, Islam Agama Kemanusiaan: Membangun

Tradisi dan Visi Baru Islam Indonesia, h. 23. Jika alinea ini dikutip secara langsung, maka bentuknya adalah:

Membahas potret pemikiran Islam Indonesia dalam konteks Islam universal memang menyulitkan, karena diperlukan perangkat yang cukup lengkap dan yang mampu mewakili semua segi objek pemotretan itu. Dalam keadaan metodologis yang sulit itu, konstribusi ini terpaksa membatasi diri pada segi-segi yang akan secara sempit dapat disebut sebagai "potret", yaitu melihat wujud-wujud nyata dunia pemikiran Islam yang sedapat mungkin "khas" Indonesia, tapi yang sekaligus dengan jelas menunjukkan konteksnya dengan dunia Islam pada umumnya, atau dengan pemikiran Islam yang telah mendunia (universal).

#### **7. Nomor Halaman**

- a. Bagian awal (halaman-halaman untuk judul, abstrak, pernyataan keaslian, pengesahan, kata pengantar, daftar isi, daftar tabel dan gambar, serta transliterasi) diberi halaman dengan angka Romawi kecil (i, ii, iii, dan seterusnya) yang ditempatkan simetris di tengah pada bagian bawah. Untuk penulisan bahasa Arab dipergunakan huruf *hijaiyyah* Arab.
- b. Bagian utama dari bab pertama sampai dengan bab terakhir diberi nomor halaman dengan angka yang ditempatkan di sebelah kanan atas untuk penulisan dengan huruf Latin dan disebelah kiri atas untuk penulisan huruf Arab dengan jarak 2 cm dari ujung atas kertas.
- c. Halaman yang ditempati judul bab, diberi nomor halaman dengan angka ditempatkan simetris di tengah pada bagian bawah.
- d. Bagian akhir (lampiran dan sebagainya) diberi halaman dengan angka Romawi kapital (I, II, III, dan seterusnya) yang ditempatkan simetris di tengah pada bagian bawah.

#### **C. Transliterasi dan Singkatan**

#### **1. Transliterasi**

a. Konsonan

Fonem konsonan bahasa Arab yang dalam sistem tulisan Arab dilambangkan dengan huruf, dalam transliterasi ini sebagian dilambangkan dengan huruf dan sebagian dilambangkan dengan tanda, dan sebagian lain lagi dilambangkan dengan huruf dan tanda.

Daftar huruf bahasa Arab dan transliterasinya ke dalam huruf Latin:

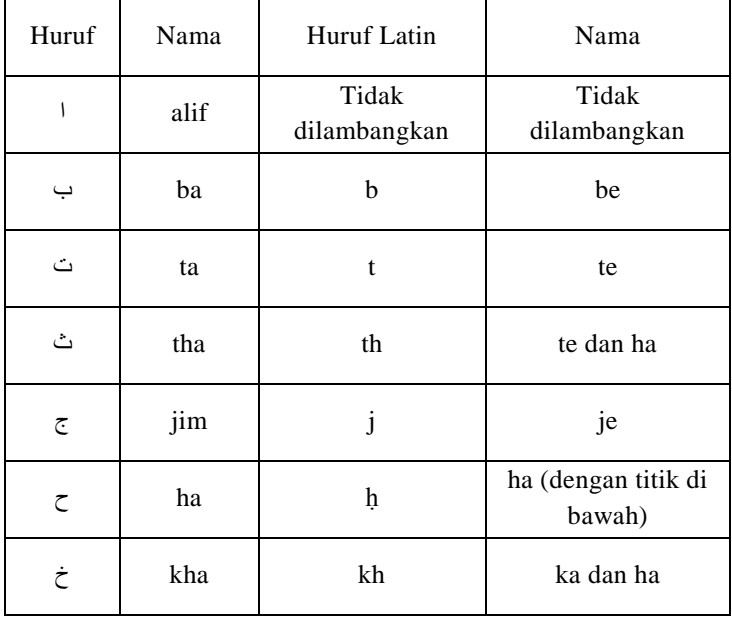

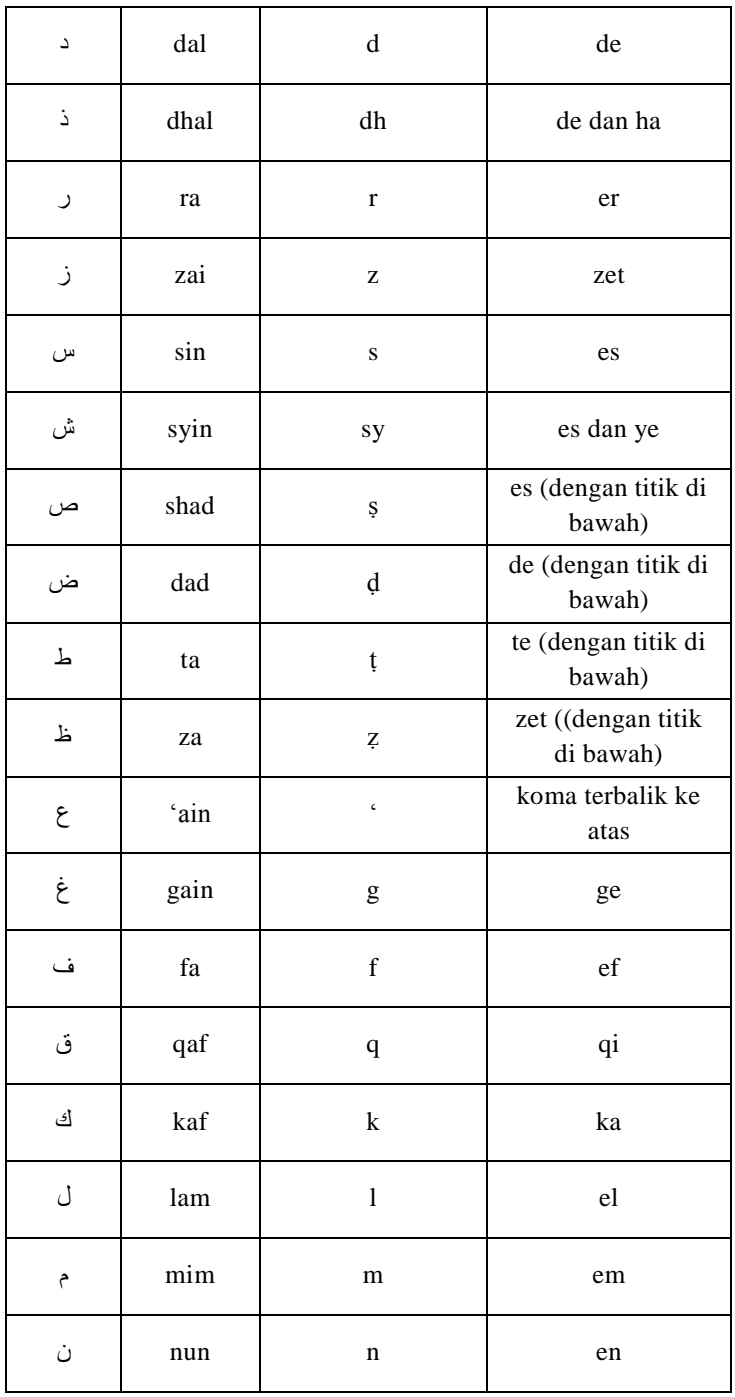

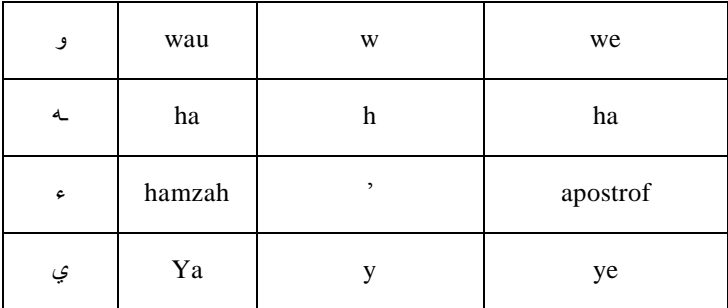

Hamzah (ء) yang di awal kata mengikuti vokalnya tanpa diberi tanda apapun. Jika terletak di tengah atau di akhir, ditulis dengan tanda (").

- b. Vokal
	- 1) Vokal tunggal (*monoftong*) bahasa Arab yang lambangnya berupa tanda atau harakat, transliterasinya sebagai berikut:

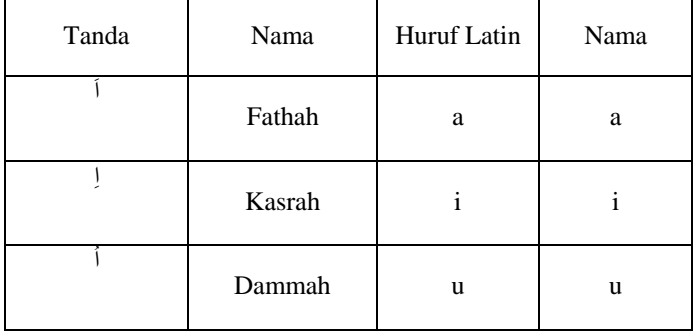

2) Vokal rangkap (*diftong*) bahasa Arab yang lambangnya berupa gabungan antara harakat dan huruf, transliterasinya berupa gabungan huruf, yaitu:

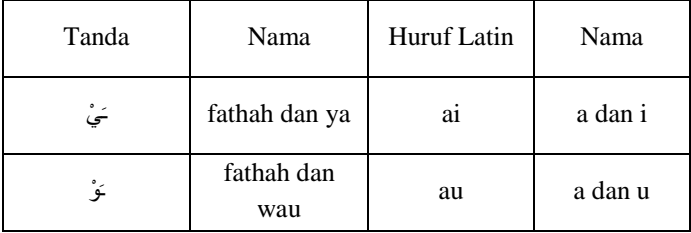

Contoh: kaifa · كَنْفَ $\cdot$ haula : حَوْ لَ

c. *Maddah*

Maddah atau vokal panjang yang lambangnya berupa harkat dan huruf, transliterasinya berupa huruf dan tanda, yaitu:

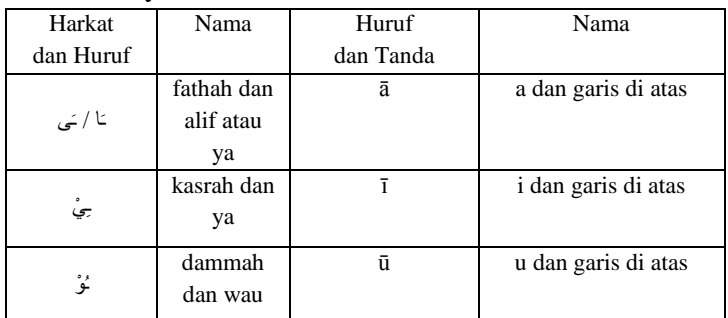

Contoh:

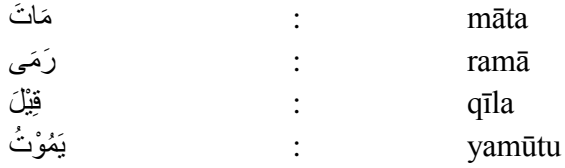

d. *Ta Marbutah*

Transliterasi untuk *ta marbutah* ada dua:

- 1) *ta marbutah* yang hidup atau mendapat harkat fathah, kasrah dan dammah, transliterasinya adalah  $[t]$ .
- 2) *ta marbutah* yang mati atau mendapat harkat sukun, transliterasinya adalah [h].

Kalau pada kata yang terakhir dengan *ta marbutah* diikuti oleh kata yang menggunakan kata sandang *al*- serta bacaan kedua kata itu terpisah, maka *ta marbutah* itu ditransliterasikan dengan *ha* (*h*).

Contoh:

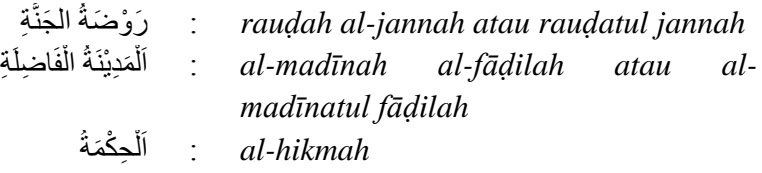

e. *Syaddah* (*Tasydid*)

Syaddah atau tasydid yang dalam sistem tulisan Arab dilambangkan dengan sebuah tanda tasydid (-), dalam transliterasi ini dilambangkan dengan perulangan huruf (konsonan ganda) yang diberi tanda syaddah. Contoh:

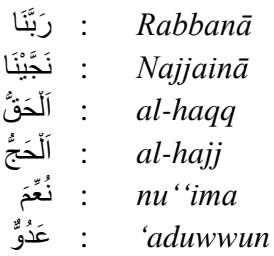

Jika huruf ٖ bertasydid diakhir sebuah kata dan didahului oleh huruf kasrah (برق), maka ia litransliterasi seperti huruf *maddah* (i). Contoh:

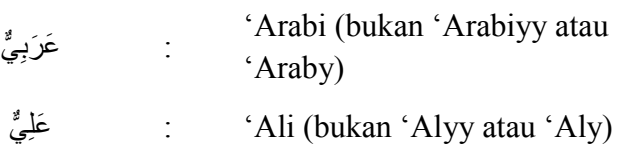

f. Kata Sandang

Kata sandang dalam sistem tulisan Arab dilambangkan dengan huruf ال) *alif lam ma'arifah*). Dalam pedoman transliterasi ini, kata sandang ditransliterasi seperti biasa, *al-*, baik ketika ia diikuti oleh huruf *syamsiah* maupun huruf *qamariah*. Kata sandang tidak mengikuti bunyi huruf langsung yang mengikutinya. Kata sandang ditulis terpisah dari kata

yang mengikutinya dan dihubungkan dengan garis mendatar (-). Contoh:

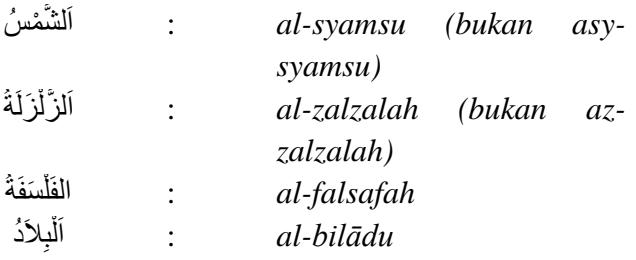

#### g. Hamzah

Aturan transliterasi huruf hamzah menjadi apostrof (") hanya berlaku bagi hamzah yang terletak di tengah dan akhir kata. Namun bila hamzah terletak diawal kata, ia tidak dilambangkan, karena dalam tulisan Arab ia berupa alif. Contoh:

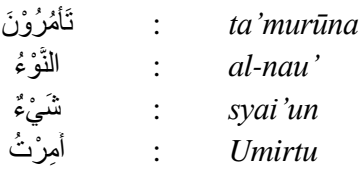

h. Kata Arab yang lazim digunakan dalam Bahasa Indonesia

Kata, istilah atau kalimat Arab yang ditransliterasi adalah kata, istilah atau kalimat yang belum dibakukan dalam bahasa Indonesia. Kata, istilah atau kalimat yang sudah lazim dan menjadi bagian dari pembendaharaan bahasa Indonesia, atau sudah sering ditulis dalam tulisan bahasa Indonesia, tidak lagi ditulis menurut cara transliterasi di atas. Misalnya kata *Al-Qur'an* (dar *Qur'an*), *Sunnah*. Namun bila kata-kata tersebut menjadi bagian dari satu rangkaian teks Arab, maka mereka harus ditransliterasi secara utuh. Contoh:

*Fī ẓilāl al-qur'an* 

*Al-sunnah qabl al-tadwin Al-ibārat bi 'umum al-lafẓ lā bi khusus al-sabab*

i. *Lafẓ al-Jalalah* (هللا(

Kata "Allah" yang didahului partikel seperti huruf jar dan huruf lainnya atau berkedudukan sebagai *mudaf ilaih* (frasa nominal), ditransliterasi tanpa huruf hamzah. Contoh:

الله *Dīnullah* : *billah* ب Adapun *ta marbutah* di akhir kata yang disandarkan kepada *lafẓ al-jalālah*, ditransliterasi dengan huruf [t]. Contoh:

> هُمْ في رَ حُمَةَ الله ْ Hum fī rahmatillāh

j. Huruf Kapital

Walau sistem tulisan Arab tidak mengenal huruf kapital, dalam transliterasi ini huruf tersebut digunakan juga berdasarkan pada pedoman ejaan Bahasa Indonesia yang berlaku (EYD). Huruf kapital, misalnya, digunakan untuk menuliskan huruf awal nama diri (orang, tempat, bulan) dan huruf pertama pada permulaan kalimat. Bila nama diri didahului oleh kata sandang (*al-*), maka yang ditulis dengan huruf kapital tetap huruf awal nama diri tersebut, bukan huruf awal kata sandangnya. Jika terletak pada awal kalimat, maka huruf A dari kata sandang tersebut menggunakan huruf kapital (*Al-*). Contoh:

*Wa mā Muhammadun illā rasūl Inna awwala baitin wudi'a linnāsi lalladhī bi Bakkata mubārakan Syahru Ramadan al-ladhī unzila fih al-Qur'an Nasir al-Din al-Tusī Abū Nasr al-Farabi* 

Jika nama resmi seseorang menggunakan kata *Ibnu (*anak dari*)* dan *Abū* (bapak dari) sebagai nama kedua terakhirnya, maka kedua nama terakhir itu harus disebutkan sebagai nama akhir dalam daftar pustaka atau daftar referensi. Contoh:

*Abū al-Walid Muhammad ibnu Rusyd, ditulis menjadi: Ibnu Rusyd, Abū al-Walīd Muhammad (bukan: Rusyd, Abū al-Walid Muhammad Ibnu)*

*Naṣr Ḥamīd Abū Zaid, ditulis menjadi: Abū Zaid, Naṣr Ḥamīd (bukan:Zaid, Naṣr Ḥamīd Abū)*

#### **2. Singkatan**

Beberapa singkatan yang dibakukan adalah:

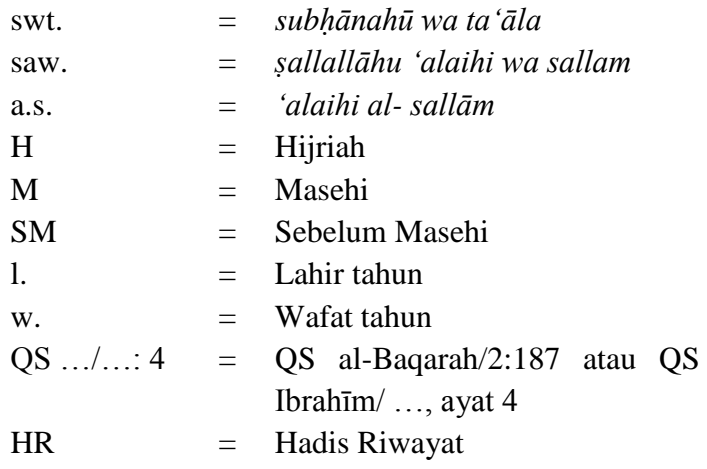

Beberapa singkatan dalam bahasa Arab:

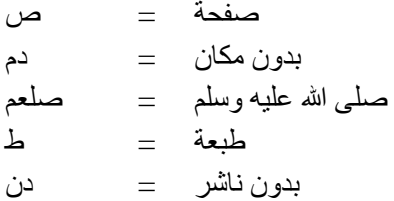

إنٗ آذسْا/إنٗ آذسِ = اند خصء = ج

Beberapa singkatan yang digunakan secara khusus dalam teks referensi perlu dijelaskan kepanjangannya, diantaranya sebagai berikut:

- ed. : Editor (atau, eds. [dari kata editors] jika lebih dari satu orang editor). Karena dalam bahasa Indonesia kata "editor" berlaku baik untuk satu atau lebih editor, maka ia bisa saja tetap disingkat ed. (tanpa s).
- et al.: "Dan lain-lain" atau "dan kawan-kawan" (singkatan dari *et alia*). Ditulis dengan huruf miring. Alternatifnya, digunakan singkatan dkk. ("dan kawan-kawan") yang ditulis dengan huruf biasa/tegak.
- Cet. : Cetakan. Keterangan frekuensi cetakan buku atau literatur sejenis.
- Terj.: Terjemahan (oleh). Singkatan ini juga digunakan untuk penulisan karya terjemahan yang tidak menyebutkan nama penerjemahnya.
- Vol.: Volume. Dipakai untuk menunjukkan jumlah jilid sebuah buku atau ensiklopedi dalam bahasa Inggris. Untuk buku-buku berbahasa Arab biasanya digunakan kata juz.
- No. : Nomor. Digunakan untuk menunjukkan jumlah nomor karya ilmiah berkala seperti jurnal, majalah, dan sebagainya.

# **BAB VII PENULISAN SUMBER BACAAN**

Penulisan sumber bacaan yang menjadi referensi dalam sebuah karya ilmiah dapat menggunakan *footnote* (catatan kaki), atau *bodynote* (catatan tubuh), dan *bibliography* (daftar pustaka). Pencantuman sumber bacaan dimaksudkan untuk menguatkan teori yang digunakan dalam karya ilmiah dan bertujuan untuk memberikan penghargaan kepada si pencetus teori atau penulis ide serta menghindari dugaan plagiarisme terhadap karya orang lain. Sumber bacaan tidak hanya didapatkan dari buku, tetapi bisa diambil dari majalah, sumber internet, koran, artikel, tesis, disertasi dan lain sebagainya.

Kaidah penulisan sumber bacaan yang menjadi referensi dalam penulisan karya ilmiah mahasiswa IAIN Parepare adalah menggunakan catatan kaki (*footnote*). Penulisan karya ilmiah wajib menggunakan *software Microsoft Word Office* dengan berbagai aplikasi yang mendukung untuk mendapatkan sumber informasi yang dapat dipertanggungjawabkan secara ilmiah seperti Mendeley. Program aplikasi ini akan memudahkan mahasiswa dalam menulis karya ilmiah, khususnya penulisan sumber bacaan dalam bentuk catatan kaki (*footnote*) dengan standar pengutipan atau gaya sitasi (*citation style*) yang digunakan adalah *Chicago Style.*

## **A. Catatan Kaki (***Footnote***)**

1. Catatan kaki atau dikenal dengan istilah *footnote* adalah keterangan tambahan yang terletak di kaki/dasar halaman dan dipisahkan dari teks oleh sebuah garis (*separator*).

- 2. Urutan penomoran catatan kaki (*footnote*) dimulai pada awal bab dan berlanjut ke bab-bab berikutnya.
- 3. Sistem penulisan garis pembatas, penomoran, spasi dan jarak margin, dan spasi antar catatan kaki (*footnote*) sudah diatur secara otomatis.
- 4. Dalam aplikasi Mendeley, jika merujuk kepada sumber buku atau sumber berbasis Open Journal System *(OJS)* dalam bentuk artikel maka penulisan catatan kaki (*footnote*) menggunakan model atau *style Chicago Manual of Style 17rd Edition*.

Contoh:

<sup>1</sup> Isa Anshori, "Maqasid Al-Syari'ah Sebagai Landasan Etika Global," *Jurnal Hukum Islam* 1, no. 01 (2010).

<sup>2</sup> Ahmad Musṭofa Al-Maraghi, *Tafsīr Al-Maraghi*, *Beirut: Dar Al-Fikr* (The University of Chicago Press, n.d.).

<sup>3</sup> Robert C Erffmeyer et al., "Sales Training Practices: A Crossnational Comparison," *International Marketing Review*, 1993.

<sup>4</sup> M S Solimun, "Structural Equation Modelling (SEM) Lisrel Dan Amos," *Malang: Fakultas MIPA Universitas Brawijaya*, 2002.

5 Sutan Remy Sjahdeini, *Perbankan Islam Dan Kedudukannya Dalam Tata Hukum Perbankan Indonesia* (Pustaka Utama Grafiti, 1999).

6 Imam Gazali, *Mukhtaṣar Ihyā' Ulūm Al-Dīn*, *Jakarta: Pena Pundi Aksara* (The University of Chicago Press, 2008).

7 Sugiyono, "Memahami Penelitian Kualitatif," *Bandung: Alfabeta*, 2005.

8 Isma"il Haqqi al-Burusyawi, *Rūh Al-Bayān*, *Beirut: Dar Al Fikri* (Sage Publications Sage CA: Los Angeles, CA, 2006).

9 John W Thibaut, *The Social Psychology of Groups* (Routledge, 2017).

<sup>10</sup> Ronald M. Green, "Centesimus Annus: A Critical Jewish Perspective," *Journal of Business Ethics*, 1993, https://doi.org/10.1007/BF00871713.

<sup>11</sup> Robert C Erffmeyer et al., "Sales Training Practices: A Crossnational Comparison," *International Marketing Review*, 1993.

<sup>12</sup>Fikri, 'Fleksibilitas Hak Perempuan Dalam Cerai Gugat Di Pengadilan Agama Parepare", *Al-Maiyyah*, 12.1 (2019).
$^{13}$ Sitti Aminah Azis, Herdah, and Muhammad Jufri, "Implementasi Model Pembelajaran Kooperatif Mahasiswa Program Studi Bahasa Arab Stain Parepare (Studi Pengembangan Pembelajaran Mata Kuliah Serumpun)', *KURIOSITAS: Media Komunikasi Sosial Dan Keagamaan*, 9.1 (2016).

<sup>14</sup>Muhammad Kamal Zubair, "Analisis Faktor-Faktor Sustainabilitas Lembaga Keuangan Mikro Syariah", *Iqtishadia: Jurnal Kajian Ekonomi Dan Bisnis Islam STAIN Kudus*, 9.2 (2016).

<sup>15</sup>Buhaerah, "Model Pengajaran dan Pelatihan Strategi Kognitif (Model P2SK) yang Mengembangkan Kemampuan Berpikir Kritis dan Kreatif", *Kalamatika: Jurnal Pendidikan Matematika*, 1.1 (2016).

<sup>16</sup>Rahmawati. 'Reformulasi Hukum Islam Dalam Konteks Multikulturalis-Pluralitas Di Indonesia", *DIKTUM: Jurnal Syariah Dan Hukum*, 11.2 (2013).

<sup>17</sup>Muhammad Qadaruddin Abdullah and Dinul Fitrah Mubarak, "Strategi Dakwah Dalam Merawat Pluralitas Di Kalangan Remaja", *Anida (Aktualisasi Nuansa Ilmu Dakwah)*, 19.2 (2019).

5. Catatan kaki (*footnote*) hasil wawancara yang ditulis dalam adalah nama, jabatan, tempat dan waktu wawancara. Contoh:

1 Syamsuddin, Kepala Desa, *Wawancara* di Massewae tanggal 20 Juni 2020.

### **B. Daftar Pustaka (***Bibliography***)**

- 1. Nama penulis disesuaikan dengan sistem penulisan katalog dalam perpustakaan, yaitu menyebutkan nama akhir penulis lebih dahulu.
- 2. Nomor halaman tidak ditulis dalam daftar pustaka.
- 3. Jumlah kepustakaan skripsi minimal dua puluh buah dan paling sedikit tiga literatur berbahasa asing yang merupakan sumber utama penulisan skripsi.
- 4. Nama pengarang dalam kepustakaan ditulis mulai dari awal margin kiri, sedang baris berikutnya dimulai pada karakter ketujuh dari margin kiri.
- 5. Dalam aplikasi Mendeley, penulisan daftar pustaka menggunakan model atau *style Chicago Manual of Style 17rd Edition*.

### **Daftar Pustaka**

*Al-Qur'an Al-Karim*.

- Al-Maraghi, Ahmad Musṭofa. *Tafsīr Al-Maraghi*. *Beirut: Dar Al-Fikr*. The University of Chicago Press, n.d.
- Anshori, Isa. "Maqasid Al-Syari"ah Sebagai Landasan Etika Global." *Jurnal Hukum Islam* 1, no. 01  $(2010)$ .
- Erffmeyer, Robert C, Jamal A Al‐ Khatib, Mohammed I Al‐ Habib, and Joseph F Hair. "Sales Training Practices: A Cross‐ national Comparison." *International Marketing Review*, 1993.
- Gazali, Imam. *Mukhtaṣar Ihyā' Ulūm Al-Dīn*. *Jakarta: Pena Pundi Aksara*. The University of Chicago Press, 2008.
- Green, Ronald M. "Centesimus Annus: A Critical Jewish Perspective." *Journal of Business Ethics*, 1993. https://doi.org/10.1007/BF00871713.
- Hassan, Abul, Abdelkader Chachi, and Salma Abdul Latiff. "Islamic Marketing Ethics and Its Impact on Customer Satisfaction in the Islamic Banking Industry JKAU: Islamic Econ," 2008.

Isma"il Haqqi al-Burusyawi. *Rūh Al-Bayān*. *Beirut: Dar Al Fikri*. Sage Publications Sage CA: Los Angeles, CA, 2006.

Sjahdeini, Sutan Remy. *Perbankan Islam Dan Kedudukannya Dalam Tata Hukum Perbankan Indonesia*. Pustaka Utama Grafiti, 1999. Solimun, M S. "Structural Equation Modelling (SEM) Lisrel Dan Amos." *Malang: Fakultas MIPA Universitas Brawijaya*, 2002. Sugiyono, Prof. "Memahami Penelitian Kualitatif." *Bandung: Alfabeta*, 2005. Thibaut, John W. *The Social Psychology of Groups*. Routledge, 2017.

### **C. Contoh Penulisan Sumber Bacaan**

Bagian ini menyajikan contoh-contoh berbagai jenis referensi yang biasanya digunakan dalam penyusunan penulisan karya ilmiah yang diilustrasikan dalam bentuk singkatansingkatan berikut:

- CK : Catatan Kaki (*Footnote*)
- DP : Daftar Pustaka (*Bibliografi*)

### **1. Buku**

a. Pengarang tunggal

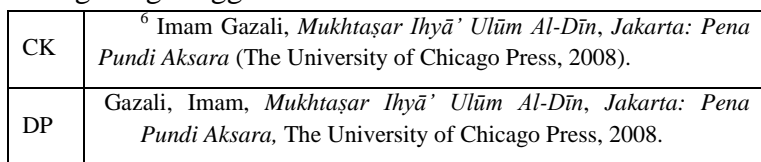

#### b. Dua pengarang

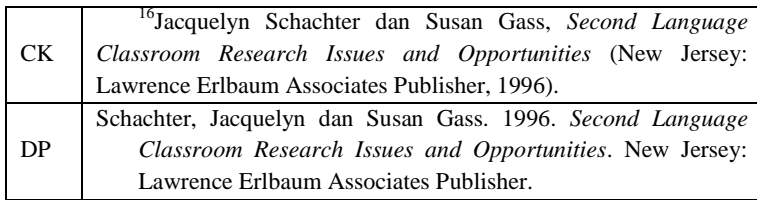

#### c. Lebih dari dua pengarang

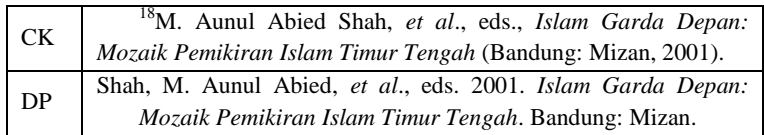

### d. Tanpa pengarang

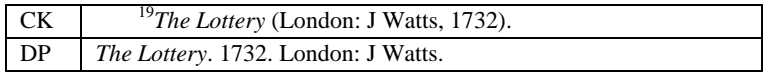

#### e. Buku yang dikarang oleh sebuah lembaga, asosiasi,

dan sejenisnya

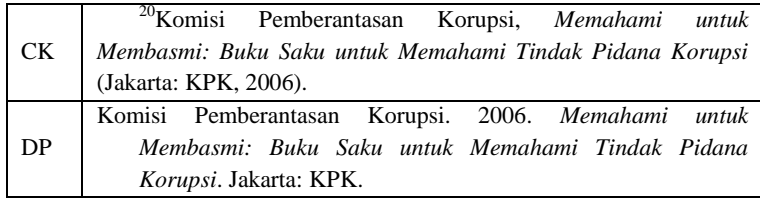

## **2. Artikel dalam Jurnal dan Majalah**

#### a. Artikel dalam sebuah jurnal

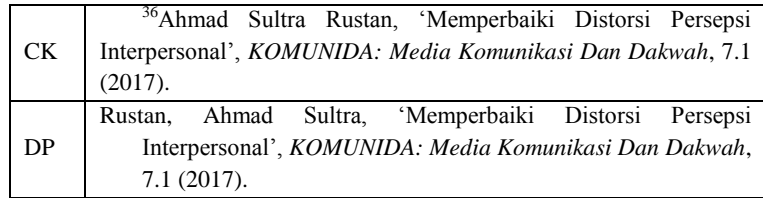

### b. Artikel dalam sebuah majalah dengan mencantumkan

#### nama pengarang

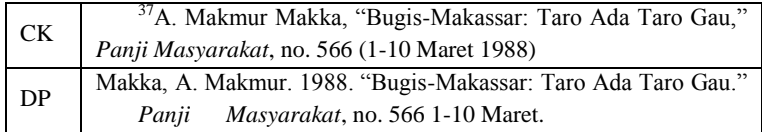

100 *Pedoman Penulisan Karya Ilmiah IAIN Parepare Tahun 2020*

# **3. Artikel dalam Ensiklopedi**

# a. Artikel yang nama penulisnya disebutkan

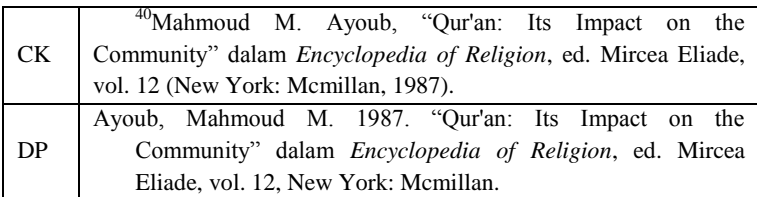

### b. Artikel yang nama penulisnya tidak disebutkan

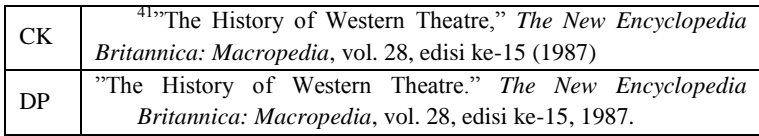

# **4. Surat Kabar**

### a. Artikel yang nama penulisnya disebutkan

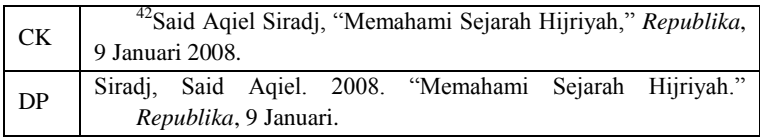

## **5. Wawancara**

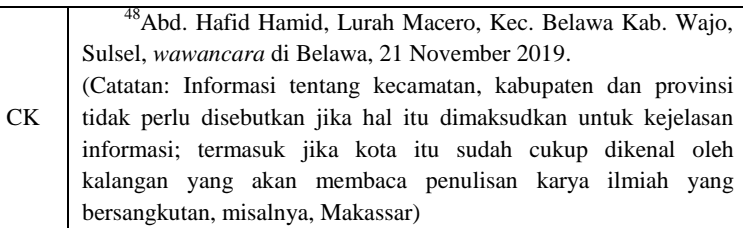

# **6. Bahan-Bahan yang tidak Diterbitkan**

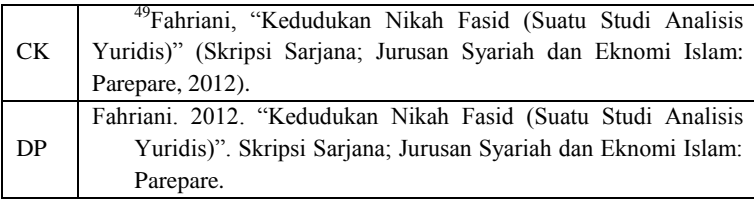

 *Pedoman Penulisan Karya Ilmiah* 101  *IAIN Parepare Tahun 2020*

### **7. Perundang-undangan dan dokumen resmi pemerintah**

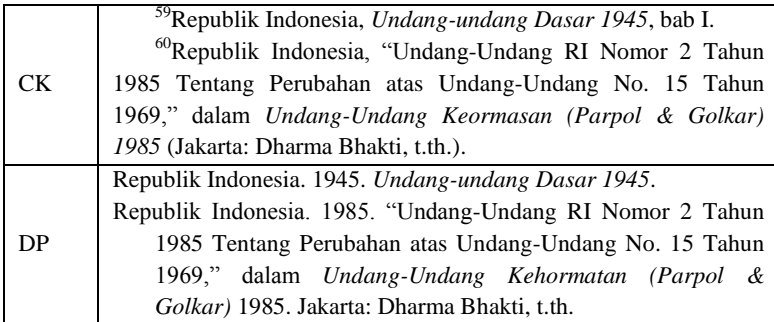

### **8. Dokumen dari badan-badan internasional**

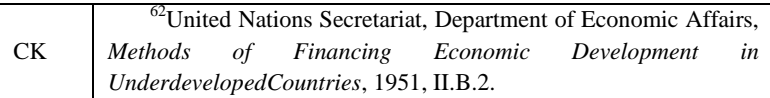

### **9. Sumber online atau internet\*)**

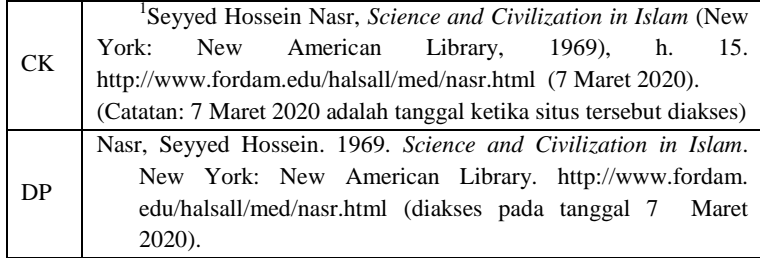

# **BAB VIII PENULISAN BERBASIS TEKNOLOGI INFORMASI**

### **A. Karya Ilmiah Berbasis Teknologi Informasi**

Penulisan karya ilmiah tidak terlepas dari keharusan menggunakan bahan pustaka sebagai daftar bacaan atau daftar rujukan mengenai suatu topik tertentu. Penulis biasanya melakukan kajian terhadap bahan pustaka yang digunakan untuk mengetahui pemikiran-pemikiran atau pendapat-pendapat mengenai sebuah topik pembahasan yang sedang diteliti. Informasi yang didapatkan dari hasil pengkajian literatur tersebut digunakan untuk mendukung argumentasi dalam karya ilmiah dan sebagai sandaran ilmiah dalam mendukung uraian penulisan. Sumber bacaan dapat berupa buku, artikel, halaman web, atau jurnal online. Selain itu, sumber bacaan juga dapat berupa sumber yang non publikasi, seperti hasil wawancara, ceramah, atau video. Kemajuan teknologi memungkinkan proses penulisan sumber bacaan secara elektronik tanpa perlu menumpuk ratusan buku dan menyalin ulang beberapa bagian dari buku-buku tersebut.

Dengan memanfaatkan teknologi yang memberikan kemudahan dalam menulis karya ilmiah, mahasiswa wajib menggunakan *software Microsoft Word Office* dengan dukungan aplikasi untuk mendapatkan sumber bacaan yang valid dan dapat dipertanggungjawabkan secara ilmiah. Program aplikasi yang biasa disebut dengan *References Manager* atau *Citation Management Tools* dapat dengan mudah ditemukan dan digunakan dalam menulis karya ilmiah. Dengan aplikasi tersebut, mahasiswa akan lebih mudah dalam menulis karya

ilmiah, khususnya penulisan daftar pustaka dan sumber bacaan, baik dalam bentuk *footnote* maupun *bodynote*.

Karya ilmiah, baik berupa makalah, proposal, skripsi, ataupun artikel publikasi merupakan hasil elaborasi dari berbagai sumber bacaan. Sumber bacaan tersebut dikutip dan dicantumkan di dalam tulisan. Proses pengutipan ini dikenal dengan istilah sitasi (*citation*). Selanjutnya sumber-sumber bacaan yang digunakan dalam karya ilmiah disusun dalam bentuk daftar pustaka atau bibliografi. Pencantuman sitasi dan bibliografi dengan cara yang benar dan konsisten sesuai dengan salah satu standar *(citation style)* merupakan keharusan dalam tradisi akademik. Untuk mempertahankan kerangka ilmiah sebuah karya ilmiah, maka berbagai organisasi telah menetapkan standar pengutipan atau gaya sitasi (*citation style*), diantaranya; *Chicago Style, Turabian Style, APA (American Physicological Assosiation), MLA (Modern Language Association),* dan lain sebagainya.

Aplikasi manajemen referensi tidak sekedar untuk memudahkan melakukan sitasi tetapi juga untuk membuat kutipan dengan gaya atau model tertentu yang lazim digunakan sehingga para penulis maupun peneliti dapat melakukan kolaborasi dengan penulis atau peneliti lain mencari sumber informasi dari berbagai sumber. Pengetahuan atau ketrampilan menggunakan manajemen referensi ini menjadi penting dalam rangka menghindari tindakan plagiasi dan praktek tidak etis lainnya dalam penulisan karya ilmiah. Pencantuman sitasi dengan tepat dapat mencegah mahasiswa dari kemungkinan terjadinya plagiat karena penulisan sitasi merupakan bentuk pengakuan terhadap pengarang, karena ide, gagasan, pendapat atau teorinya telah digunakan untuk mendukung atau melengkapi pendapat dan ide dalam penulisan karya ilmiah mahasiswa.

Pengutipan (sitasi) merupakan elemen penting yang tidak dapat dipisahkan dari proses penulisan karya ilmiah dikalangan akademisi, termasuk mahasiswa. Proses pengutipan dan penulisan bibliografi merupakan sebuah pekerjaan tambahan sehingga masih banyak dijumpai mahasiswa dalam menulis sitasi dan daftar pustaka menggunakan cara manual. Cara tersebut sangat rentan terselip sitasi maupun tidak lengkapnya daftar pustaka, apalagi jika jumlah sumber bacaan yang dikutip sangat banyak. Oleh karena itu, penulisan karya ilmiah berbasis teknologi informasi merupakan suatu keniscayaan. Saat ini sudah banyak aplikasi manajemen referensi dan bibliografi yang memudahkan untuk membuat sitasi dan daftar pustaka, misalnya *Mendeley Reference Manager.*

Aplikasi Mendeley*,* merupakan piranti lunak yang memiliki kemampuan dalam mengolah *database* ilmiah berupa *e-journal*, *e-book* dan referensi lainnya. Aplikasi ini berfungsi sebagai perpustakaan dengan kemampuan sebagai pengolah daftar pustaka dan sumber bacaan yang bermanfaat untuk mengelola kepustakaan sebuah karya ilmiah, saling berbagi kepustakaan secara *online*, dan mencari kepustakaan terkini. Mendeley bukanlah satu-satunya aplikasi manajemen referensi, masih ada beberapa aplikasi yang banyak digunakan di kalangan akademisi, seperti EndNote dan Zotero. Namun demikian, Mendeley memiliki fitur-fitur yang membuatnya menjadi aplikasi manajemen referensi yang lebih disukai. Oleh karena itu, penulisan karya ilmiah mahasiswa IAIN Parepare yang berbasis teknologi informasi direkomendasikan untuk menggunakan aplikasi Mendeley sebagai salah satu alat bantu dalam menulis karya ilmiah. Adapun standar pengutipan atau gaya sitasi (*citation style*) yang direkomendasikan adalah *Chicago Style.*

### **B. Manajemen Referensi Aplikasi Mendeley**

Kebutuhan untuk manajemen referensi seperti penulisan sitasi dan daftar pustaka pada dasarnya telah tersedia dalam Microsoft Word, namun dengan aplikasi tambahan Mendeley terdapat kelebihan yaitu mampu melakukan sitasi dengan tepat berdasarkan sumber yang benar dan akurat serta fungsi otomasi dalam melakukan sitasi dan manajemen referensi, sehingga buku, jurnal, dan karya ilmiah yang menjadi referensi tulisan dapat terdokumentasi dengan baik.

Langkah awal dalam melakukan manajemen referensi dengan aplikasi Mendeley adalah dengan memahami bagian dasar yang terdiri atas dua bagian. Bagian pertama adalah cara input file dari jurnal (format pdf) yang sudah tersedia dan bagian kedua adalah input data secara manual (file tidak ada tapi tersedia dalam bentuk *hardcopy* buku, atau jurnal).

Referensi jurnal ilmiah diperlukan untuk memperkuat tulisan dalam karya ilmiah skripsi. File jurnal adalah jurnal yang diperoleh dalam format pdf yang diunduh pada web jurnal perguruan tinggi atau web penyedia jurnal, misalnya Google Scholar [\(https://scholar.google.co.id\)](https://scholar.google.co.id/).

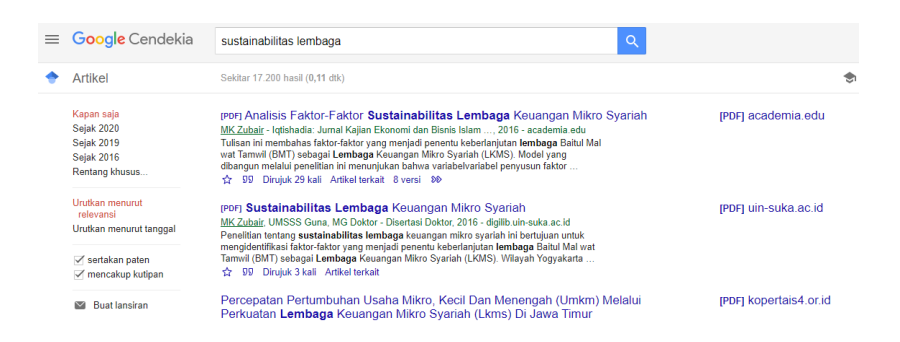

File-file jurnal yang sesuai dan dibutuhkan diunduh untuk disimpan kemudian dimasukkan ke aplikasi Mendeley. Untuk mempermudah manajemen referensi, dibuat folder terlebih dahulu sebelum menginput file, yaitu dengan cara klik Menu

106 *Pedoman Penulisan Karya Ilmiah IAIN Parepare Tahun 2020*

Create Folder. Beri nama folder sesuai dengan bidang kajian, atau dibagi per nama jurnal. Misalnya nama folder adalah "Jurnal Skripsi", digunakan untuk menampung file-file Jurnal Pdf yang telah diunduh sebelumnya, dan referensi-referensi lainnya seperti buku, artikel yang diinput secara manual.

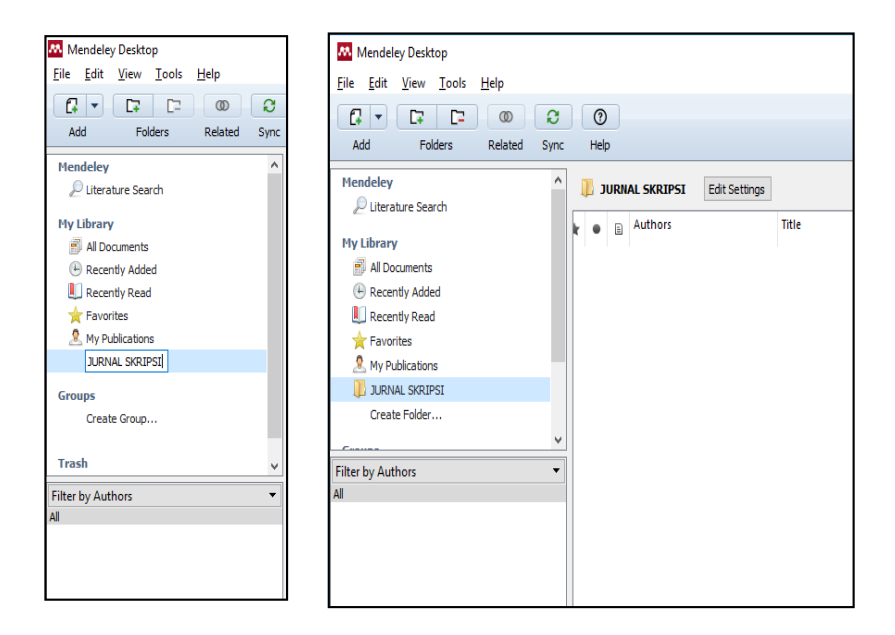

Langkah-langkah memasukkan file-file jurnal ke dalam aplikasi Mendeley adalah sebagai berikut :

- 1. Klik menu File, kemudian pilih Add File.
- 2. Pilih file Pdf
- 3. Klik Open
- 4. Klik jurnal artikel dan cek bagian detail

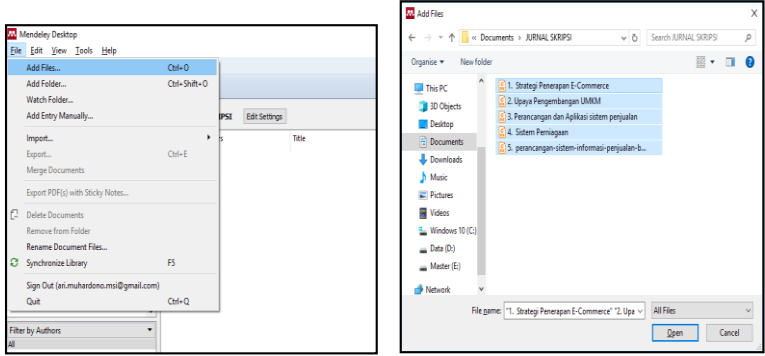

Setelah file dimasukkan, maka jurnal tersebut akan secara otomatis terbaca oleh Mendeley. Dalam hal ini tidak semua jurnal langsung terbaca metafilenya, dimana hanya file pdf jurnal yang terstandarisasi yang dapat terdeteksi otomatis oleh perangkat lunak Mendeley. Untuk yang tidak terdeteksi otomatis, bisa menggunakan cara manual. Contoh jurnal pdf yang terbaca otomatis seperti Author (penulis), Title (Judul), Year (tahun publikasi), Published in (penerbit).

| <b>W</b> Mendeley Desktop                                                                                        |              |   |      |                                        |                                                               |                                                                                       |              |                                               | ×            |  |  |  |
|----------------------------------------------------------------------------------------------------|--------------|---|------|----------------------------------------|---------------------------------------------------------------|---------------------------------------------------------------------------------------|--------------|-----------------------------------------------|--------------|--|--|--|
| Edit View Tools<br>Help<br>File                                                                                  |              |   |      |                                        |                                                               |                                                                                       |              |                                               |              |  |  |  |
| a<br>$\odot$<br>D.<br>$Q -$ Search<br>ø<br>$\circledR$<br>r<br>٠                                                 |              |   |      |                                        |                                                               |                                                                                       |              |                                               |              |  |  |  |
| Add<br><b>Folders</b><br>Related<br>Sync                                                                         |              |   | Help |                                        |                                                               |                                                                                       |              |                                               |              |  |  |  |
| <b>My Library</b>                                                                                                | ٨            | 间 |      | <b>All Documents</b>                   | <b>Edit Settings</b>                                          |                                                                                       |              |                                               |              |  |  |  |
| All Documents                                                                                                    |              |   |      |                                        |                                                               |                                                                                       |              |                                               |              |  |  |  |
| Recently Added                                                                                                   |              | ÷ |      | $\begin{bmatrix} 1 \\ 0 \end{bmatrix}$ | Authors                                                       | Title                                                                                 | $\land$      | <b>Details</b><br>Contents<br><b>Notes</b>    |              |  |  |  |
| Recently Read                                                                                                    |              |   |      |                                        | Chen, Mei-Fang: Mau, Liang-<br>Hung                           | The impacts of ethical sales behaviour of<br>in the life insurance industry           |              | Type: Journal Article<br>$\cdot$              | $\wedge$     |  |  |  |
| <b>The Favorites</b>                                                                                             |              | ☆ |      |                                        | Thibaut, John W                                               | The social psychology of groups                                                       |              | <b>Ethics in financial services</b>           |              |  |  |  |
| <b>D</b> Needs Review                                                                                            |              |   |      |                                        |                                                               |                                                                                       |              | Authors: R. Lamb                              |              |  |  |  |
| My Publications<br>Unsorted                                                                                      |              | ŵ |      |                                        | Marshall, Greg W; Shepherd,<br>C David                        | Selling and sales management in action:<br>the sales force: a tool for competitive ar |              |                                               |              |  |  |  |
| <b>AICIEB</b>                                                                                                    |              | ☆ | ٠    |                                        | Wright, Mike; Watkins, Trevor                                 | Marketing financial services                                                          |              | AA View research catalog entry for this paper |              |  |  |  |
| <b>MTX MARKETTNG</b>                                                                                             |              |   |      |                                        | Lamb, Robert Boyden                                           | <b>Ethics in financial services</b>                                                   |              | Journal: Business and Society Review          |              |  |  |  |
| Create Folder                                                                                                    |              | Ů | ٠    |                                        |                                                               |                                                                                       |              | Year:<br>1999                                 |              |  |  |  |
| <b>Groups</b>                                                                                                    | $\mathbf{v}$ |   | ċ    |                                        | Arham. Muhammad                                               | Islamic perspectives on marketing                                                     |              | Volume: 104<br>Issue:<br>×                    |              |  |  |  |
| $\cdot$<br><b>Filter by Authors</b>                                                                              | $\wedge$     |   | ٠    |                                        | Lambe, C Jay; Wittmann, C<br>Michael: Spekman, Robert E       | Social exchange theory and research on<br>business relational exchange                | Pages: 13-17 |                                               |              |  |  |  |
| Abdul Latiff, Salma                                                                                              |              | ŵ |      |                                        | Kennedy, Mary Susan; Ferrell,<br>Linda K: LeClair, Debbie Tho | Consumers' trust of salesperson and ma<br>empirical study                             |              | Abstract:                                     |              |  |  |  |
| Abdullah, Firdaus<br>Abdullah, Johari Bin                                                                        |              | ŵ | ٠    |                                        | Rosanas, Josep M: Velila.<br>Manuel                           | Lovalty and trust as the ethical bases of                                             |              | Tags:                                         |              |  |  |  |
| Abdullah, Muhammad Oadaruddin<br>Abul Hassan, Abdelkader Chachi<br>Ad-Damsvigi, Al-Imam al-Jali al-Hafiz Immäd a |              | ŵ | ٠    |                                        | Doney, Patricia M: Cannon,<br>Joseph P                        | An examination of the nature of trust in<br>relationships                             |              |                                               |              |  |  |  |
| Adawivah, Wiwiek Rabiatul<br>Adnan, Ahmad Azrin                                                                  |              | ů |      |                                        | Drake, Chris: Gwynne, Anne:<br>Waite, Nigel                   | Bardays Life customer satisfaction and I<br>survey: a demonstration of customer lov   |              | <b>Author Keywords:</b>                       |              |  |  |  |
| Ahmad Azrin Adnan<br>Ahmad, Norafifah                                                                            |              | A | ٠    |                                        | Devlin, James F: Ennew,<br>Christine T: Mirza, Meera          | Organizational positioning in retail financ                                           |              | <b>Publisher:</b>                             |              |  |  |  |
| Ahmed, Bilal<br>Ahmed, Saleem                                                                                    |              | ☆ |      |                                        | Czepiel, John A                                               | Service encounters and service relations<br>for research                              |              | Wiley Online Library                          |              |  |  |  |
| Ahmed, Zafar U.<br>al Farugi, Ismail R                                                                           | $\checkmark$ |   |      |                                        | Crosby, Lawrence A;                                           | Effects of relationship marketing on sati: V                                          |              | <b>Type of Work:</b>                          |              |  |  |  |
| $\mathbf{r}$<br>$\overline{\phantom{a}}$                                                                         |              | ć |      |                                        |                                                               | $\mathbf{r}$                                                                          |              | <b>JOUR</b>                                   | $\checkmark$ |  |  |  |
| $\overline{\mathbf{Y}}$                                                                                          | Ш            |   |      |                                        |                                                               |                                                                                       |              |                                               |              |  |  |  |

108 *Pedoman Penulisan Karya Ilmiah IAIN Parepare Tahun 2020*

Manajemen referensi secara manual dilakukan apabila tidak memiliki file referensi, namun memiliki sumber referensi yang terpercaya, misalnya dalam bentuk hardcopy untuk prosiding, buku, tugas akhir, tesis, dan desertasi. Langkahlangkah yang harus dilakukan:

1. Klik File Add Entry Manually Masuk ke dalam folder yang telah dibuat sebelumnya, sehingga file yang di masukkan manual akan masuk ke dalam folder yang telah dibuat.

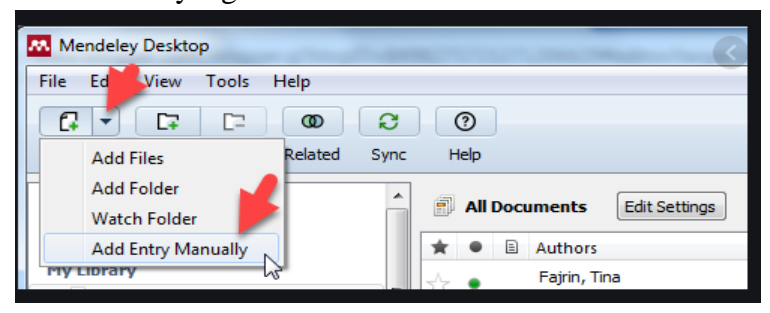

2. Kemudian akan muncul tampilan pop-up desktop New Document yang harus diisi. Bagian yang harus diisi meliputi type data, judul, penulis, nama jurnal, tahun jurnal, volume, halaman, abstrak, upload file jika ada soft copy file.

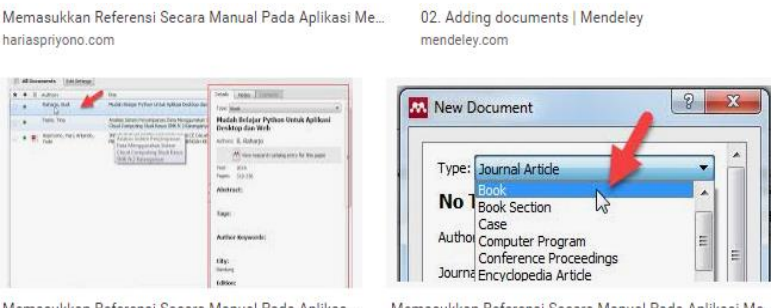

Memasukkan Referensi Secara Manual Pada Aplikas... hariaspriyono.com

Memasukkan Referensi Secara Manual Pada Aplikasi Me.. hariaspriyono.com

 *Pedoman Penulisan Karya Ilmiah* 109  *IAIN Parepare Tahun 2020*

Langkah-langkah dalam melakukan pengutipan (sitasi) adalah:

- 1. Atur Gaya Sitasi (*citation style*) Style yang digunakan adalah *Chicago Style*
- 2. Insert Sitasi

Muncul menu pop-up untuk mencari nama dari basis data yang telah masuk ke Mendeley. Cari nama pengarang atau judul referensi yang dibutuhkan di kotak Search atau klik Go To Mendeley.

3. Sorot Judul Jurnal

Klik Tombol Cite**,** selanjutnya secara otomatis pada paragraph skripsi telah muncul sitasi.

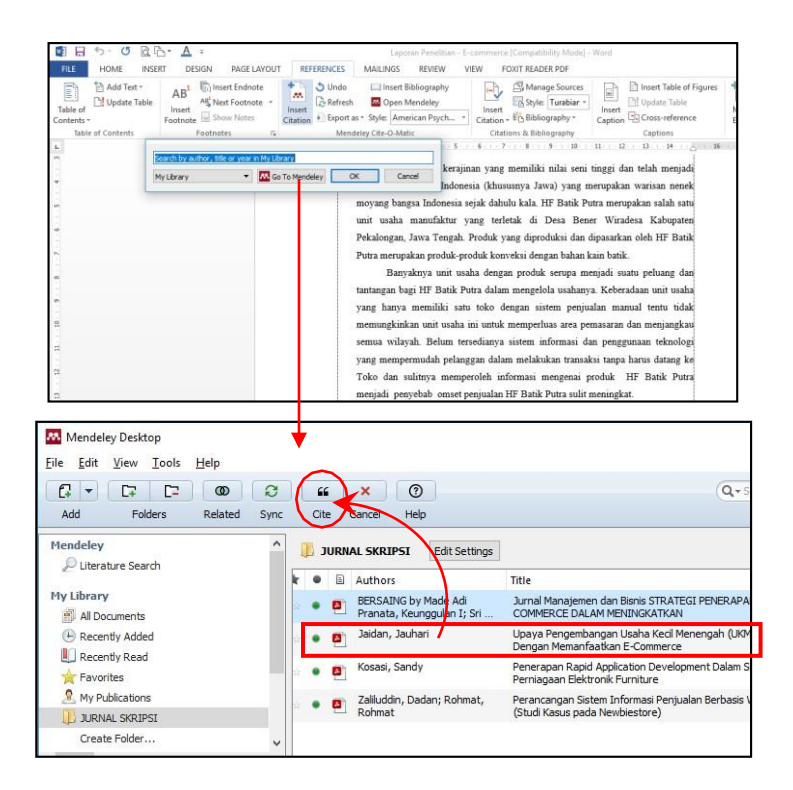

#### 110 *Pedoman Penulisan Karya Ilmiah IAIN Parepare Tahun 2020*

Langkah-langkah memasukkan hasil sitasi ke daftar pustaka.

- 1. Letakkan kursor pada halaman DAFTAR PUSTAKA
- 2. Klik menu References Insert bibliography, otomatis semua daftar referensi yang pernah disitasi akan masuk ke dalam Daftar Pustaka
- 3. Cek ulang, khususnya untuk sumber-sumber yang dimasukkan ke Mendeley secara manual karena bisa saja terjadi kesalahan pada saat input data.

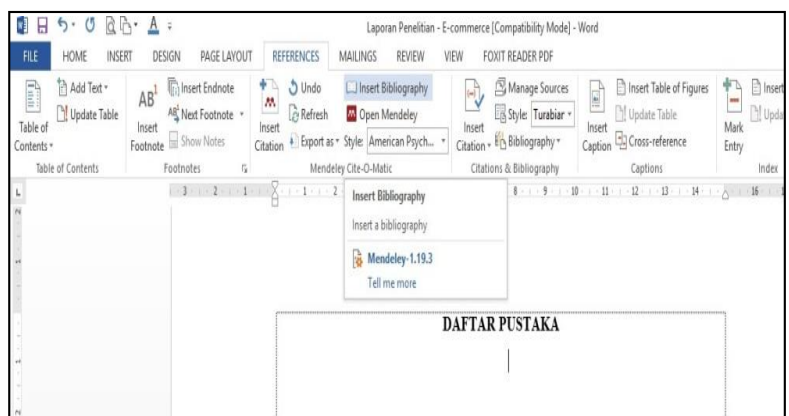

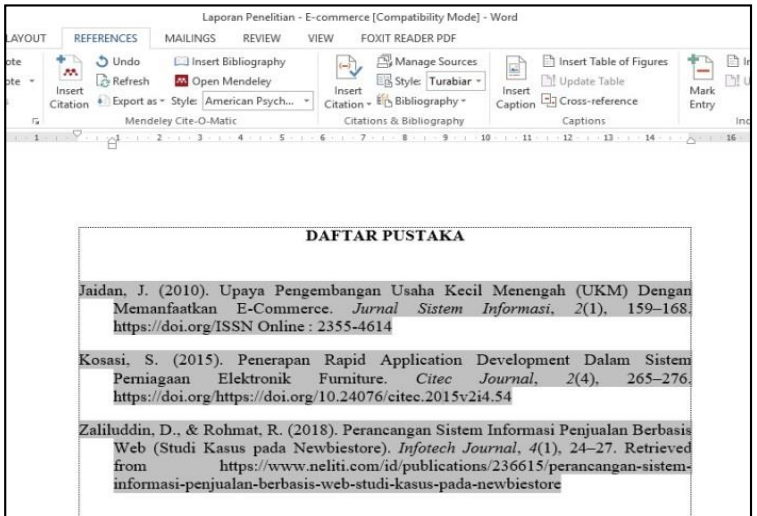

 *Pedoman Penulisan Karya Ilmiah* 111  *IAIN Parepare Tahun 2020*

## **C. Optimalisasi Fitur Microsoft Word**

Microsoft Word merupakan perangkat lunak pengolah kata yang sangat populer, tetapi penguasaan Ms Word terkadang hanya sebatas mengetik saja, misalnya menulis surat, laporan dan sebagainya. masih belum banyak yang mampu mengoptimalkan fitur-fitur yang ada dalam Ms Word. Berikut ini beberapa fitur Ms Word untuk mendukung penulisan karya ilmiah, diantaranya:

### **1. Mengganti Halaman Baru**

Untuk berganti halaman baru, biasanya dilakukan dengan menekan tombol enter beberapa kali sampai kursor teks pindah ke halaman baru.. Cara paling praktis adalah click *page layout --> breaks --> page breaks --> page*

### **2. Mengatur halaman** *landscape* **dan** *portrait*

Untuk mengatur dalam satu file halaman *landscape* (tidur) dan halaman *portrait* (tegak), adalah pilih halaman yang akan dijadikan *landscape,* buat dalam bentuk *page breaks*. Selanjutnya buka jendela *page setup* dan pilih *landscape*. kemudian ubahlah menu *pulldown* Apply to ke Selected text**.**

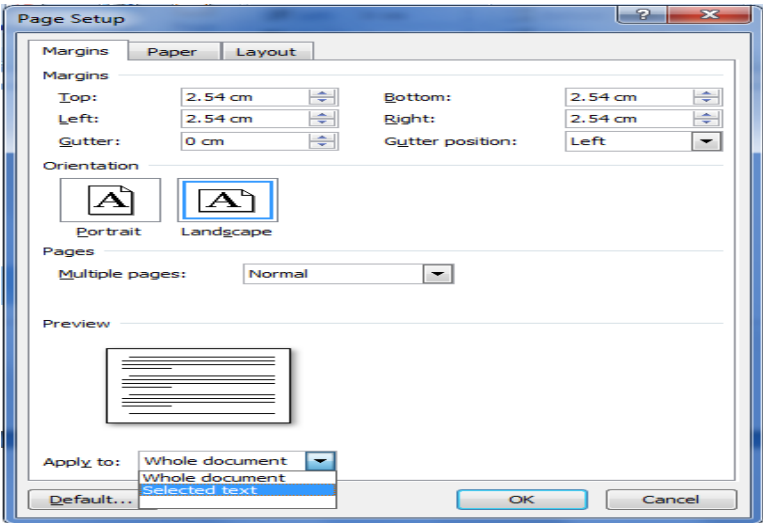

112 *Pedoman Penulisan Karya Ilmiah IAIN Parepare Tahun 2020*

### **3. Penomoran Halaman**

Penomoran halaman naskah skripsi adalah hal yang urgen agar pembaca mudah mencari atau mengingat konteks tertentu pada naskah skripsi tersebut. Bagian ini akan menjelaskan cara membuat penomoran halaman dengan format yang berbeda setiap halaman sehingga skripsi bisa disimpan dalam satu file saja.

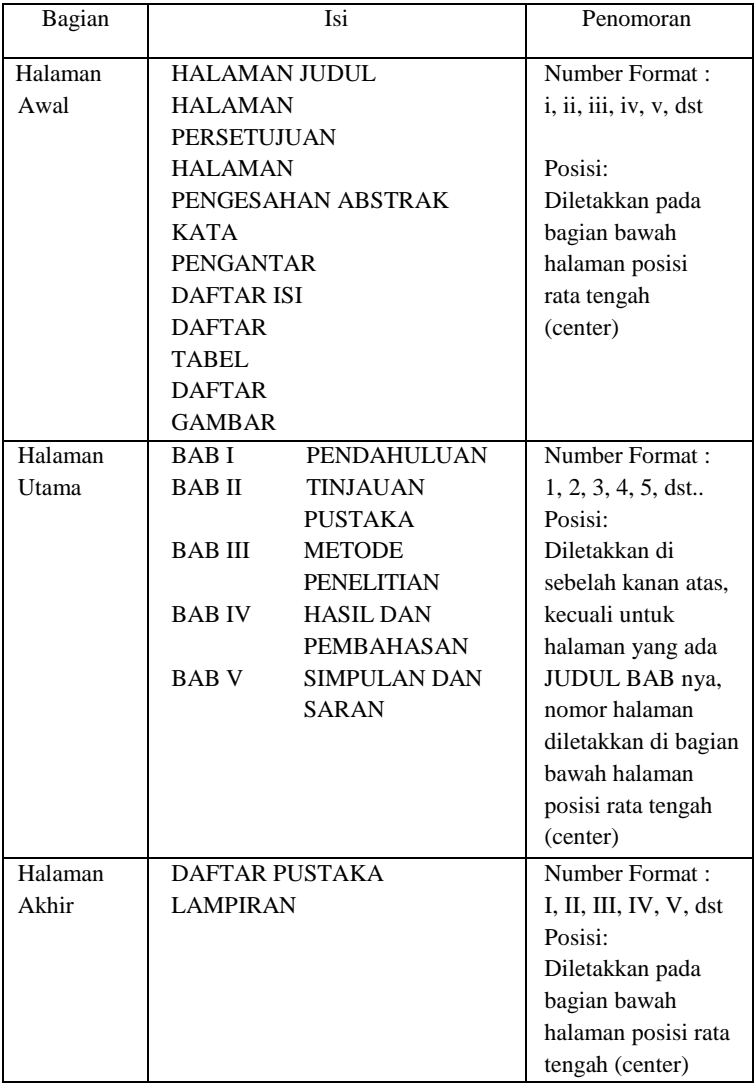

 *Pedoman Penulisan Karya Ilmiah* 113  *IAIN Parepare Tahun 2020*

a. Halaman Awal

Langkah-langkah pemberian nomor halaman pada bagian awal skripsi dilakukan dengan cara :

- 1) Letakkan kursor pada bagian awal (cover) naskah skripsi
- 2) Klik Menu Insert, pada grup Header & Footer, pilih Page Number  $\rightarrow$  Format Page Number, setelah menu Format Page Number terbuka, maka pada pilihan Number Format pilih i, ii, iii, selanjutnya Klik OK.

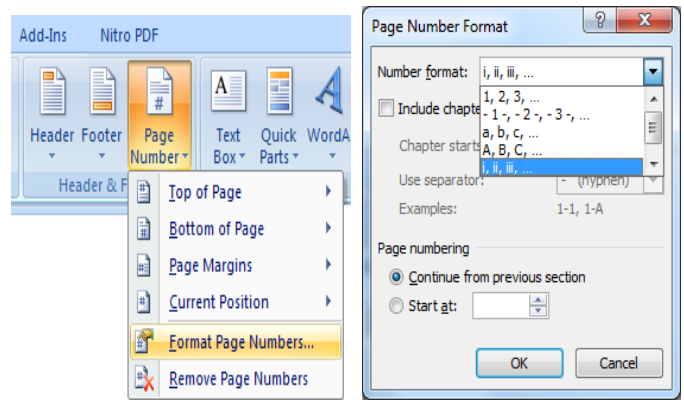

3) Pilih Page Number  $\rightarrow$  Bottom of Page  $\rightarrow$  Plain Number 2, artinya posisi nomor halaman akan diletakkan di bagian bawah halaman dengan posisi tengah (center).

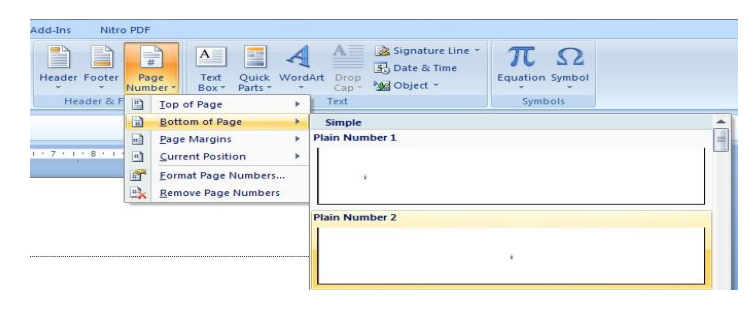

114 *Pedoman Penulisan Karya Ilmiah IAIN Parepare Tahun 2020*

- 4) Halaman awal skripsi sudah memiliki nomor halaman dengan format penomoran i, ii, iii., dst. dengan posisi tengah (center).
- 5) Halaman judul atau Cover, nomor halaman tidak dimunculkan, untuk mengatasi hal ini lakukan klik ganda pada area footer halaman cover, lalu klik Menu Design, kemudian beri tanda check  $\boxtimes$  pada pilihan Different First Page pada Group Option.
- b. Halaman Utama

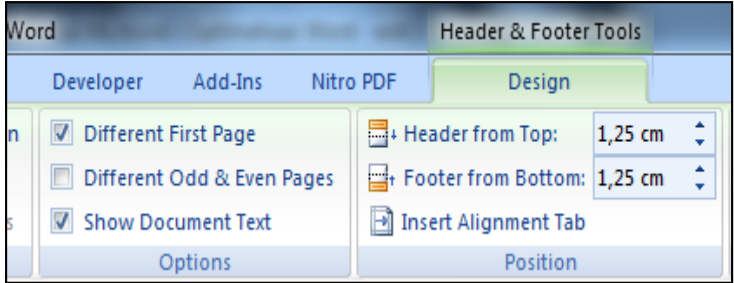

Langkah-langkah pembuatan nomor halaman pada bagian utama adalah:

- 1) Letakkan pointer aktif pada halaman BAB I, lalu klik ganda (double click) pada bagian footer.
- 2) Beri tanda check  $\boxtimes$  pada Different First Page, agar halaman pertama berbeda dengan halaman kedua atau selanjutnya.
- 3) Putuskan pengaruh format section 1 ke section 2, dengan cara klik Link to previous pada Group Navigation, sehingga blok warna orange hilang. Hal ini dimaksudkan agar format penomoran pada halaman ini tidak terpengaruh atau mempengaruhi format penomoran halaman sebelumnya.
- 4) Klik Menu Insert, pada grup Header & Footer, pilih Page Number  $\rightarrow$  Format Page Number, setelah menu Format Page Number terbuka, maka pada pilihan Number Format pilih 1, 2, 3. Klik Start at

lalu ketikan angka 1, karena halaman pada BAB I dimulai dengan nomor halaman ke -1.

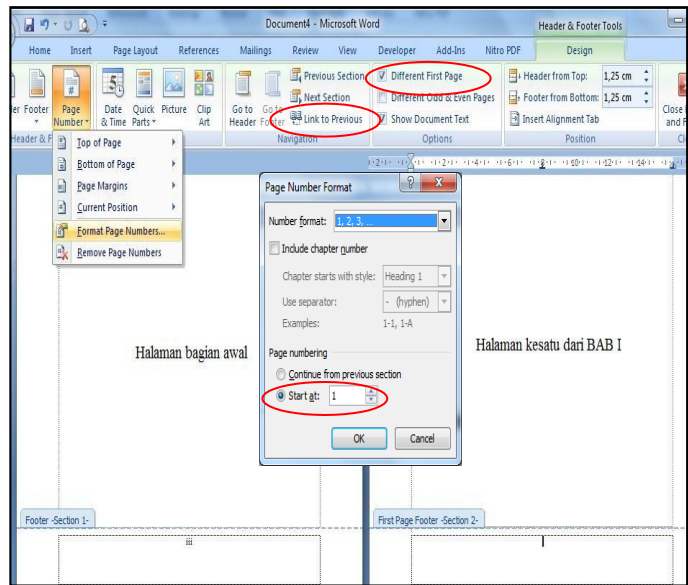

- 5) Klik Page Number  $\rightarrow$  Bottom of Page  $\rightarrow$  Plain Number 2, artinya posisi nomor halaman akan diletakkan di bagian bawah halaman dengan posisi tengah (center).
- 6) Untuk membuat halaman kedua dari BAB I ini, maka letakkan kursor pada halaman kedua tersebut, lalu klik ganda pada bagian Header.
- 7) Karena pada halaman kedua ini, nomor halaman diletakkan pada bagian kanan atas halaman (berbeda dengan halaman pertama pada BAB I), maka klik Link to previous pada Group Navigation, sehingga blok warna orange hilang.
- 8) Klik Page Number  $\rightarrow$  Top of Page  $\rightarrow$  Plain Number 3, artinya Posisi nomor halaman akan diletakkan di bagian atas halaman dengan posisi sebelah kanan.
- 9) Masih di halaman kedua, masuklah pada Footer dengan cara klik ganda pada bagian Footer, lalu hapuslah nomor halaman di bawah tengah tersebut, sehingga tidak ada nomor ganda di atas dan di bawah dalam halaman yang sama (pastikan tombol Link to previous sudah tidak aktif)
- 10) Untuk pengetikan halaman pada bab selanjutnya hampir sama dengan pembahasan diatas, yang perlu disesuaikan adalah Format Page Number setiap halaman dan setiap kali berganti halaman dengan format penomoran yang berbeda lakukan klik Page Layout  $\rightarrow$  Break  $\rightarrow$  Next Page.

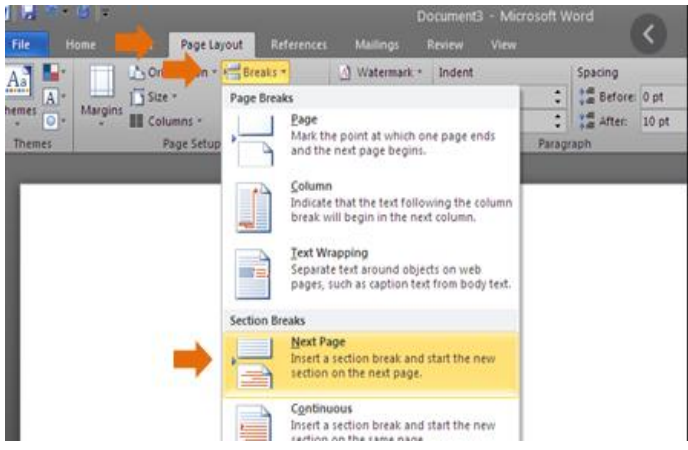

c. Halaman Akhir

Halaman bagian akhir pada skripsi adalah DAFTAR PUSTAKA, LAMPIRAN, BIOGRAFI PENULIS. Penomoran halaman pada bagian akhir menggunakan format penomoran I, II, III, IV, V.....dst, diletakkan pada bagian bawah halaman (footer) posisi tengah (center).

Langkah-langkah membuat penomoran halaman akhir adalah:

1) Letakkan pointer aktif pada halaman DAFTAR

 *Pedoman Penulisan Karya Ilmiah* 117  *IAIN Parepare Tahun 2020*

PUSTAKA, lalu klik ganda pada bagian footer.

2) Klik Menu Insert, pada grup Header & Footer, pilih Page Number  $\rightarrow$  Format Page Number, setelah menu Format Page Number terbuka, maka pada pilihan Number Format pilih I, II, III, IV selanjutnya Klik OK.

### **4. Pengaturan Style**

Pengaturan Styles dilakukan untuk mengelompokkan beberapa format tulisan yang akan digunakan dalam penulisan Skripsi, seperti format judul Bab, judul Subbab dan isi tulisan. Pengaturan styles dapat dilakukan melalui kotak dialog Manage styles. Langkah-langkah untuk membuka kotak dialog manage style:

a. Klik pada Tab Home untuk memunculkan grup Styles.

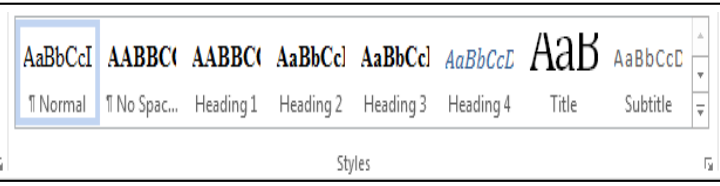

b. Klik panah yang berada diujung kanan grup Styles untuk memunculkan tampilan menu Styles. Pada tampilan menu style terdapat tiga buah ikon Pengaturan Styles, diantaranya ikon Manage Styles. Letak ikon Manage Style berada pada posisi paling kanan dari ketiga ikon tersebut.

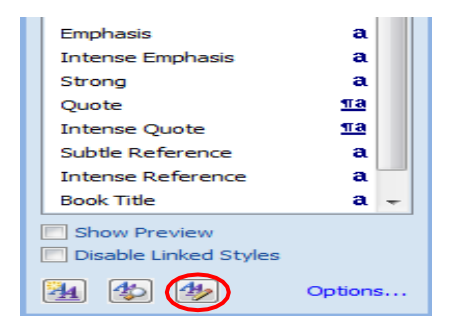

118 *Pedoman Penulisan Karya Ilmiah IAIN Parepare Tahun 2020*

c. Selanjutnya klik ikon Manage styles hingga muncul kotak dialog Manage Style, pilih salah satu Style yang disediakan yang akan kita modifikasi, selanjutnya klik Modify

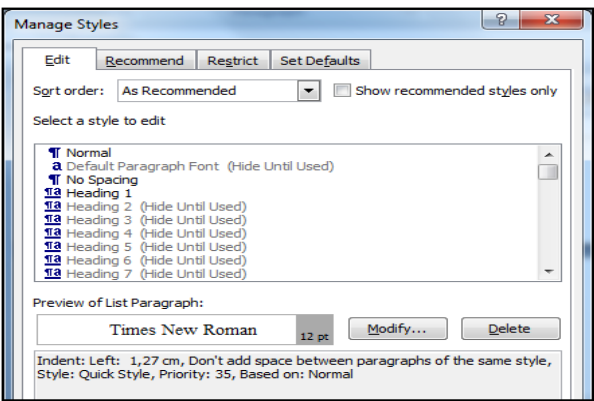

d. Pada penulisan skripsi, sedikitnya dibutuhkan beberapa styles untuk membedakan tulisan judul Bab, judul Subbab, isi skripsi, judul gambar dan tabel dan daftar pustaka.

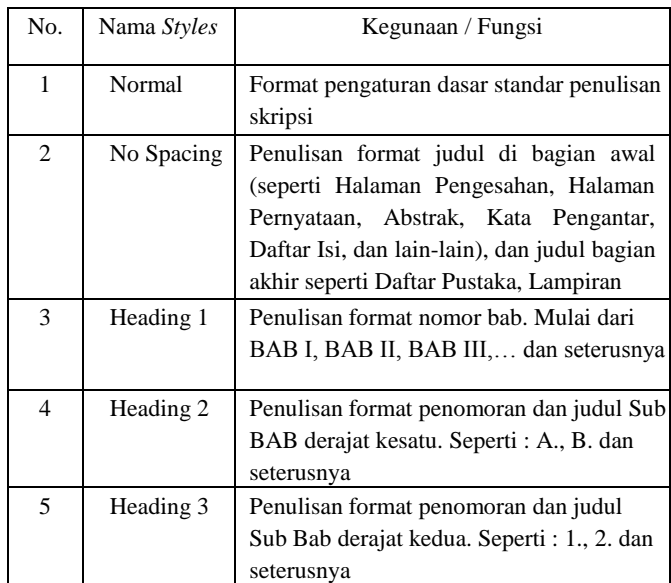

 *Pedoman Penulisan Karya Ilmiah* 119  *IAIN Parepare Tahun 2020*

1) Styles Normal

Style normal digunakan untuk pengaturan paragraph normal. Langkah- langkah pengaturan style normal adalah:

- a) Pilihlah style Normal pada menu select style to edit dalam kotak dialog Manage Styles, klik Modify hingga muncul kotak dialog Modify Style untuk melakukan pengaturan pada style Normal secara lengkap.
- b) Lakukan pengaturan pada bagian Properties,

sebagai berikut :

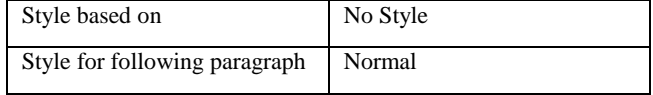

c) Lakukan pengaturan pada bagian Formatting, sebagai berikut :

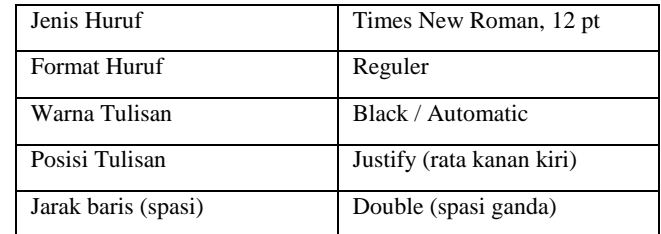

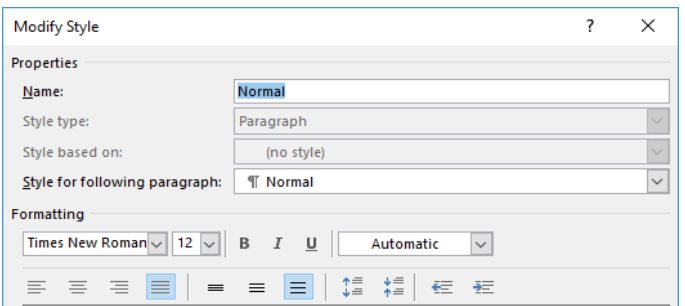

2) Styles No Spacing

No Spacing adalah style yang digunakan untuk format penulisan judul di bagian awal seperti Halaman Pengesahan, Halaman Pernyataan,

120 *Pedoman Penulisan Karya Ilmiah IAIN Parepare Tahun 2020*

Abstrak, Kata Pengantar, Daftar Isi, Daftar Gambar, Daftar Tabel, Judul di bagian utama dan judul di bagian akhir seperti Daftar Pustaka, lampiran, dll. Langkah-langkah Pengaturan No Spacing adalah sebagai berikut :

- a) Pilihlah style No Spacing pada menu select style to edit dalam kotak dialog Manage Styles, klik Modify hingga muncul kotak dialog Modify Style untuk melakukan pengaturan pada style No Spacing secara lengkap.
- b) Lakukan pengaturan pada bagian Properties, sebagai berikut :

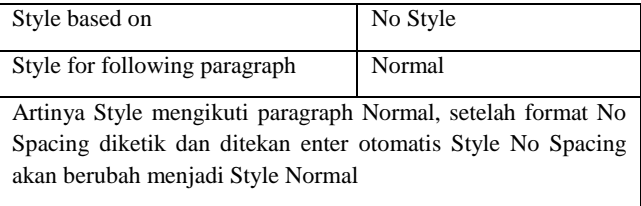

c) Lakukan pengaturan pada bagian Formatting, sebagai berikut:

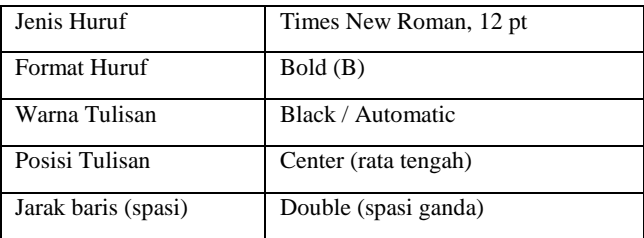

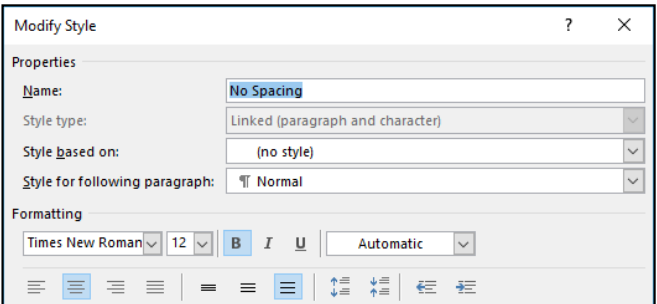

 *Pedoman Penulisan Karya Ilmiah* 121  *IAIN Parepare Tahun 2020*

- d) Lakukan pengaturan pada bagian Format, digunakan untuk mengatur lebih lanjut Format Font dan Format Paragraph
	- (1) Format Font

Tulisan pada bagian judul bagian awal seperti KATA PENGANTAR ditulis dalam huruf KAPITAL semua. Lakukan pengaturan lebih lanjut dengan cara melakukan klik Format kemudian pilih Font lalu pada pilihan Effect pilih (*checklist*) All Caps agar otomatis saat diketik muncul huruf KAPITAL.

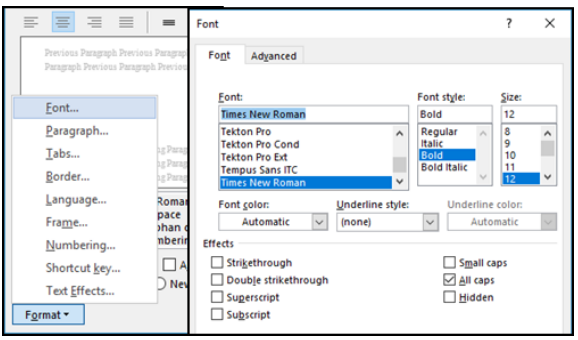

(2) Format Paragraph

Pengaturan Format Paragraph pada Style No Spacing dilakukan dengan cara klik bagian bawah Format  $\rightarrow$  Paragraph. Bagian-bagian yang diedit diantaranya:

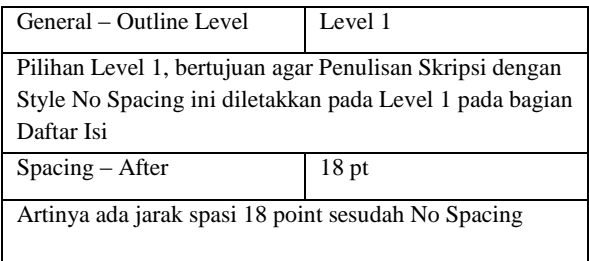

Pengaturan Format Paragraph pada Style No Spacing seperti pada gambar berikut:

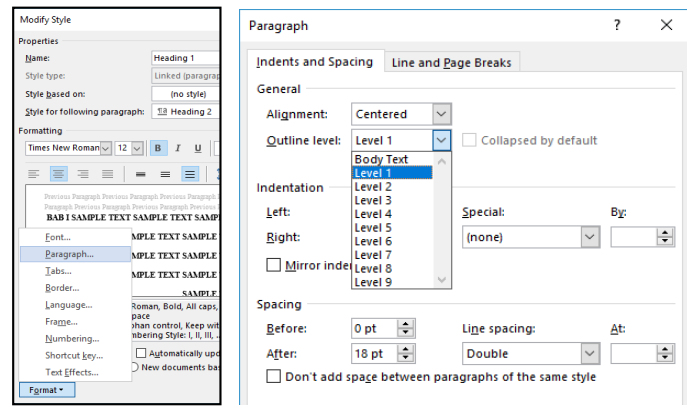

- e) Selanjutnya klik OK hingga kembali ke kotak dialog Manage Style.
- 3) Style Heading 1

Heading 1 adalah style yang digunakan untuk penulisan nomor BAB, mulai dari BAB I, BAB II, BAB III,… dan seterusnya.Contoh penggunaan Style Heading 1 pada halaman Judul BAB I, dan BAB II.

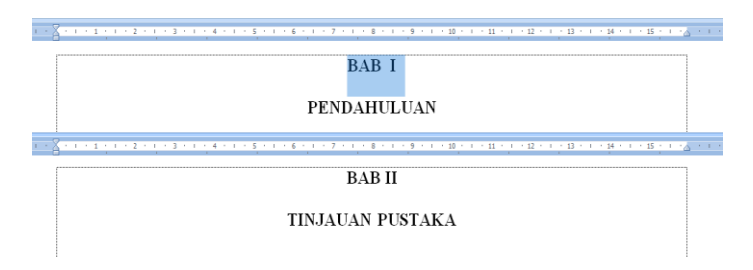

Langkah-langkah Pengaturan Style Heading 1 adalah sebagai berikut:

a) Pilihlah style Heading 1 pada menu select style to edit dalam kotak dialog Manage Style.

- b) Klik Modify hingga muncul kotak dialog Modify Style untuk melakukan pengaturan pada style Heading 1.
- c) Lakukan pengaturan pada bagian Properties, sebagai berikut :

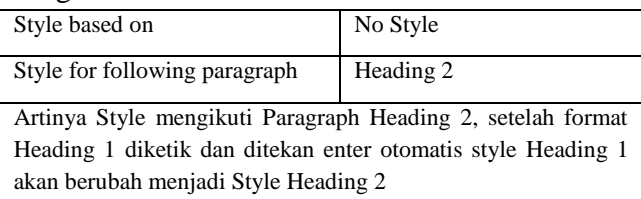

d) Lakukan pengaturan pada bagian Formatting,

sebagai berikut :

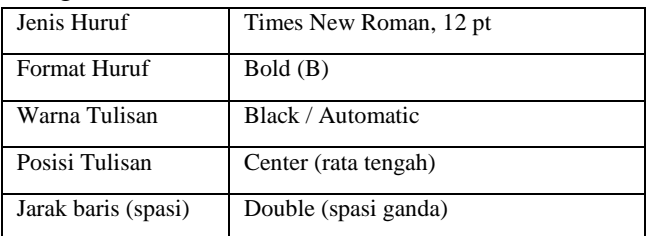

Pengaturan Modify Style Heading 1, seperti pada gambar berikut:

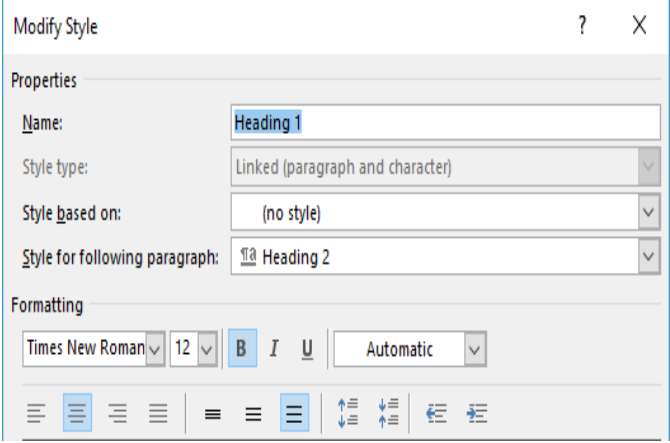

- e) Lakukan pengaturan pada bagian Format, digunakan untuk mengatur lebih lanjut Format
- 124 *Pedoman Penulisan Karya Ilmiah IAIN Parepare Tahun 2020*

Font dan Format Paragraph

(1) Format Font

Tulisan pada bagian judul BAB ditulis dalam huruf KAPITAL semua. Lakukan pengaturan lebih lanjut dengan cara melakukan klik Format kemudian pilih Font lalu pada pilihan Effect pilih (*checklist*) All Caps agar otomatis tertulis huruf KAPITAL.

(2) Format Paragraph

Pengaturan Format Paragraph pada Style Heading 1 dilakukan dengan cara klik bagian bawah Format  $\rightarrow$  Paragraph Bagianbagian yang diedit diantaranya :

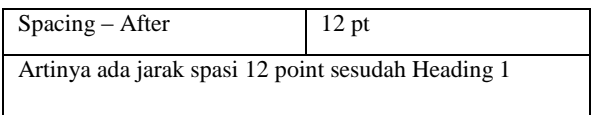

- f) Selanjutnya klik OK hingga kembali ke kotak dialog Manage Style.
- 4) Style Heading 2

Heading 2 adalah style yang digunakan untuk penulisan huruf dan judul sub Bab derajat kesatu, seperti : A, B, dan seterusnya.

Untuk langkah-langkah pengaturan hampir sama dengan pengaturan style No Spacing dan Heading 1. Sesuaikan pilihan Modify Style seperti pada tabel di bawah ini :

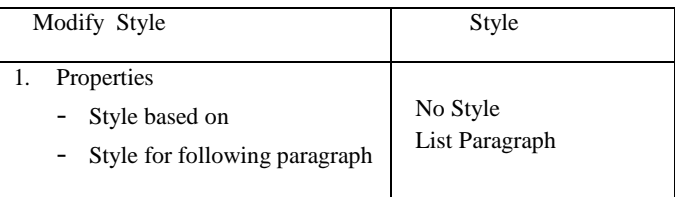

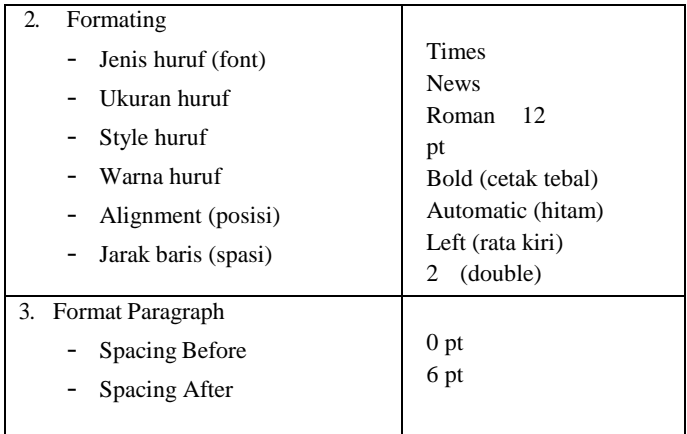

Hasil Modify Style Heading 2 seperti tampak pada gambar berikut:

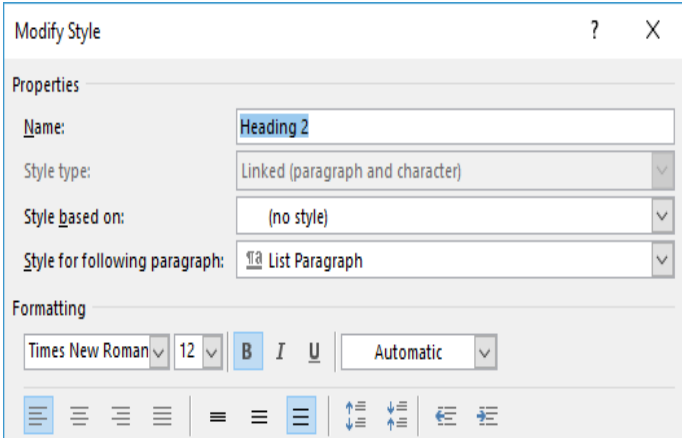

5) Style Heading 3

Heading 3 adalah style yang digunakan untuk penulisan nomor dan judul Sub Bab derajat kedua, seperti : 1., 2., dan seterusnya. Langkah pengaturan tinggal sesuaikan pilihan Modify Style seperti pada tabel di bawah ini.

126 *Pedoman Penulisan Karya Ilmiah IAIN Parepare Tahun 2020*

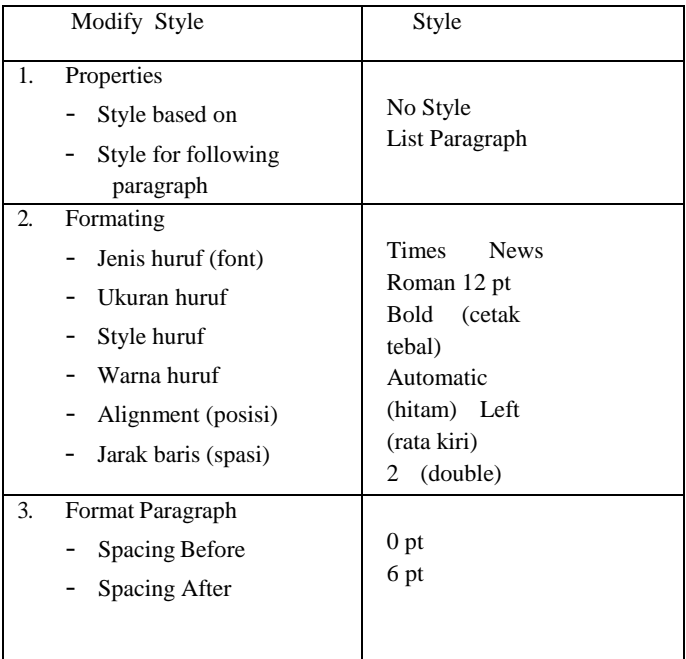

Hasil Modify Style Heading 3 seperti tampak pada gambar berikut:

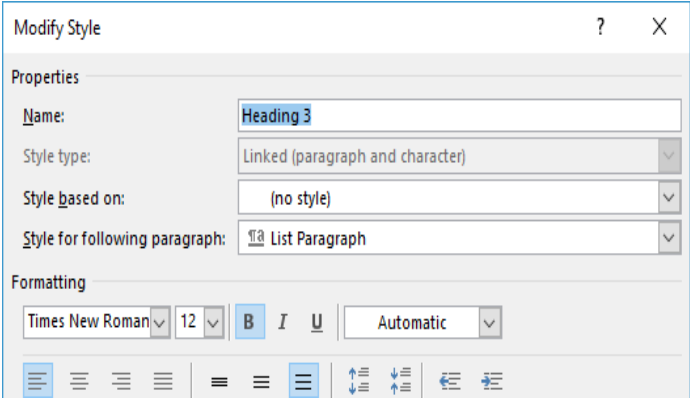

 *Pedoman Penulisan Karya Ilmiah* 127  *IAIN Parepare Tahun 2020*

# **5. Menulis Daftar Isi, Daftar Tabel dan Gambar Secara Otomatis**

a. Daftar Isi,

Pembuatan daftar isi otomatis dapat dilakukan apabila pengaturan-pengaturan style telah dilakukan, karena pembuatan daftar isi otomatis sangat terkait erat dengan pengaturan style yang dibuat sebelumnya. Sebelum melakukan penulisan daftar isi, cek terlebih dahulu apakah *navigation pane* telah tersusun dengan benar pada halaman naskah. Untuk melihat *navigation pane* pada naskah, langkah-langkahnya adalah

- 1) Klik pada Tab Views, kemudian beri tanda centang  $(\sqrt{\nabla})$  pada pilihan *Navigation Pane*
- 2) Akan muncul tampilan Navigatioan Pane di sebelah kiri halaman

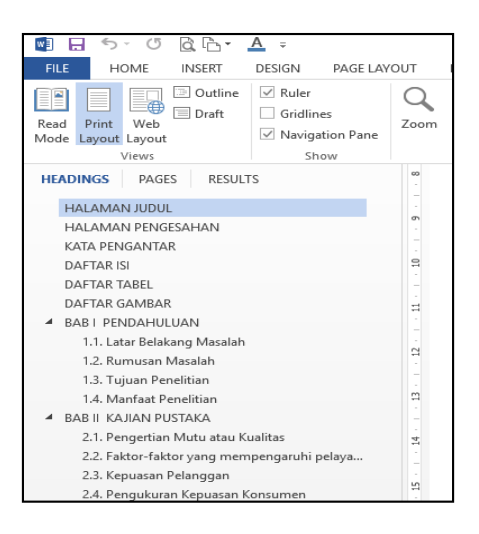

Jika susunan *Navigation Pane* sudah tersusun dengan benar, langkah selanjutnya adalah memulai penulisan daftar isi secara otomatis.

Berikut langkah-langkah dalam pembuatan daftar isi otomatis

- 1) Tempatkan kursor pada h alaman daftar isi, dibagian bawah tulisan judul DAFTAR ISI
- 2) Klik pada Tab References untuk memunculkan grup Table of Contents.
- 3) Klik pada ikon Table of Content yang terdapat dalam grup Table of Contents, pilih Automatic Table 1.

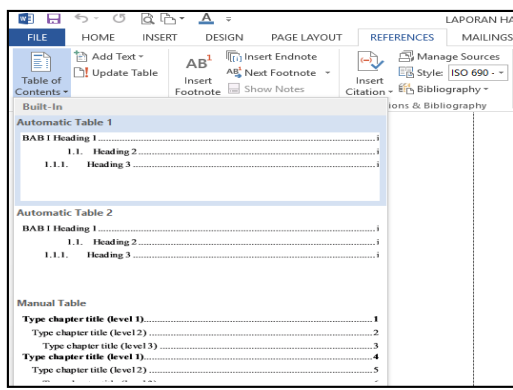

4) Penyusunan daftar isi otomatis telah selesai

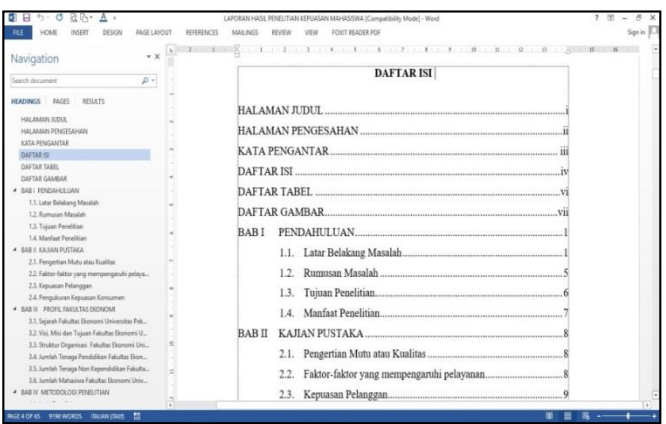

5) Atur sendiri layout daftar isi otomatis tersebut jika kurang sesuai dengan yang diinginkan. Jika

> *Pedoman Penulisan Karya Ilmiah* 129  *IAIN Parepare Tahun 2020*

sewaktu-waktu ada perubahan halaman, baik pengurangan atau penambahan subtansi isi skripsi (biasanya revisi dari dosen pembimbing) yang mengakibatkan perubahan nomor halaman, lakukan update daftar isi yaitu dengan cara :

- a) Klik pada Tab References untuk memunculkan grup Table of Contents.
- b) Pilih Update Table

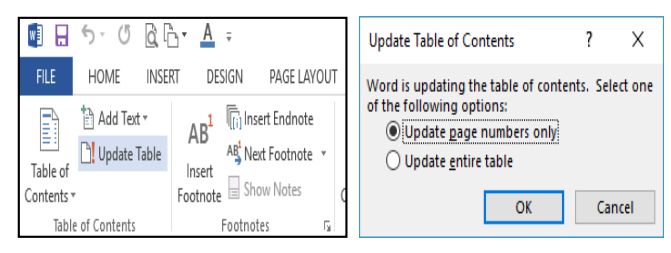

- c) Klik Update page number only, jika perubahan hanya pada halaman saja, atau pilih Update entire table, jika terjadi perubahan BAB, maupun Sub BAB.
- d) Klik OK
- b. Penomoran Tabel dan Gambar

Penulisan daftar tabel dan gambar secara otomatis akan memudahkan dalam melakukan pengelolaan tabel dan gambar pada naskah karya ilmiah, karena jika suatu saat terjadi penambahan, pengurangan, maupun penyisipan gambar atau tabel, maka nomor tabel/gambar beserta halamannya akan langsung menyesuikan. Langkah-langkah Pembuatan Daftar Tabel adalah sebagai berikut:

- 1) Letakkan Kursor diatas tabel yang akan kita lakukan penomoran
- 2) Klik Tab References, pada Grup Caption pilih Insert Caption
- 130 *Pedoman Penulisan Karya Ilmiah IAIN Parepare Tahun 2020*

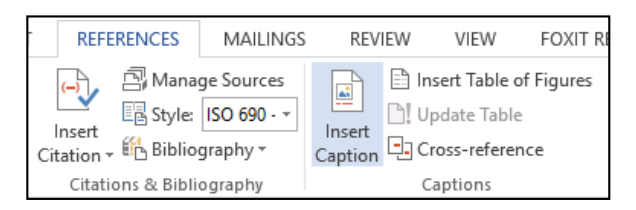

3) Klik Pilihan Tabel pada option Label, jika pilihan Tabel belum ada maka klik button New Label, ketik judul Label, lalu Klik Ok

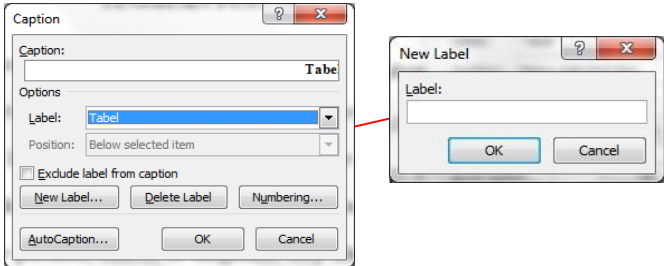

- 4) Klik button Numbering, jika menginginkan penomoran tabel mengikuti (*include*) format penomoran bab/sub bab di atasnya
- 5) Beri tanda check  $(\sqrt{})$  pada option Include chapter number
- 6) Pilih misalnya Heading 1 pada pilihan option Chapter start with style

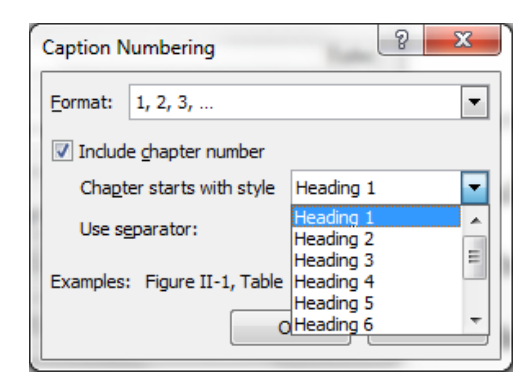

 *Pedoman Penulisan Karya Ilmiah* 131  *IAIN Parepare Tahun 2020*

# 7) Klik OK, contoh hasil caption penomoran Tabel.<br>8- 1 - 1 - 1 - 2 - 1 - 3 - 1 - 4 - 1 - 5 - 1 - 6 - 1 - 7 - 1 - 8 - 1 - 9 - 1 - 10 - 1 - 11 - 1 - 12 - 1- 13 - 1

|                      | Siswa Setiap | Pekerjaan Orang Tua |          |        |         |        |
|----------------------|--------------|---------------------|----------|--------|---------|--------|
| No                   | Kelas        | PNS                 | Pedagang | Petani | Nelayan | Jumlah |
|                      | Kelas 1      |                     |          |        |         |        |
| 2                    | Kelas 2      |                     |          |        |         |        |
| 3                    | Kelas 3      |                     |          |        |         |        |
| Jumlah<br>. .<br>. . |              |                     |          |        |         |        |

Tabel 4.1. Data Populasi Siswa Madrasah Aliyah Swasta Berdasarkan Pekeriaan Orang Tua

Sumber Data: Pegawai Administrasi MAS Tahun 2020

Tabel 4.1 merupakan tabel pertama yang ada pada Bab IV, karena pada pilihan Chapter starts with style memilih Heading 1, namun jika memilih Heading 2, maka akan tertulis Tabel 4.1.1. artinya tabel pertama dari Sub bab 4.1. Untuk pembuatan caption penomoran Gambar langkahnya sama dengan caption Tabel, tinggal disesuaikan pengaturannya.

c. Penulisan Daftar Tabel dan Gambar

Daftar tabel merupakan kumpulan dari tabel-tabel yang telah dibuat dalam naskah skripsi, Langkahlangkah membuat Daftar Tabel adalah sebagai berikut:

- 1) Pastikan semua tabel yang ada sudah dilakukan Insert Caption
- 2) Tempatkan kursor pada halaman Daftar Tabel di bagian bawah tulisan DAFTAR TABEL
- 3) Klik pada Tab References untuk memunculkan grup Captions.
- 132 *Pedoman Penulisan Karya Ilmiah IAIN Parepare Tahun 2020*
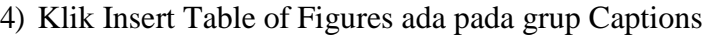

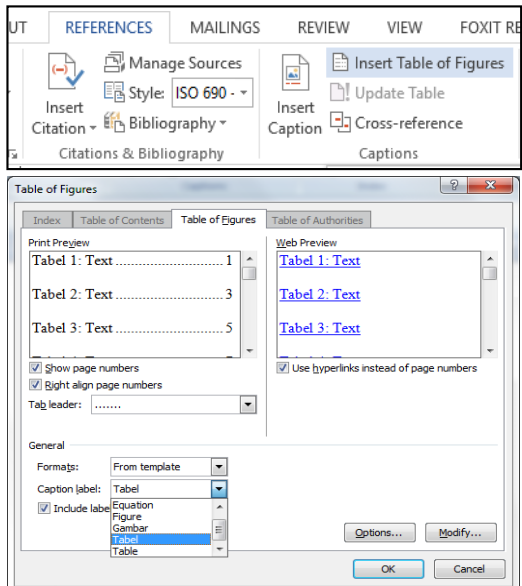

.

- 5) Beri tanda check  $(\sqrt{})$  pada pilihan Show page numbers untuk menampilkan nomor halaman tempat lokasi Tabel.
- 6) Beri tanda check  $(\sqrt{)}$  pada pilihan Right align page numbers untuk menempatkan nomor halaman secara rata kanan.
- 7) Tentukan Tab leader yang diinginkan. Pilihlah titiktitik  $(\ldots)$ .
- 8) Tentukan Formats penulisan daftar yang diinginkan (pilihlah Form Template untuk format daftar yang standar).
- 9) Tentukan Caption Label yang akan dibuat daftarnya (dalam hal ini Tabel).
- 10) Lakukan klik OK atau tekan Enter hingga daftar yang diinginkan muncul pada halaman daftar Tabel.

Lakukan-langkah yang sama seperti di atas untuk penulisan Daftar Gambar otomatis dengan menempatkan kursor terlebih dahulu di halaman Daftar Gambar. Contoh Daftar Tabel secara otomatis.

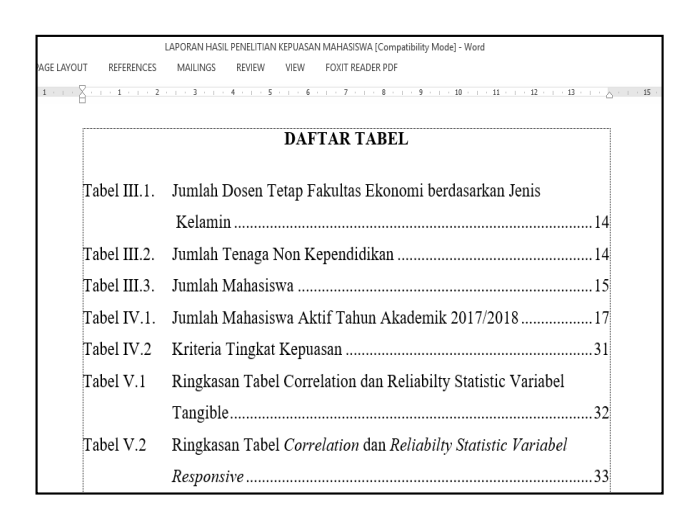

# **6. Tombol Shortcut Untuk Pengetikan Cepat**

Shortcut merupakan kombinasi dari beberapa tombol yang jika ditekan secara bersamaan dapat bereaksi secara spesifik pada komputer. Untuk memaksimalkan penggunaan Microsoft Word, beberapa tombol *shortcut* (cara pintas) keyboard dapat digunakan dengan mudah dengan hanya menekan tombol pada keyboard tanpa bantuan mouse.

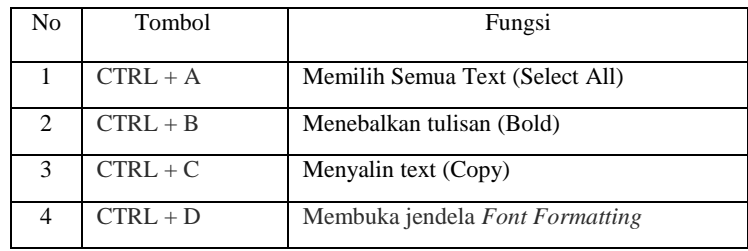

a. Kombinasi CTRL + Huruf Tertentu

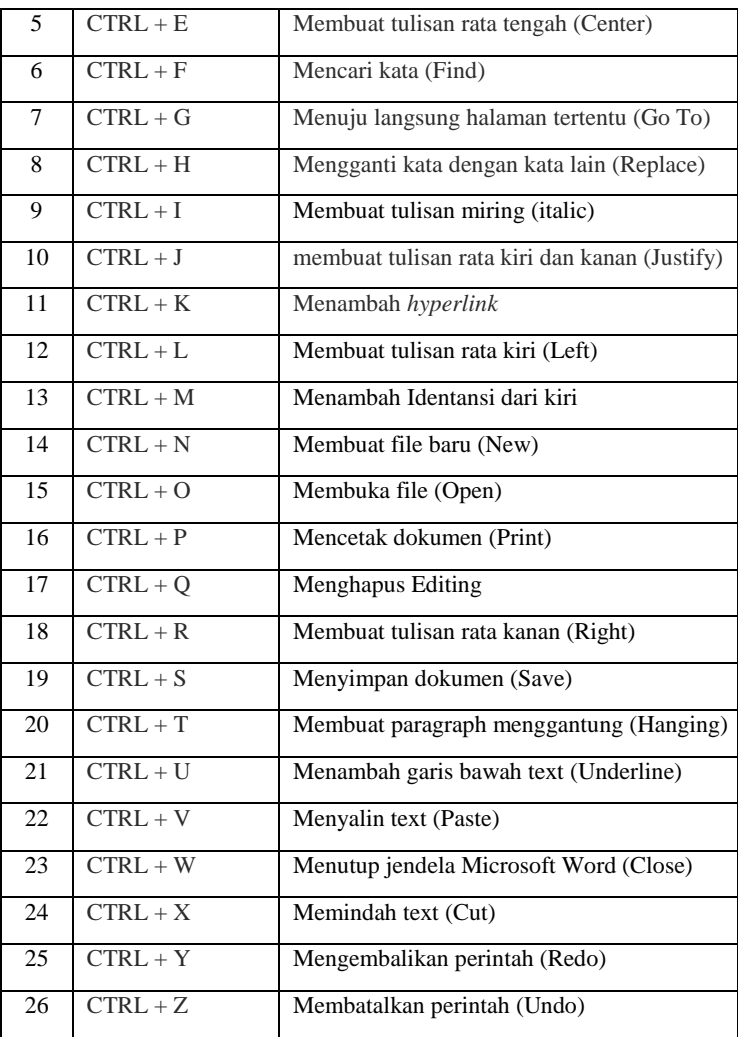

# b. Kombinasi CTRL + SHIFT + Huruf Tertentu

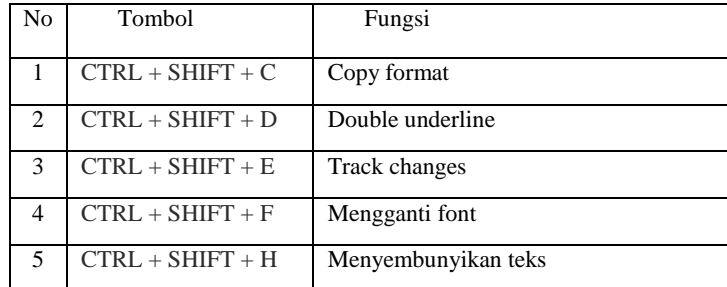

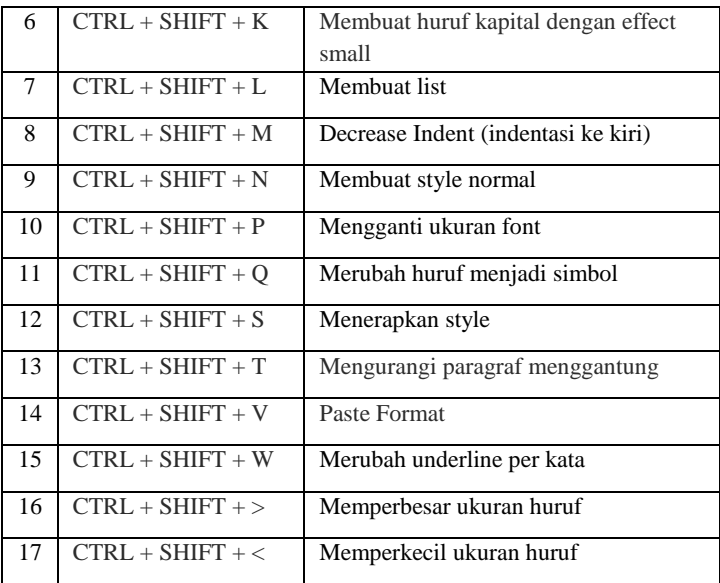

# c. Kombinasi CTRL lainnya

| N <sub>o</sub> | Tombol                           | Fungsi                        |
|----------------|----------------------------------|-------------------------------|
| 1              | $CTRL + 1$                       | Memperbesar ukuran huruf      |
| $\overline{c}$ | $\overline{C} \overline{R}L + [$ | Memperkecil ukuran huruf      |
| 3              | $CTRI + 1$                       | Jarak spasi tunggal (1 spasi) |
| $\overline{4}$ | $CTRL + 2$                       | Jarak spasi ganda (2 spasi)   |
| 5              | $CTRL + 5$                       | Jarak spasi 1.5               |
| 6              | $CTRI + 0$                       | Membuat before spacing 12 pt  |
| $\overline{7}$ | CTRL + Home                      | Menuju halaman utama          |
| 8              | $CTRI + End$                     | Menuju halaman akhir          |
| 9              | $CTRL + Enter$                   | Page Break                    |
| 10             | $CTRL + Delete$                  | Menghapus satu kata ke kanan  |
| 11             | CTRL + Backspace                 | Menghapus satu kata ke kiri   |
| 12             | $CTRL + Tab$                     | Membuat tab dalam tabel       |
| 13             | $CTRL + PageUp$                  | Menuju halaman sebelumnya     |
| 14             | $CTRL + PageDown$                | Menuju halaman selanjutnya    |
| 15             | $CTRL + Left Arrow$              | Pindah kata per kata ke kiri  |

 *Pedoman Penulisan Karya Ilmiah IAIN Parepare Tahun 2020*

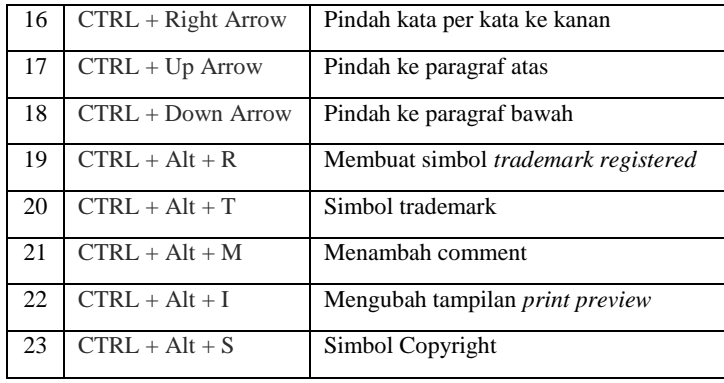

# **BAB IX PENUTUP**

# **A. Kiat Menulis Karya Ilmiah**

Salah satu kiat dalam menulis karya ilmiah adalah memperhatikan alur proses dengan melakukan langkah-langkah sebagai berikut:

1. Tahap persiapan atau perencanaan

Perencanaan merupakan bagian yang tidak bisa dilepaskan bagi seorang penulis karya ilmiah, karena dengan merencanakan segala aspek dari apa yang akan dibahas dan dikaji dapat tercapai sesuai dengan perencanaan. Maka dari itu alangkah baiknya sebelum menulis karya ilmiah lebih baik dituliskan rencana yang mau ditulis itu apa, (pilih topik masalah, rumusan tujuan, telusuri topik, identifikasi pembaca, dan tentukan cakupan atau ruang lingkup karya ilmiah).

2. Tahap pengumpulan informasi

Adapun bahan dari pengumpulan informasi dalam penulisan karya ilmiah sebagai berikut:

- a. Memanfaatkan perpustakaan.
- b. Memanfaatkan internet.
- c. Mengelolah dan memilah bahan-bahan pustaka.
- d. Membuat ringkasan dan melakukan paraphrase.
- e. Membuat kutipan.
- f. Membuat daftar instrumen wawancara, observasi dan pertanyaan.
- 3. Tahap penyusunan draf

Setelah direncanakan, selanjutnya adalah pelaksanaan yang harus dipersiapkan dengan baik diantara, menyiapkan bahan referensi yang cukup sesuai dengan tema yang akan dibahas, seperti buku, jurnal ilmiah, prosiding, dan laporan ilmiah.

- 4. Tahapan menulis draf
	- a. Mengekspresikan ide-ide kedalam bentuk tulisan kasar.
	- b. Mengembangkan ide kreatif yang masih bersifat tentatif.
	- c. Konsentrasi pada ekspresi atau gagasan, bukan pada aspek mekanik.
- 5. Tahapan revisi
	- a. Memperbaiki ide dalam karangan karya tulis ilmiah yang berfokus pada penambahan, pengurangan, penghilangan, penataan isi sesuai dengan kebutuhan.
	- b. Membaca ulang seluruh isi draf data, atau referensi yang akan dijadikan bahan sehingga memudahkan untuk mereduksi kedalam bahan yang siap jadi.
	- c. Sharing atau berbagi pengalaman tentang draf kasar dengan teman sejawat untuk menemukan apa yang menjadi kekurangan dan kelebihan.
- 6. Tahap penyuntingan
	- a. Memperbaiki dan mengevaluasi perubahan-perubahan aspek mekanik karangan (huruf kapital, ejaan, struktur kalimat, tanda baca, istilah, kosakata, format karangan).
	- b. Memperbaiki tulisan pada aspek kebahasaan dan meminimalisir kesalahan yang terjadi.
- 7. Tahap publikasi
	- a. Tulisan yang kita buat akan berarti dan lebih bermanfaat jika dibaca orang lain.
	- b. Sesuaikan tulisan dengan media publikasi yang akan kita tuju.

# 8. Evaluasi

Evaluasi dapat mengukur kemampuan kita untuk bisa mengerjakan, maupun menyelesaikan apa yang bisa kita lakukan dalam membuat karya ilmiah yang bagus, terutama bagi pemula atau yang akan memulai membuat karya ilmiah, dengan melakukan evaluasi maka kita berarti ingin selalu melakukan perbaikan agar apa yang kita kerjakan menjadi terukur dan maksimal.

# **B. Tip dan Trik Sitasi**

Sitasi dalam penulisan karya ilmiah bertujuan untuk memberikan penghargaan dan pengakuan atas kontribusi penulis terhadap karya ilmiah yang ditulis. Sitasi menjadi tolak ukur untuk melihat seberapa besar pengaruh dan kepakaran seseorang dalam bidang keilmuan tertentu. Dengan kata lain, semakin banyak sebuah karya ilmiah dikutip maka semakin tinggi pula kontribusi karya tersebut dalam bidang keilmuan atau yang dikenal juga dengan istilah *h-index*. Sitasi di dalam karya ilmiah akan meningkatkan kualitas dan kredibilitas penulis.

Meningkatkan sitasi sangat penting bagi seorang dosen karena merupakan salah satu parameter keberhasilan ilmuwan dan pengakuan akademik. Berikut beberapa tips dan trik meningkatkan sitasi, diantaranya:

- Menjadi reviewer/ editor jurnal.
- Berkolaborasi dengan peneliti institusi lain untuk publikasi bersama.
- Berkolaborasi dengan komunitas yang memiliki konsentrasi keilmuan yang sama untuk saling mensitasi.
- Memuat blog pribadi atau blog institusi untuk aktivitas ilmiah.
- Melakukan sitasi sendiri dari artikel sendiri dengan catatan artikel yang akan dikutip ada keterkaitan dengan artikel yang baru dan dalam batas yang wajar.
- Melakukan upaya persuasif agar mahasiswa (bimbingan skripsi) melakukan sitasi ke artikel ilmiah dosen.

Mengutip pemikiran dosen sendiri diharapkan menjadi budaya baru bagi mahasiswa IAIN Parepare. Mengutip tulisan dosen IAIN Parepare yang terdapat dalam jurnal akan memberi dampak bagi *hi-index* dosen melalui peningkatan kepercayaan terhadap pemikiran yang dikutip serta dapat meningkatkan nilai akreditasi program studi dan institusi. Oleh karena itu, seorang dosen dapat merekomendasikan kepada mahasiswa bimbingan skripsi atau tugas akhir untuk mensitasi karya ilmiah dosen IAIN Parepare.

# **C. Seluk Beluk Plagiat**

Tindakan yang dapat dikategorikan sebagai plagiat cukup beragam dan luas. Oleh karena itu seorang penulis karya ilmiah harus memahami seluk beluk plagiat, diantaranya:

- 1. *Copy Paste*. Tindakan ini paling populer dan sering dilakukan oleh seorang plagiator dengan cara mengambil sebagian porsi teks yang biasanya dari sumber daring (*online)* kemudian dengan (CTRL + C dan CTRL + V), salinan dokumen diambil dan disisipkan ke dalam tulisan yang dibuat.
- 2. *Clause quilts*. Tindakan ini adalah mencampurkan katakata yang dibuat dengan potongan tulisan dari sumbersumber yang berbeda. Potongan teks dari berbagai sumber digabungkan dengan potongan lain untuk melengkapinya. Beberapa ahli menamakannya *mosaic plagiarism*.
- 3. *Plagiat struktural***.** Jenis tindakan plagiat ini adalah terkait peniruan pola struktur tulisan, dari mulai struktur

retorika, sumber rujukan, metodologi, bahkan sampai tujuan penelitian.

- 4. *Pawn sacrifice.* Tindakan ini merupakan upaya mengaburkan berapa banyak bagian dari teks yang memang digunakan walaupun penulis menuliskan sumber kutipannya. Sering kali bagian teks dari sumber lain yang dikutip dan diberi pengakuan hanya sebagian kecil saja, padahal bagian yang diambil lebih dari itu.
- 5. *Cut* dan *slide*. Pada dasarnya mirip dengan *pawn sacrifice* dengan sedikit perbedaan. Plagiator biasanya mengambil satu porsi teks dari sumber lain. Sebagian teks tersebut dikutip dan diberi pengakuan dengan cara yang benar dengan kutipan langsung, sementara sebagian lain yang jelas-jelas diambil langsung tanpa modifikasi dibiarkan begitu saja masuk dalam tulisannya.
- 6. *Self-plagiarism*. Jenis tindakan ini adalah menggunakan ide dari tulisan-tulisan sendiri yang telah dibuat sebelumnya namun menggunakannya dalam tulisan baru tanpa kutipan dan pengakuan yang tepat. Walaupun penulis merasa bahwa ide tersebut adalah miliknya dalam tulisan sebelumnya dan dapat menggunakannya secara bebas sesuai keinginannya, hal ini dianggap sebagai praktik akademik yang tidak baik.
- 7. *Other dimensions*. Jenis-jenis tindakan plagiat lainnya dapat dilakukan dengan berbagai cara. Plagiator dapat menjiplak dari satu sumber atau lebih, atau menggabungkan dua atau lebih bentuk plagiat yang disebutkan di atas dalam tulisan yang dia buat.

# **DAFTAR PUSTAKA**

- Azwar, Saifuddin. *Reliabilitas dan Validitas*. Yogyakarta: Pustaka Pelajar 2001.
- Bungin, Burhan. *Penelitian Kualitatif: Komunikasi, Ekonomi, Kebijakan Publik, dan Ilmu Sosial Lainnya.* Cet. IV; Jakarta: Kencana, 2010.
- Djaali, dkk. *Pengukuran dalam Pendidikan.* Jakarta: Program Pascasarjana, 2000.
- Koemtjaraningrat. *Metode-Metode Penelitian Masyarakat*. Jakarta: Gramedia, 1991.
- Martono, Nanang. *Metode Penelitian Kuantitatif: Analisis Isi dan Analisis Data Sekunder.* Jakarta: RajaGrafindo Persada, 2010.
- Moleong, Lexy J. *Metodologi Penelitian Pendidikan Kualitatif*. Bandung: PT Remaja Rosdakarya. 2004.
- Republik Indonesia. *Penulisan Karya Ilmiah.* Jakarta: Direktorat Tenaga Kependidikan Direktorat Jenderal Peningkatan Mutu Pendidik dan Tenagha Kependidikan Departemen Pendidikan Nasional, 2008.
- Wardani *I.G.A.K. dkk. Teknik Menulis Karya Ilmiah*. *Jakarta: Universitas Terbuka,* 2007.
- Mufid. 2015. ―Pedoman Sitasi dalam Penulisan Karya Tulis.‖ UIN Malang Repository. [http://repository.uinmalang.](http://repository.uinmalang/) ac.id/466/1/Mufid(2015)Pedoman APAStyle.pdf
- Siregar, A. Ridwan. 2011. ―Mencantumkan Sitasi Mencegah Plagiarisme.‖ Makalah disampaikan pada Lokakarya Prevensi Plagiarisme dalam Penulisan Karya Ilmiah, Medan, Sumatera Utara, March 19.
- Zulkarnain., H. 2012. ―Menghindari Perangkap Plagiarisme dalam Menghasilkan Karya Tulis Ilmiah.‖ Makalah disampaikan pada Pelatihan Penulisan Artikel Ilmiah, Jambi, Indonesia, Mei.

# **LAMPIRAN-LAMPIRAN**

Lampiran 1. Contoh Sampul Makalah.

# **MAKALAH**

# **ETIKA ISLAM DAN TANGGUNGJAWAB SOSIAL**

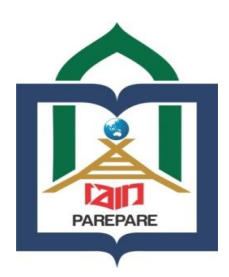

## **OLEH**

### **ANDI IQBAL NIM: 18.2400.131**

## **Makalah Disusun Untuk Memenuhi Tugas Mata Kuliah Etika Bisnis**

#### **PROGRAM STUDI EKONOMI SYARIAH FAKULTAS EKONOMI DAN BISNIS ISLAM INSTITUT AGAMA ISLAM NEGERI PAREPARE**

**2020**

Lampiran 2. Contoh Sampul (Proposal Skripsi Bahasa Indonesia).

## **PROPOSAL SKRIPSI**

#### **STRATEGI KOMUNIKASI PERSUASIF PEMBINA DALAM MEMBENTUK KARAKTER SANTRI DI PONDOK PESANTREN DDI TAKKALASI**

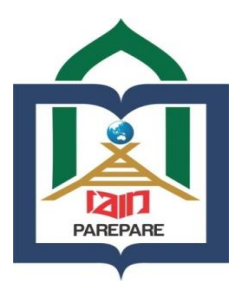

## **OLEH**

**ZULFIANI SAFITRI NIM: 15.3100.071**

#### **PROGRAM STUDI KOMUNIKASI DAN PENYIARAN ISLAM FAKULTAS USHULUDDIN, ADAB, DAN DAKWAH INSTITUT AGAMA ISLAM NEGERI PAREPARE**

**2020**

Lampiran 3. Contoh Halaman Judul (Proposal Skripsi Bahasa Indonesia).

#### **IMPLEMENTASI ETIKA BISNIS ISLAM PADA PELAKU USAHA MIKRO KECIL MENENGAH DI MONUMEN KORBAN 40.000 JIWA KOTA PAREPARE**

## **PROPOSAL SKRIPSI**

**Diajukan Untuk Memenuhi Syarat Ujian Seminar Proposal Skripsi**

**OLEH**

**ARDIANSYAH NIM. 16.2400.026**

#### **PROGRAM STUDI EKONOMI SYARIAH FAKULTAS EKONOMI DAN BISNIS ISLAM INSTITUT AGAMA ISLAM NEGERI PAREPARE**

**2020**

Lampiran 4. Contoh Halaman Persetujuan (Proposal Skripsi Bahasa Indonesia).

## **PERSETUJUAN PROPOSAL SKRIPSI**

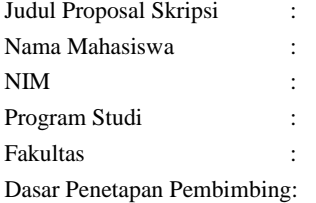

Disetujui Oleh:

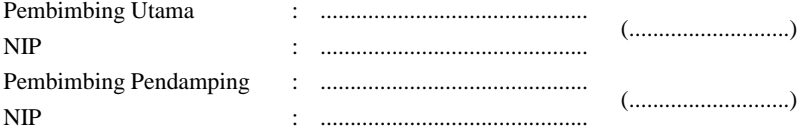

Mengetahui:

Dekan Fakultas …

---------------------------- NIP:

Lampiran 5. Contoh Sampul (Proposal Skripsi Bahasa Inggris).

## **RESEARCH PROPOSAL**

### **TEACHING READING COMPREHENSION TO THE SECOND YEAR STUDENTS OF MTs YASRIB BATU-BATU THROUGH HERRINGBONE TECHNIQUE**

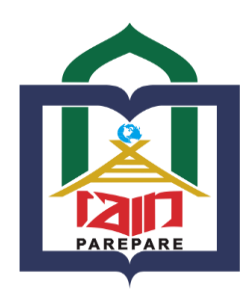

## **BY**

**KAMARIA REG NUM. 16. 093. 015**

#### **ENGLISH EDUCATION PROGRAM TARBIYAH FACULTY STATE ISLAMIC RELIGION INSTITUTE PAREPARE**

**2020**

Lampiran 6. Contoh Halaman Judul (Proposal Skripsi Bahasa Inggris).

#### **MEASURING THE ENGLISH LECTURERS' EVALUATION TESTS ITEMS IN ENGLISH EDUCATION PROGRAM OF TARBIYAH FACULTY OF STATE ISLAMIC INSTITUTE OF PAREPARE IN ACADEMIC YEAR 2018/2019 (Analysis of Content Validity of Final Tests Items)**

## **RESEARCH PROPOSAL**

**Submitted as Requirement for Proposal Seminar Test of Thesis**

**BY**

### **MIRNAWATI REG. NUM. 15.1300.127**

#### **ENGLISH EDUCATION PROGRAM TARBIYAH FACULTY STATE ISLAMIC INSTITUTE PAREPARE**

**2020**

Lampiran 7. Contoh Halaman Persetujuan (Proposal Skripsi Bahasa Inggris).

## **ENDORSEMENT OF CONSULTANT COMMISSIONS**

The Title of Research Proposal :

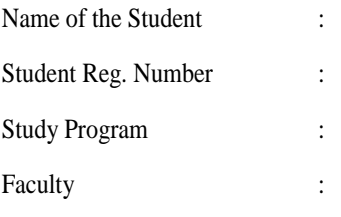

By Virtue of Consultant Degree :

# Approved by

## Consultant Commissions

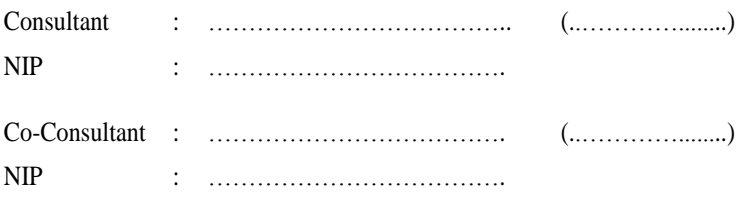

Cognizant of,

Tarbiyah Faculty Dean,

 $\mathcal{L}_\text{max}$  and  $\mathcal{L}_\text{max}$  and  $\mathcal{L}_\text{max}$ NIP.

Lampiran 8. Contoh Sampul (Proposal Skripsi Bahasa Arab).

**خطة الرسالة**

**مشكالت تعليم اللغة العربية لطالبات الصف الثاني عشر في المدرسة العالية للبنات بمعهد دار الدعوة واإلرشاد منكوسؤ بر ة( ّ ة وصفي ّ )دراسة تحليلي**

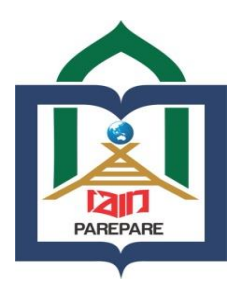

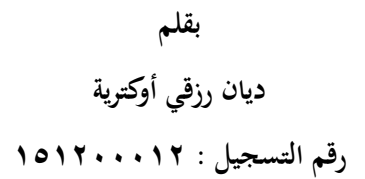

**اللّغة العربي كلّية التربية ّ قسم ة و تدريسها بالجامعة اإلسالمية الحكومية فري فاري**

**1.7.** 

Lampiran 9. Contoh Halaman Judul (Proposal Skripsi Bahasa Arab).

**مشكالت تعليم اللغة العربية لطالبات الصف الثاني عشر في المدرسة العالية للبنات بمعهد دار الدعوة واإلرشاد منكوسؤ بر ة( ّ ة وصفي ّ )دراسة تحليلي**

**خطة الرسالة قدمت الستيفاء شروط امتحان خطة الرسالة**

**بقلم**

**ديان رزقي أوكترية رقم التسجيل : 515111151**

**اللّغة العربي كلّية التربية ّ قسم ة و تدريسها بالجامعة اإلسالمية الحكومية فري فاري**

**1152**

Lampiran 10. Contoh Halaman Persetujuan (Proposal Skripsi Bahasa Arab).

**إعتماد المشرف**

موضوع خطة الرسالة : مشكالت تعليم اللغة العربية لطالبات الصفي الثاين عشر يف ادلدرسة العالية للبنات مبعهد دار الدعوة ة( ّ ة وصفي ّ واإلرشاد منكوسؤ بر )دراسة حتليلي إسم الطالبة : ديان رزقي أوكرتية رقم الت : 515311153 ّسجيل القسم : اللغة العربية و تدريسها SK. Dekan Tarbiyah IAIN Parepare :اإلشراؼ تقرير على األساس No. B.369/In.29/FT/4/3159

إتفق عليها

ادلشرؼ : الدكتور احلاج عبد احلليم كونينج، م.أ. ) ................( رقم التوظيف : ٜٕٖٕٖٕٔٚٓٛٔٓٓٓٓٔٓٓ مساعد ادلشرؼ : احلاج محمد إقبال حسن الدين،م.أ.غ. ) ................( رقم التوظيف : ٜٕٖٕٖٕٔٚٓٛٔٓٓٓٓٔٓٓ

إعتمد عليها كلية الرتبية العميد

الدكتور احلاج سيف الدين، س.أ.غ. م.ؼ.د. رقم التوظيف : ٜٕٕٜٜٜٖٔٚٔٔٙٔٓٔٓٓٔ

Lampiran 11. Contoh: Sampul Luar (Skripsi Bahasa Indonesia).

### **SKRIPSI**

## **PERAN GURU PENDIDIKAN AGAMA ISLAM DALAM MENGATASI KESULITAN MEMBACA AL-QUR'AN PESERTA DIDIK KELAS VII SMP NEGERI 2 LEMBANG PINRANG**

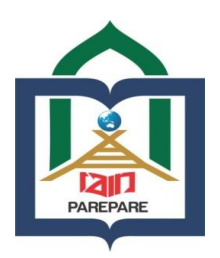

### **OLEH**

#### **SARMILA NIM: 15.1100.107**

#### **PROGRAM STUDI PENDIDIKAN AGAMA ISLAM FAKULTAS TARBIYAH INSTITUT AGAMA ISLAM NEGERI PAREPARE**

**2020**

Lampiran 12. Contoh Sampul Dalam (Skripsi Bahasa Indonesia).

#### **PENERAPAN KONSEP NEGARA HUKUM DALAM** *MADE OF LAW* **DI DPRD KABUPATEN PINRANG (Perspektif Fiqh Siyasah)**

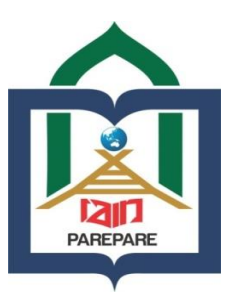

## **OLEH**

#### **RAHMAWATI. A NIM: 15.2600.007**

Skripsi sebagai salah satu syarat untuk memperoleh gelar Sarjana Hukum (S.H.) pada Program Studi Hukum Tata Negara Fakultas Syariah dan Ilmu Hukum Islam Institut Agama Islam Negeri Parepare

#### **PROGRAM STUDI HUKUM TATA NEGARA FAKULTAS SYARIAH DAN ILMU HUKUM ISLAM INSTITUT AGAMA ISLAM NEGERI PAREPARE**

**2020**

Lampiran 13. Contoh Persetujuan Komisi Pembimbing (Skripsi Bahasa Indonesia).

## **PERSETUJUAN KOMISI PEMBIMBING**

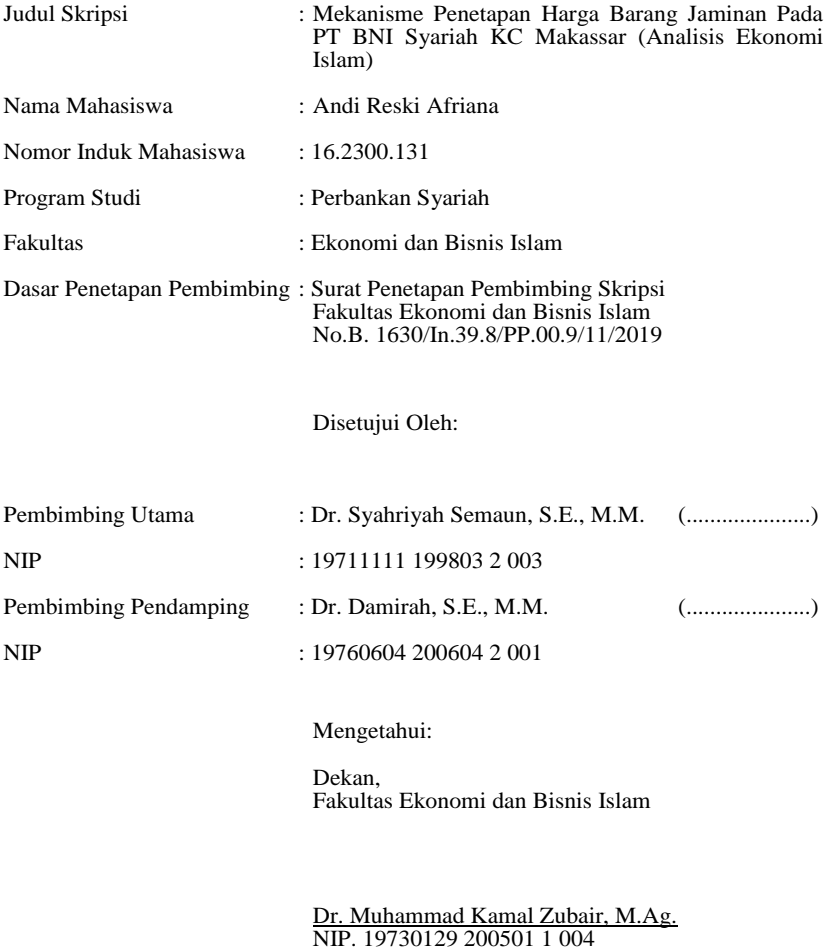

Lampiran 14. Contoh: Pengesahan Komisi Penguji (Skripsi Bahasa Indonesia).

### **PENGESAHAN KOMISI PENGUJI**

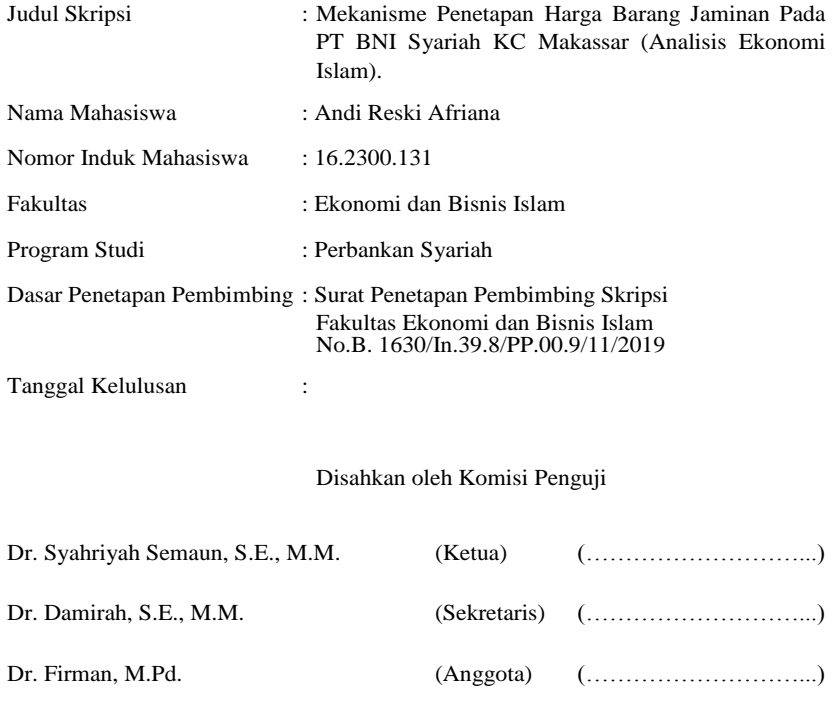

Mengetahui:

Abdul Hamid, S.E., M.M. (Anggota) (………………………...)

Dekan, Fakultas Ekonomi dan Bisnis Islam

Dr. Muhammad Kamal Zubair, M.Ag. NIP. 19730129 200501 1 004

Lampiran 15. Contoh: Sampul Luar (Skripsi Bahasa Inggris).

## **A THESIS**

#### **MEASURING THE ENGLISH LECTURERS' EVALUATION TESTS ITEMS IN ENGLISH EDUCATION PROGRAM OF TARBIYAH FACULTY OF STATE ISLAMIC INSTITUTE OF PAREPARE IN ACADEMIC YEAR 2018/2019 (ANALYSIS OF CONTENT VALIDITY OF FINAL TESTS ITEMS)**

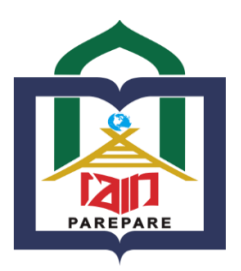

**BY**

**MIRNAWATI REG. NUM. 15.1300.127**

#### **ENGLISH EDUCATION PROGRAM TARBIYAH FACULTY STATE ISLAMIC INSTITUTE PAREPARE**

**2020**

Lampiran 16. Contoh: Sampul Dalam (Skripsi Bahasa Inggris).

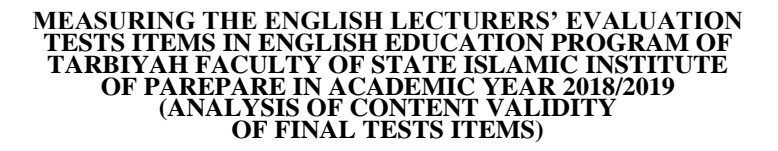

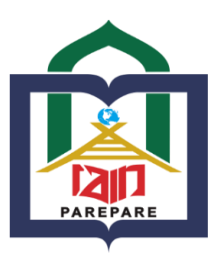

**BY**

#### **MIRNAWATI REG. NUM. 15.1300.127**

Submitted to the English Program of Tarbiyah Faculty of State Islamic Institute of Parepare in Partial Fulfillment of the Requirements for the Degree of Sarjana Pendidikan (S.Pd)

#### **ENGLISH EDUCATION PROGRAM TARBIYAH FACULTY STATE ISLAMIC INSTITUTE PAREPARE**

**2020**

Lampiran 17. Contoh: Persetujuan Komisi Pembimbing (Skripsi Bahasa Inggris).

### **ENDORSEMENT OF CONSULTANT COMMISSIONS**

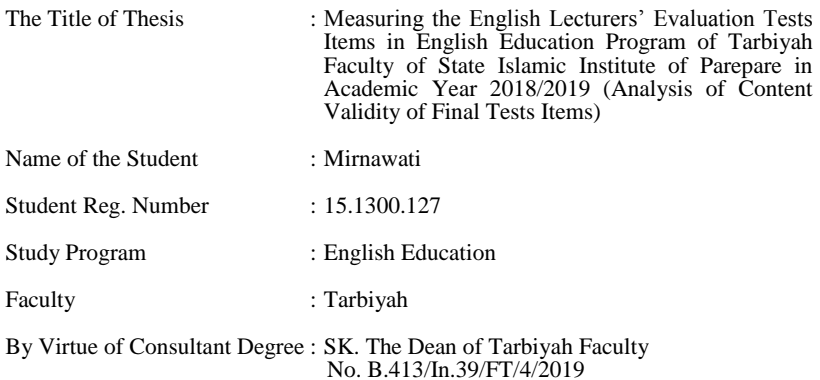

#### Approved by

### Consultant Commissions

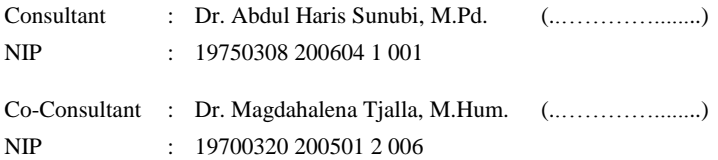

Cognizant of:

Tarbiyah Faculty Dean,

Dr. H. Saepudin, S.Ag., M.Pd. NIP. 19721216 199903 1 001

Lampiran 18. Contoh: Pengesahan Komisi Penguji (Skripsi Bahasa Inggris).

## **ENDORSEMENT OF EXAMINER COMMISSIONS**

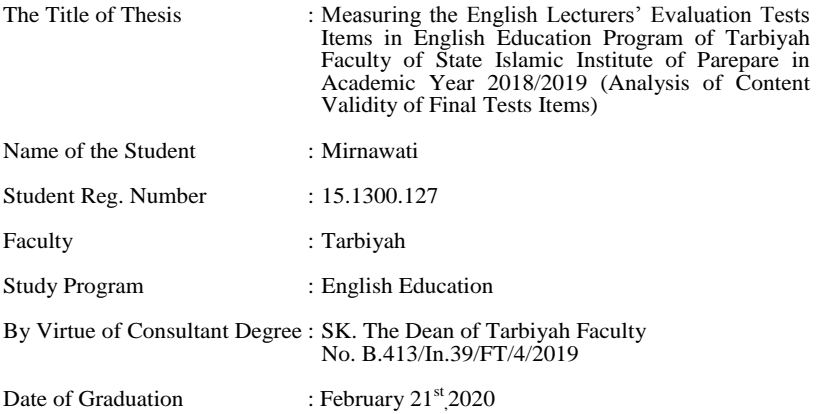

#### Approved by Examiner Commissions

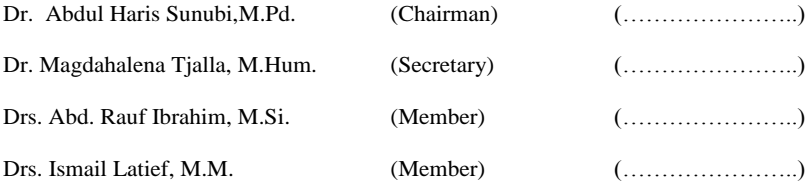

Cognizant of:

Tarbiyah Faculty Dean,

Dr. H. Saepudin, S.Ag., M.Pd. NIP. 19721216 199903 1 001

Lampiran 19. Contoh: Sampul Luar (Skripsi Bahasa Arab).

**رسالة**

**مشكالت تعليم اللغة العربية لطالبات الصف الثاني عشر في المدرسة العالية للبنات بمعهد دار الدعوة واإلرشاد منكوسؤ بر ة( ّ ة وصفي ّ )دراسة تحليلي**

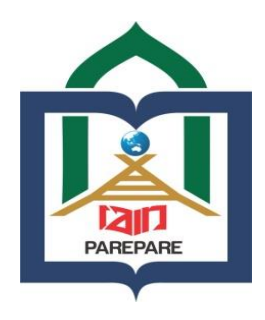

**بقلم**

**ديان رزقي أوكترية رقم التسجيل : 515111151**

**ّ قسم ة و تدريسها اللّغة العربي كلّية التربية بالجامعة اإلسالمية الحكومية فري فاري**

**.1111م**

Lampiran 20. Contoh: Sampul Dalam (Skripsi Bahasa Arab).

**رسالة**

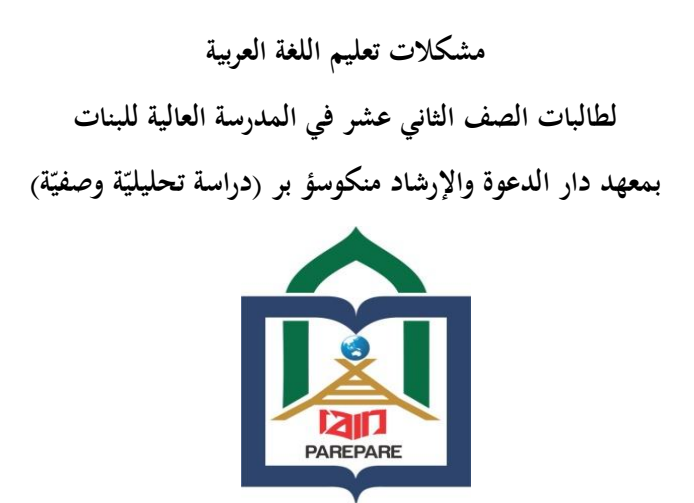

**بقلم**

ديان رزقي أوكرتية رقم التسجيل : ١٥١٢٠٠١٢

الرسالة قدمت إلستيفاء بعض الشروط ادلطلوبة للحصول على درجة سرجانا فنديديكان **(Pd.S (**يف قسم اللغة العربية و تدريسها لكلية الرتبية باجلامعة اإلسالمية احلكومية فري فاري **ّ قسم ة و تدريسها اللّغة العربي كلّية التربية بالجامعة اإلسالمية الحكومية فري فاري**

**1.7.** 

# Lampiran 21. Contoh: Persetujuan Komisi Pembimbing (Skripsi Bahasa Arab).

\[\n \n- 1. 
$$
\frac{1}{2}
$$
\n- 2.  $\frac{1}{2}$
\n- 3.  $\frac{1}{2}$
\n- 4.  $\frac{1}{2}$
\n- 5.  $\frac{1}{2}$
\n- 6.  $\frac{1}{2}$
\n- 7.  $\frac{1}{2}$
\n- 8.  $\frac{1}{2}$
\n- 9.  $\frac{1}{2}$
\n- 1011...11
\n- 11.  $\frac{1}{2}$
\n- 2.  $\frac{1}{2}$
\n- 3.  $\frac{1}{2}$
\n- 4.  $\frac{1}{2}$
\n- 5.  $\frac{1}{2}$
\n- 6.  $\frac{1}{2}$
\n- 7.  $\frac{1}{2}$
\n- 8.  $\frac{1}{2}$
\n- 9.  $\frac{1}{2}$
\n- 10.  $\frac{1}{2}$
\n- 11.  $\frac{1}{2}$
\n- 12.  $\frac{1}{2}$
\n- 13.  $\frac{1}{2}$
\n- 14.  $\frac{1}{2}$
\n- 15.  $\frac{1}{2}$
\n- 16.  $\frac{1}{2}$
\n- 17.  $\frac{1}{2}$
\n- 18.  $\frac{1}{2}$
\n- 19.  $\frac{1}{2}$
\n- 10.  $\frac{1}{2}$
\n- 11.  $\frac{1}{2}$
\n- 12.  $\frac{1}{2}$
\n- 13.  $\frac{1}{2}$
\n- 14.  $\frac{1}{2}$
\n- 15.  $\frac{1}{2}$
\n- 16.  $\frac$

إتفق عليها

ادلشرؼ : الدكتور احلاج عبد احلليم كونينج، م.أ. ) ................( رقم التوظيف : ٜٕٖٕٖٔٚٓٛٔٓٓٓٓٔٓٓٔ مساعد ادلشرؼ : احلاج محمد إقبال حسن الدين،م.أ.غ. ) ................( رقم التوظيف : ٜٕٖٕٖٕٔٚٓٛٔٓٓٓٓٔٓٓ

إعتمد عليها كلية الرتبية العميد

الدكتور احلاج سيف الدين، س.أ.غ. م.ؼ.د. رقم التوظيف : ٜٕٕٜٜٜٖٔٚٔٔٙٔٓٔٓٓٔ

Lampiran 22. Contoh: Pengesahan Komisi Penguji (Skripsi Bahasa Arab).

**اإلعتماد على الرسالة**

موضوع الرسالة : مشكالت تعليم اللغة العربية لطالبات الصفي الثاين عشر يف ادلدرسة العالية للبنات مبعهد دار الدعوة واإلرشاد ة( ّ ة وصفي ّ منكوسؤ بر )دراسة حتليلي إسم الطالبة : ديان رزقي أوكرتية رقم الت : 515311153 ّسجيل القسم : اللغة العربية و تدريسها SK. Dekan Tarbiyah IAIN Parepare : اإلشراؼ تقرير على األساس

 $No. B.369/In.79/FT/4/7.19$ 

تاريخ النجاح :

جلنة اإلمتحان:

الرئيس : خبتيار, م. أ )...........( السكرتري : عبد الرؤوؼ إبراىيم, م.س.إ )...........( العضو : لدكتوراسيف الدين, م. ؼ د. )...........( العضو : الدكتور عبد احلامل ك, م.أ. )...........(

إعتمد عليها كلية الرتبية العميد

الدكتور احلاج سيف الدين، س.أ.غ. م.ؼ.د. رقم التوظيف : ٜٕٕٜٜٜٖٔٚٔٔٙٔٓٔٓٓٔ
Lampiran 23. Contoh Kata Pengantar (Skripsi Bahasa Indonesia).

#### **KATA PENGANTAR**

عــــــــ ى ب هللا ال ٍ ــــــــــ ً ى ان َّس ح َّز ح ٛ

الْحَمْدُ ِللهِ رَبِّ الْعَالَمِيْنَ وَالصَّلاَةُ وَالسَّلاَمُ عَلَى أَشْرَفِ اْلأَنْبِيَاءِ 5 ĺ į وَالْمُرْسَلِيْنَ وَعَلَى اَلِهِ وَصَحْبِهِ أَجْمَعِيْنَ أَمَّا بَعْد ĺ أ ĺ

Puji syukur penulis panjatkan kehadirat Allah swt. berkat hidayah, taufik dan maunah-Nya, penulis dapat menyelesaikan tulisan ini sebagai salah satu syarat untuk menyelesaikan studi dan memperoleh gelar Sarjana …………. pada Fakultas ……………Institut Agama Islam Negeri (IAIN) Parepare.

Penulis menghaturkan terima kasih yang setulus-tulusnya kepada Ibunda dan Ayahanda tercinta dimana dengan pembinaan dan berkah doa tulusnya, penulis mendapatkan kemudahan dalam menyelesaikan tugas akademik tepat pada waktunya.

Penulis telah menerima banyak bimbingan dan bantuan dari bapak/ibu…………………………..dan bapak/ibu……………………. selaku Pembimbing I dan Pembimbing II, atas segala bantuan dan bimbingan yang telah diberikan, penulis ucapkan terima kasih.

Selanjutnya, penulis juga menyampaikan terima kasih kepada :

1. Bapak…………………………………..sebagai Rektor IAIN Parepare yang telah bekerja keras mengelola pendidikan di IAIN Parepare

- 2. Bapak/Ibu…………………………………., sebagai "Dekan Fakultas …….. atas pengabdiannya dalam menciptakan suasana pendidikan yang positif bagi mahasiswa.
- 3. Bapak dan ibu dosen program studi ……………..yang telah meluangkan waktu mereka dalam mendidik penulis selama studi di IAIN Parepare.
- 4. dan seterusnya disesuaikan.

Penulis tak lupa pula mengucapkan terima kasih kepada semua pihak yang telah memberikan bantuan, baik moril maupun material hingga tulisan ini dapat diselesaikan. Semoga Allah swt. berkenan menilai segala kebajikan sebagai amal jariyah dan memberikan rahmat dan pahala-Nya.

Akhirnya penulis menyampaikan kiranya pembaca berkenan memberikan saran konstruktif demi kesempurnaan skripsi ini.

> Parepare, 5 September 2019 10 Syawal 1441 H

Penulis

----------------------------------------

NIM.

Lampiran 24. Contoh Pernyataan Keaslian Skripsi (Skripsi Bahasa Indonesia).

## **PERNYATAAN KEASLIAN SKRIPSI**

Mahasiswa yang bertanda tangan di bawah ini

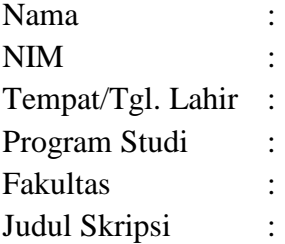

Menyatakan dengan sesungguhnya dan penuh kesadaran bahwa skripsi ini benar merupakan hasil karya saya sendiri. Apabila dikemudian hari terbukti bahwa ia merupakan duplikat, tiruan, plagiat, atau dibuat oleh orang lain, sebagian atau seluruhnya, maka skripsi dan gelar yang diperoleh karenanya batal demi hukum.

> Parepare, .……………… Penyusun,

Tanda tangan Nama Lengkap NIM.

Lampiran 25. Contoh Abstrak (Skripsi Bahasa Indonesia).

#### **ABSTRAK**

Fahriani. *Kedudukan Nikah Fāsid (Studi Analisis Yuridis)* (dibimbing oleh H. Sudirman L., dan H. Mukhtar Yunus).

Nikah fasid merupakan suatu bentuk pernikahan yang tidak sah disebabkan karena tidak terpenuhinya rukun-rukun dan syarat-syarat yang telah ditentukan. Pelaksanaan pernikahan di samping memperhatikan ketentuan dalam hukum Islam juga diharuskan memperhatikan ketentuan dalam hukum positif Indonesia. Penelitian ini bertujuan untuk mengetahui kedudukan nikah fasid dalam hukum Islam dan hukum positif Indonesia serta untuk mengetahui akibat hukumnya terhadap anak, kedua belah pihak dan harta yang diperoleh selama masa pernikahan.

Penelitian ini menggunakan pendekatan kualitatif dan dalam mengumpulkan data menggunakan metode penelitian kepustakaan (library research). Adapun teknik analisis data yang digunakan yaitu metode induktif, metode deduktif, dan metode komparatif.

Hasil penelitian dapat dikemukakan bahwa nikah fasid dalam hukum Islam pada umumnya dikenal dengan istilah nikah batal dan bentuknya berupa pelanggaran terhadap larangan. Pembatalan nikah fasid dalam hukum Islam bersifat mutlak yakni jika nikah fasid itu terjadi, maka harus dibatalkan yang dalam bahasa hukum dikenal dengan istilah "batal demi hukum". Nikah fasid dalam hukum positif Indonesia dikenal dengan istilah pembatalan pernikahan dan bentuknya berupa pelanggaran terhadap syarat. Pembatalan dalam hukum positif Indonesia bersifat relatif yang dalam bahasa hukum disebut "dapat batal", artinya jika terjadi nikah fasid maka pernikahan itu bisa batal dan bisa tidak batal.Adapun akibat hukum nikah fasid yaitu pada dasarnya sama dengan akibat hukum dari putusnya pernikahan yang sah. Anak yang dilahirkan tetap dianggap sebagai anak yang sah. Hak dan kewajiban suami istri putus karena putusnya hubungan pernikahan dan harta yang diperoleh selama pernikahan harus dibagi sebagaimana pembagian harta bersama dalam pernikahan yang sah.

Kata Kunci: Nikah *Fāsid,* Hukum Positif, Hukum Islam

Lampiran 26. Contoh Daftar Isi (Skripsi Bahasa Indonesia).

# **DAFTAR ISI**

### Halaman

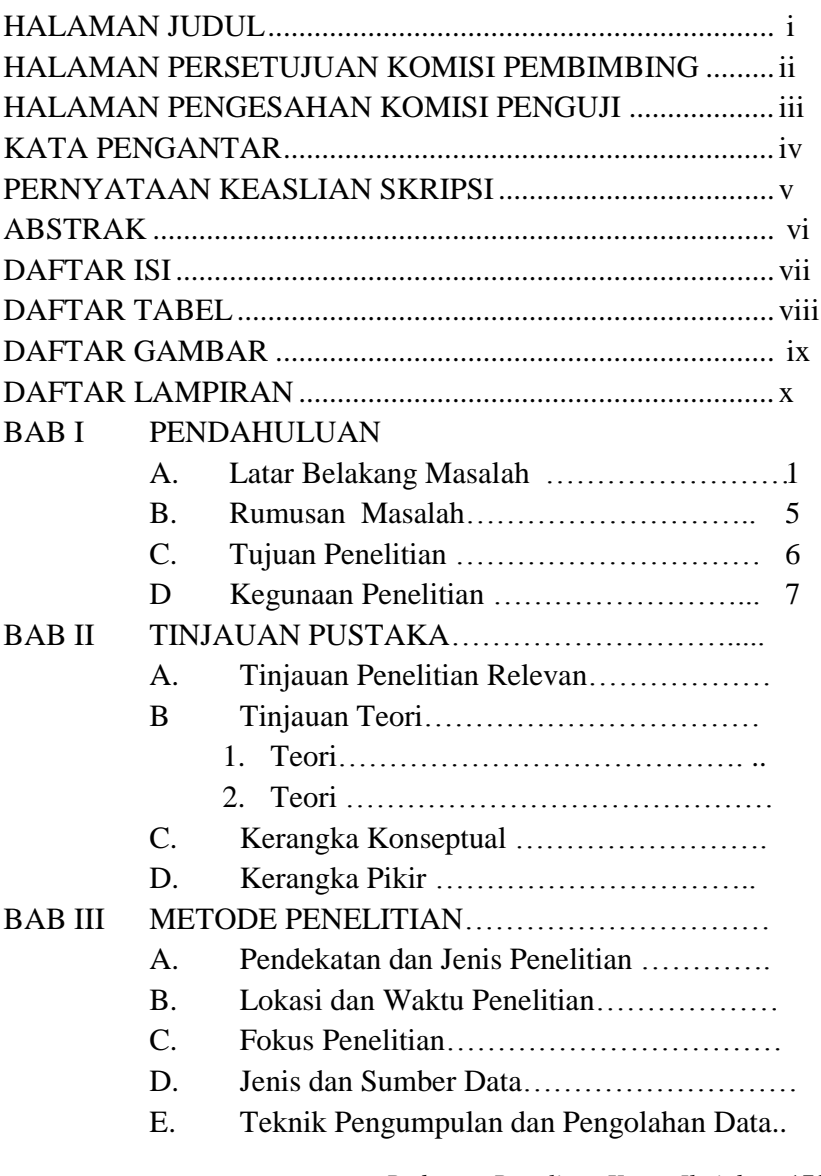

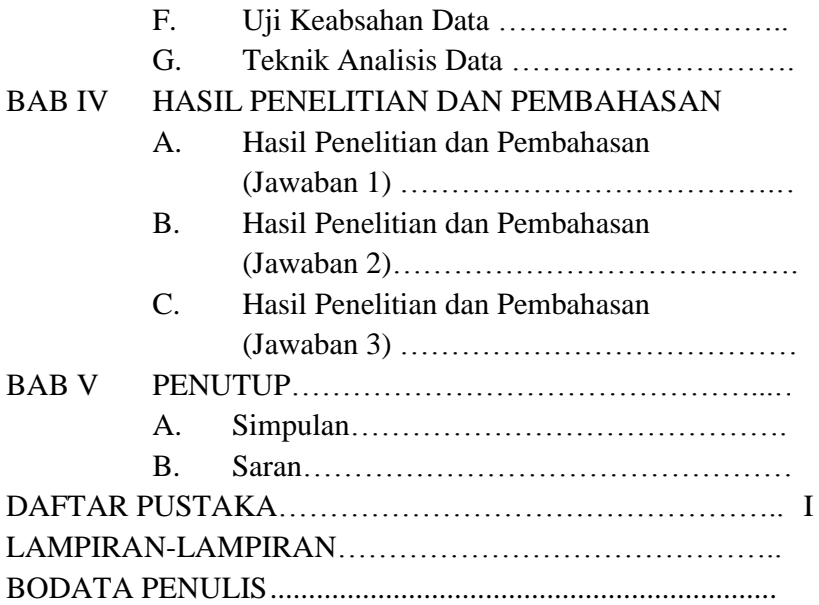

Lampiran 27. Contoh Daftar Tabel (Skripsi Bahasa Indonesia).

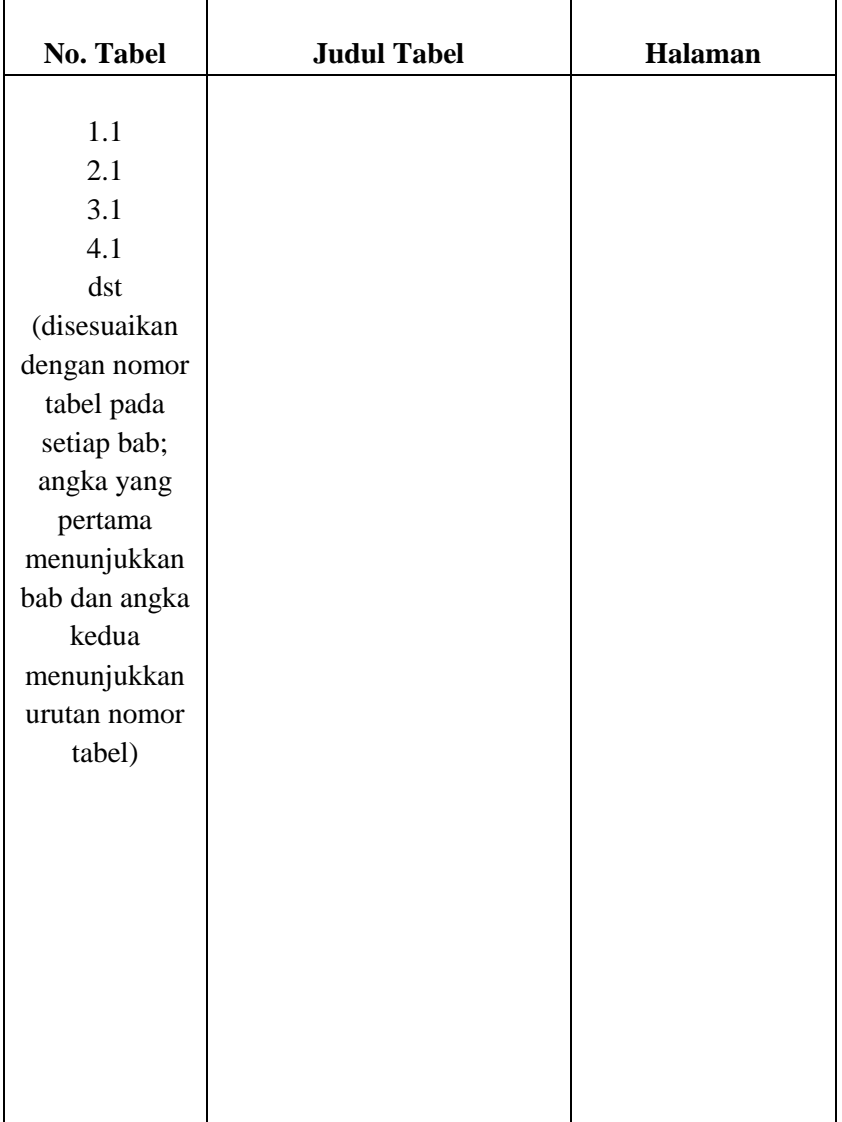

## **DAFTAR TABEL**

Lampiran 28. Contoh Daftar Gambar (Skripsi Bahasa Indonesia).

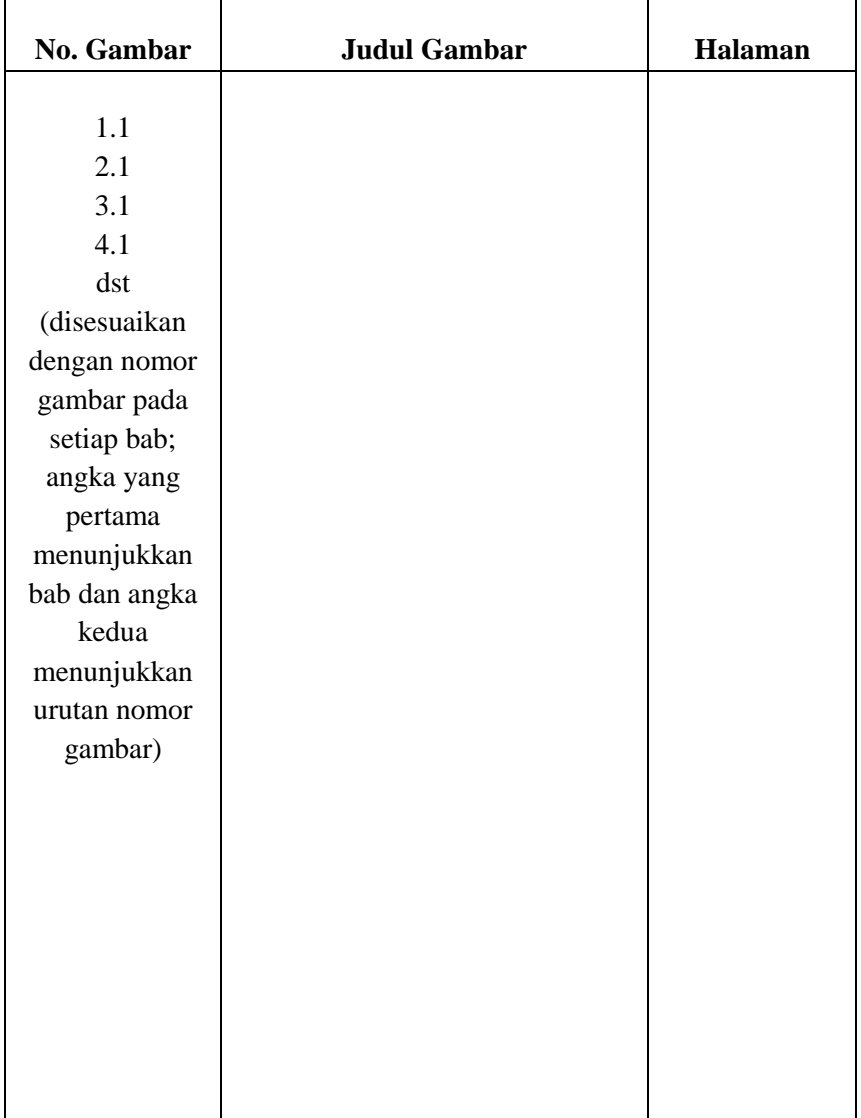

### **DAFTAR GAMBAR**

Lampiran 29. Contoh Daftar Lampiran (Skripsi Bahasa Indonesia).

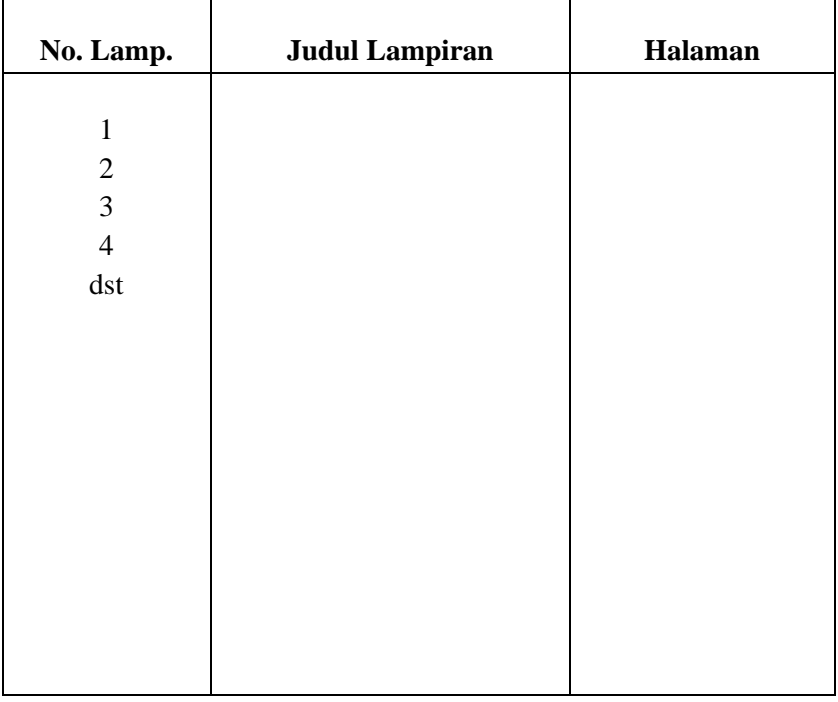

### **DAFTAR LAMPIRAN**

Lampiran 30. Contoh Kata Pengantar (Skripsi Bahasa Inggris).

#### **ACKNOWLEDGEMENT**

عــــــــ ى ب هللا ال ٍ ــــــــــ ان َّس ح ٛ ى َّز ح ً

الْحَمْدُ ِللهِ رَبِّ الْعَالَمِيْنَ وَالصَّلاَةُ وَالسَّلاَمُ عَلَى أَشْرَفِ اْلأَنْبِيَاءِ 5 ĺ ĺ وَالْمُرْسَلِيْنَ وَعَلَى اَلِهِ وَصَحْبِهِ أَجْمَعِيْنَ أَمَّا بَعْد ĺ أ أَ

Alhamdulillahi Rabbil "Alamin, Praise is merely to the Almighty Allah swt. Give thanks for God"s love and grace for us, the most gracious, the most merciful, the lord of the universe and the master of the judgment, the king of the kings, who has given his bless and salvation to the writer for finishing this Thesis entitled: Measuring the English Lecturers" Evaluation Tests Items in English Education Program of Tarbiyah Faculty of State Islamic Institute of Parepare (Analysis of Content Validity of Final Tests Items). Shalawat and salam always be given to our prophet Muhammad saw. (Peace is upon him) a person that becomes a leader, the best example for us, who has been guided us from uneducated person to be educated person or the other words from the bad character to the good one.

This Thesis not merely the writer own work because of having greatly improved by some great people around the writer who suggested and guided by giving comments and advise to make it better. The writer realizes that writing contains a few errors, even though she tried to do her best. The writer spent a lot of time writing this paper. She expects that it will useful information and give new knowledge for anyone who reads it. During the period of conducting the research and writing this paper, the writer got many valuable contribution from a number

of people in order to complete it. Therefore, the writer would like to express her sincere thanks and appreciation to:

- 1. The writer"s beloved parents (Sulaeman and Asmawati) for their greet love. Attention, trust and pray.
- 2. The writer"s deepest appreciation is extended to writer"s first consultant Dr. Abdul Haris Sunubi, M.Pd. and the second consultant Dr. Magdahalena Tjalla, M.Hum. For their guidance and encouragement during the research.
- 3. Dr. Ahmad Sultra Rustan, M.Si. as the Rector of IAIN Parepare who has worked hard to manage education of IAIN Parepare.
- 4. Dr. H. Saepudin. S.Ag, M.Pd. as the Dean of Tarbiyah in IAIN Parepare, who has arranged a positive education for the students in faculty of Tarbiyah.
- 5. Mujahidah, M.Pd as the Chairman of English Education Program in IAIN Parepare who has given her motivation, guidance and suggestion that very helpful to complete the Thesis. Thanks for your good advice and valuable input.
- 6. All the lecturers of English Education and Tarbiyah Faculty, and all the staffs of IAIN Parepare thanks for your time, knowledge, advice and motivation that you have given to the writer since she is studying in this great campus.
- 7. Etc….

Finally, the writer also would like to say big thanks to all his amazing friends, and awesome people that the writer cannot mention the names that have helped and supported her sincerely, the writer hopes that this Thesis can be useful for us and become a reference for the next research.

Parepare, February 21<sup>st</sup> 2020

The Researcher,

Lampiran 31. Contoh Pernyataan Keaslian (Skripsi Bahasa Inggris).

### **DECLARATION OF THE AUTHENTICITY OF THE SKRIPSI**

The writer who signed the declaration below:

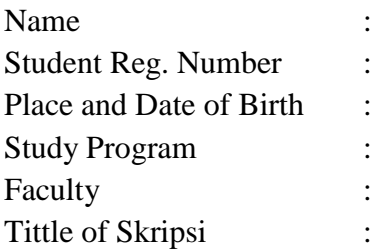

Stated this thesis was her own writing and if it can be proved that it was copied, duplicated or complied by any other people, this thesis and the degree that has been gotten would be postponed.

> Parepare, **-----------------------** The Writer

**----------------** Reg. Number

Lampiran 32. Contoh Abstrak (Skripsi Bahasa Inggris).

#### **ABSTRACT**

Andi Adam Yasser Arafat. *Using Movie to Enhance the Students of Class VIII at MTs Negeri 1 Makassar in Writing Narrative Paragraph* (Supervised by Abdul Haris Sunubi and MagdahalenaTjalla)

This research was carried out at MTs Negeri 1 Makassar. Based on the preliminary study, the data indicated that the ability of students of VIII at MTs Negeri 1 Makassar to write narrative texts was still unsatisfacory and the students had low motivation in the process of learning and teaching. To overcome the problem, the writer used movie presenation technique. This technique was selected to stimulate the students to be more creative that their writing skill can improve. The research problem of this study was "How is movie able to improve the writing skill of the students at MTs Negeri 1 Makassar in writing narrative paragraph?".

This study employed collaborative classroom action research design. In this investigation, the writer and the collaborator work together in compiling lesson plans, implementing actions, observing actions as well as conducting reflection. The subjects of this study were the students of class VIII at MTs Negeri 1 Makassar in the academic year of 2008/2009. This research was carried out in two phases by taking into accounts the procedures of action research i.e. planning, implementing**,** observing, and reflecting.

The procedures of implemeting movie media in taeching writing in this reseach as follows: (1). Initiating the lesson with ice breaking activity, (2) group the students by giving list of key words, (3) get the students to sit in group of four or five, (4) have the students read the key words supervised by the teacher, (5) display some pictures associated with the thame, (6) show short narrative movie in slow motion and pause in some events and fill in the narrative chart collectively, (7) the students answer question together with their members, (8) the students extend their drafs based on the answers to the given questions (9) the students are required revising and editing their exisiting drafs, (10) The students are given opportinity to display their their narrative works.The research report showed that this strategy was able to improve the students' skill in writing narrative

paragraph. The improvement can be found out from the students' mean score in the first and the second pahse. The students' mean scores in the first phase was 61 while in the second pahse got improved into 72. Besides, movie could also improve the students' participation and motivation during the writing calss. This can be identified from the percentage of the students' participation in the first phase i.e. 63% and 70% in the secong phase. With regard to the students' responses, 86% students stated that they were motivated in phase one and 87% in phase two.

Keywords: movies, writing skill, narrative paragraph

Lampiran 33. Contoh Daftar Isi (Skripsi Bahasa Inggris).

## **TABLE OF CONTENT**

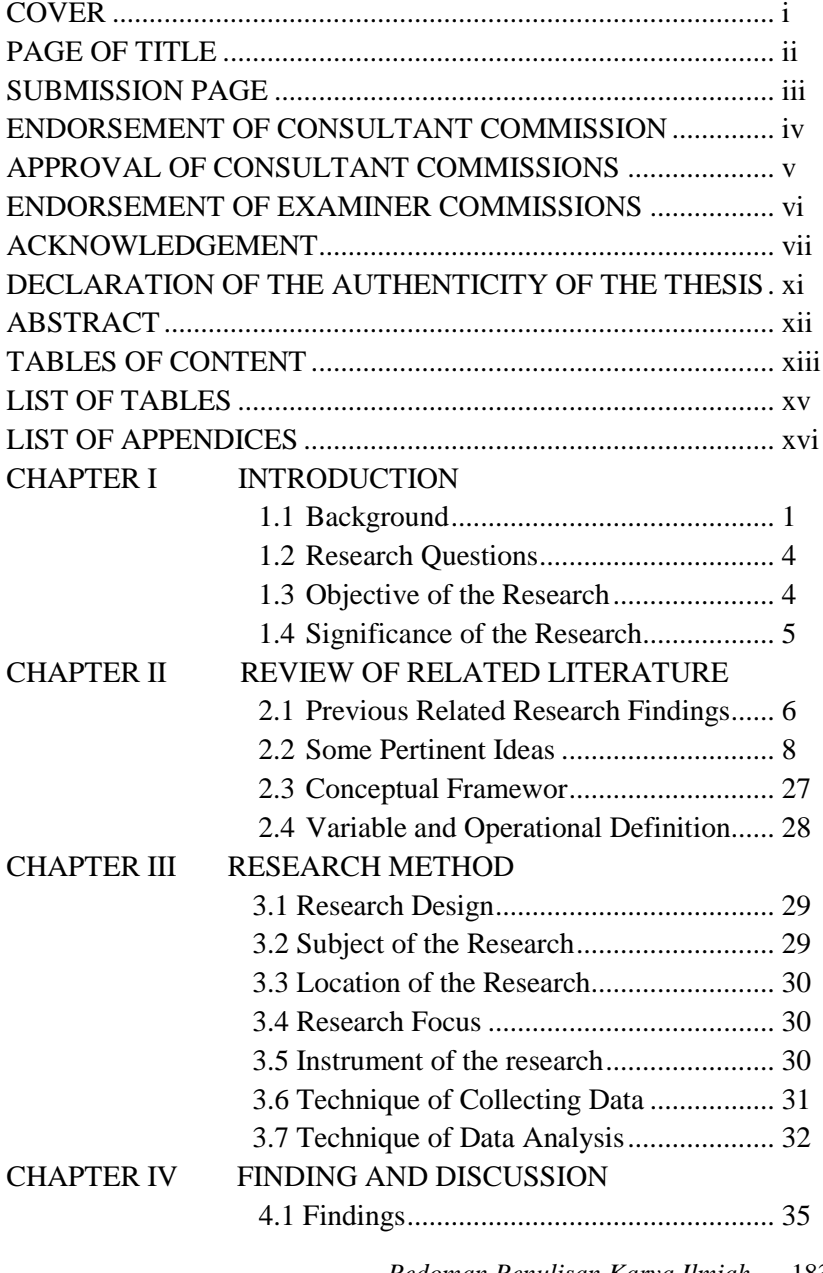

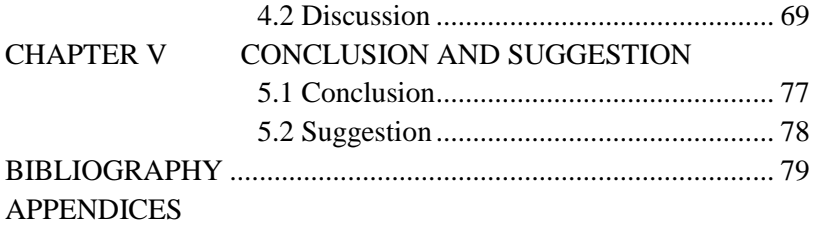

Lampiran 34. Contoh Daftar Tabel (Skripsi Bahasa Inggris).

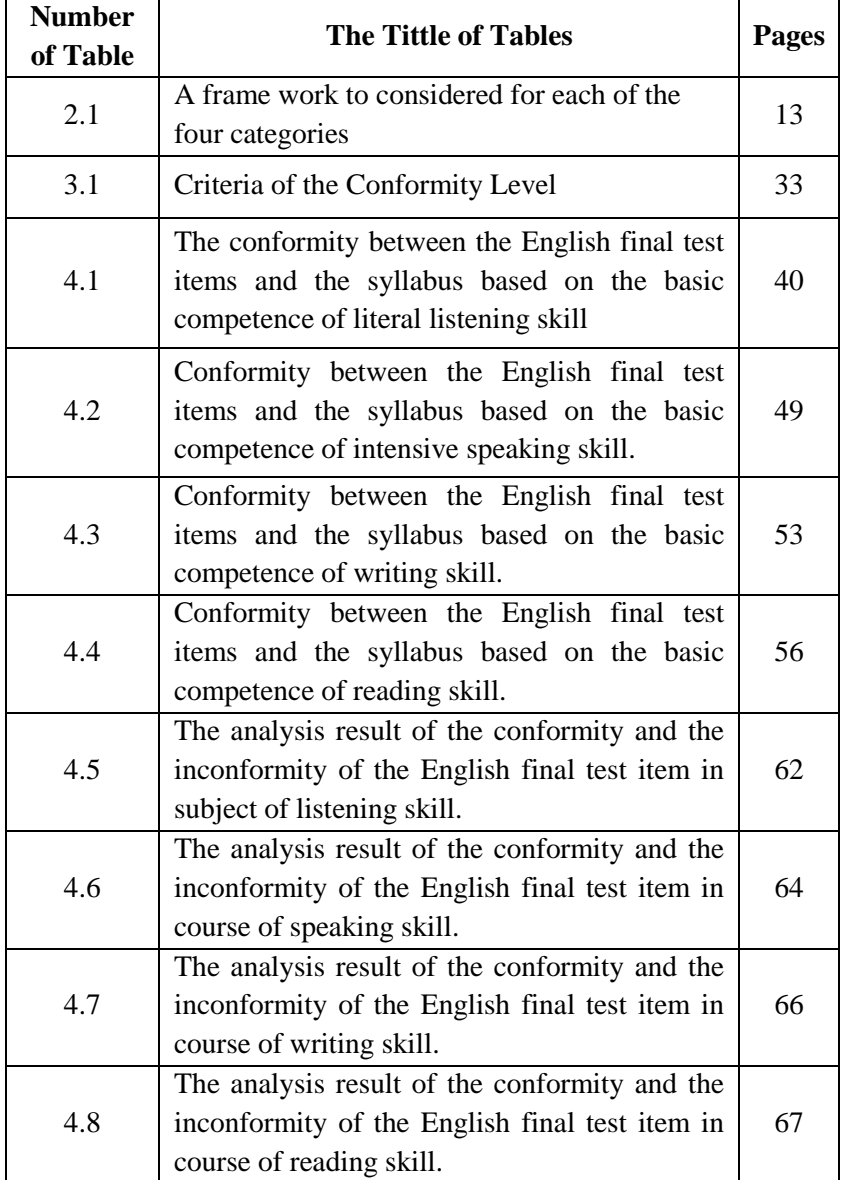

### **LIST OF TABLES**

Lampiran 35. Contoh Daftar Lampiran (Skripsi Bahasa Inggris).

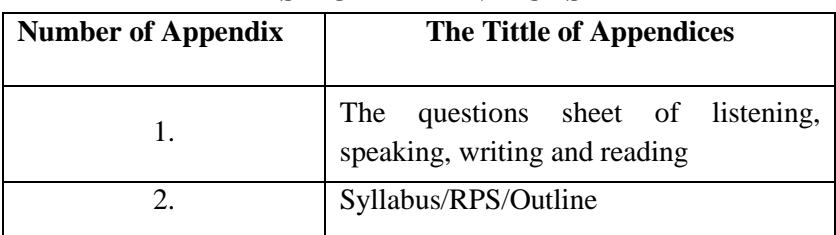

### **LIST OF APPENDICES**

Lampiran 36. Contoh Kata Pengantar (Skripsi Bahasa Arab).

بسم الله الرّحمن الرّحيم<br>ّ

الحمد لله الذى أعدّ الجنّة لمن إتّقاه و أعدّ النّار لمن عصاه و من توكّل إليه كفاه و من فوّض أمره إليه دبّره. أشهد أن لا إله إلا الله وحده لا شريك له، وأشهد أن محمدا عبده ورسوله المبعوث بالحق أرسله إلى الناس أسوة حسنة بشيرا و نذيرا بين يديه الساعة، وعلى آلو وأصحابو أمجعني.

شكرت للكاتبة إلى الله تعالى وهو واهب كلّ نعمة من النّعم وهو الّذي أتاحت للكاتبة فرصة ثمينة و صحّة عافيّة و قوّة ولاسيما هداية مباركة حتّى إستطاعت الكاتبة أن<br>. تتمّ هذه الرّسالة المشروطة للحصول على درجة سرجانا فى قسم اللغة العربية بكلية التّربية<br>-بالجامعة الإسلاميّة الحكوميّة فري فاري.<br>.

و نفضّل جزيل الشكر إلى والديّ، وهما أبي درمان أحمد الكريم و أمي وستّي نور عالم مختار المحبوبة الكريمة الذان رتياني تربية صالحة منذ صغاري و ساعداني على إتمام دراسّت.

وال تنسى الكاتبة أن تفضل جزيل الشكر إىل ادلشرفني الكرميني، ومها الدكتور الحاج عبد الحليم، ك.م.أ، و السيّد الحاج محمد إقبال حسن الدين م.ا. غ، اللذان قد علّما و أشرفا الكاتبة على رسالتها من البداية إىل النهاية.

مث تفضل الكاتبة كلمة الشكر إىل:

- ٔ( الدكتور أمحد سلرتا رستان، م.س. إ، رئيس اجلامعة االسالمية احلكومية فرى فارى
- ٕ( الدكتور احلاج سيف الدين، س.أ.غ. م.ؼ.د،عميد كلية الرتبية باجلامة اإلسالمية احلكومية فري فاري
	- *Pedoman Penulisan Karya Ilmiah* 187  *IAIN Parepare Tahun 2020*
- ٖ( قهر الدين رملي، س.ا.غ.م.ؼ.د.إ، رئيس قسم اللغة العربية وتدريسها باجلامعة اإلسالمية احلكومية فري فاري
- ٤) الوالسدين درمــان أحمــد، س.ف.د.م.هـــم، وســـتّي نــور عــالم مختــار الـــتي تعتيهمــــا الكاتبـــــة بالحماســـــة لمســـــاعدتي المحســــوس و الـــــذهنيّ علـــــى إعداد الرسلةي
	- o) أخي نصرل التي تعتيها الكاتبة دوافع كل يوم في إعداد الرسلة
- ٙ( مجيع أصدقائي ىف قسم اللغة العربية، سّت حافظة ، أندئ أيو فرتيوي، فضيلة فرحة، خري النسآء أمحد، حمكمة، أندئ مغفرية، نور فوعضيلة مخرية، فطيمة ، نور نورية، ديفيكا، سوريان، فطرة، أميمة، يوسف، أندر، فرمنشو وغريىا
- ٚ( وأصدقائي ىف اجلامعة اإلسالمية احلكومية فري فاري، أندئ العمرية النبيلة، وحيوني عبيد، أنّساء سري وحيوني، رياندي، كملدين، ألوان وغيرها ولا تنسى الكاتبة أن تفضل كلمة الشكر إلى جميع المخلصين والمخلصات الذين

قد ساعدوه في كتابة الرسالة. وأخيرا ترجو الكاتبة النقد والإقتراح في إكمال و إتمام هذه الرسالة.

> فري فاري، ٓٛ رجك ٔٗٗٔ ه

الكاتبة

ديان رزقي أوكترية

رقم التسجيل

 $\{0\}$   $\{7\}$   $\cdot\cdot\cdot$   $\{7\}$ :

Lampiran 37. Contoh Pernyataan Keaslian (Skripsi Bahasa Arab).

**التصريح بـإصالة الرسالة** وإنّه الموقعة هذا : إسم الكاتبة : ديان رزقي أوكرتية رقم التسجيل : ٕٕٔ٘ٔٓٓٓٔ قسم : اللغة العربية و تدريسها كلية : الرتبية موضوع الرسالة مشكلات تعليم اللغة العربية لطالبات الصفي الثاني عشر يف ادلدرسة العالية للبنات مبعهد دار الدعوة واإلرشاد منكوسؤ بر (دراسة تحليليّة وصفيّة) أظهرت الكاتبة أنّ هذه الرسالة هي العمل بنفس الكاتبة. إذا وجد في المستقبل أن ىذه الرسالة ىي اإلنتحال أو صناعة اآلخر ين من قبل، بعضها كان أو كلها، فاحلاصل

على أطروحة و درجة بطل باحلكم.

فري فاري، ۰۸ رجب ۱٤٤۱ هـ الكاتبة

ديان رزقي أوكرتية رقم التسجيل: ٕٕٔ٘ٔٓٓٓٔ

Lampiran 38. Contoh Abstrak (Skripsi Bahasa Arab).

**تجريد البحث**

قهارالدين. المظاهر البديعية في سورة طه ( دراسة تحليلية بلاغية)

ىذه الرسالة تبحث عن ادلظاىر البديعية ىف سورة طو. يشمل البحث عن تسمية ىذه السورةومشتملتها وأسباب نزول بعض آياهتا ومناسبة دلا قبلها وما بعدىا.

ثم يناول البحث بالمظاهر البديعية في هذه السورة. المظاهر البديعية من علوم البالغة الّت هتتم باحملسنات من الناحية الفظ وادلعىن. واحملسنات الّت ترجع إىل اللفظ تسمى بالمحسنات اللفظية والتي ترجع إلى المعنى تسمى بالمحسنات المعنوية. لكل هذه المحسنات ألوان كثرية تتحدث فيها مجال اللفظ وادلعىن.

وتكلم الباحث شيئا من أسرار الجمال في كل من الألوان البديعية في هذه السورة وما إىل ذلك من فن اجلمال لفظيا ومعنويا.

الكلمات الرئيسيّة: المظاهر, البديعية, سورة طه<br>.

### Lampiran 39. Contoh Daftar Isi (Skripsi Bahasa Arab).

## فهرس الرسالة

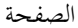

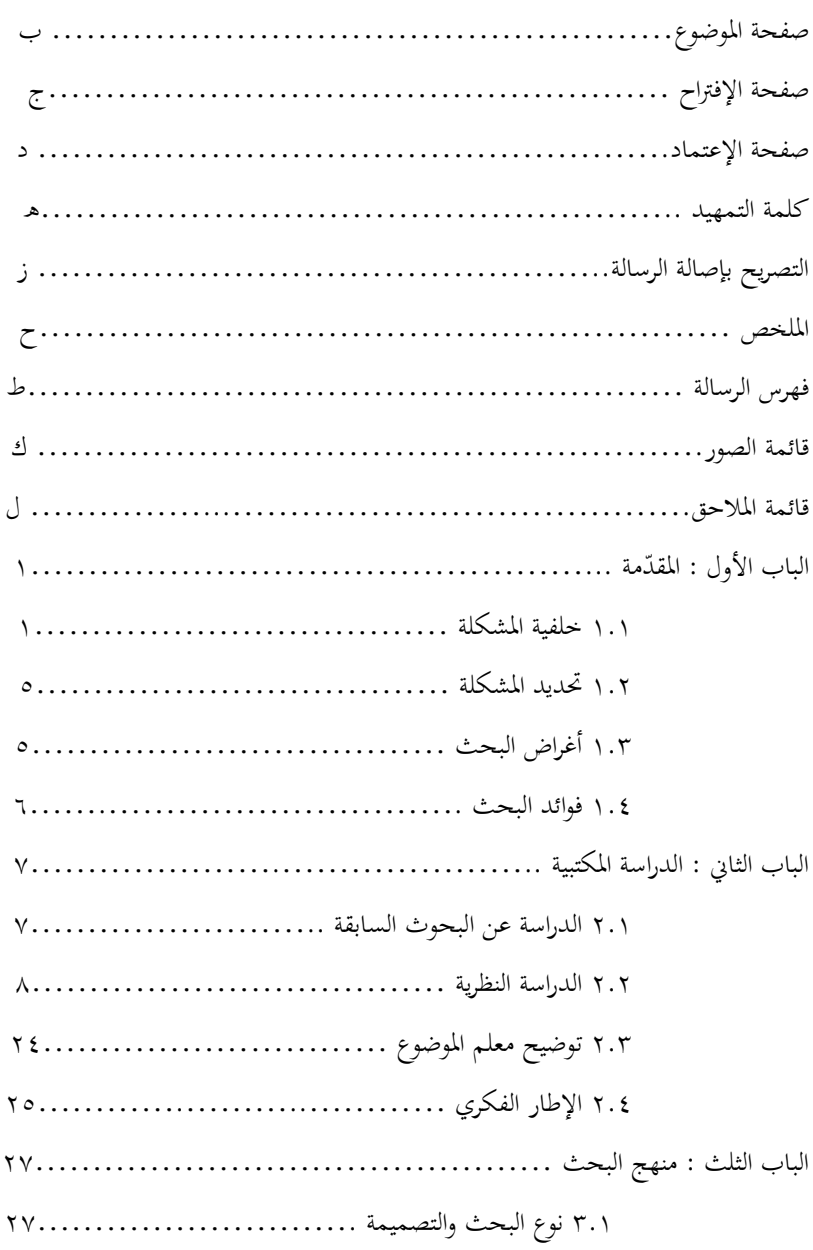

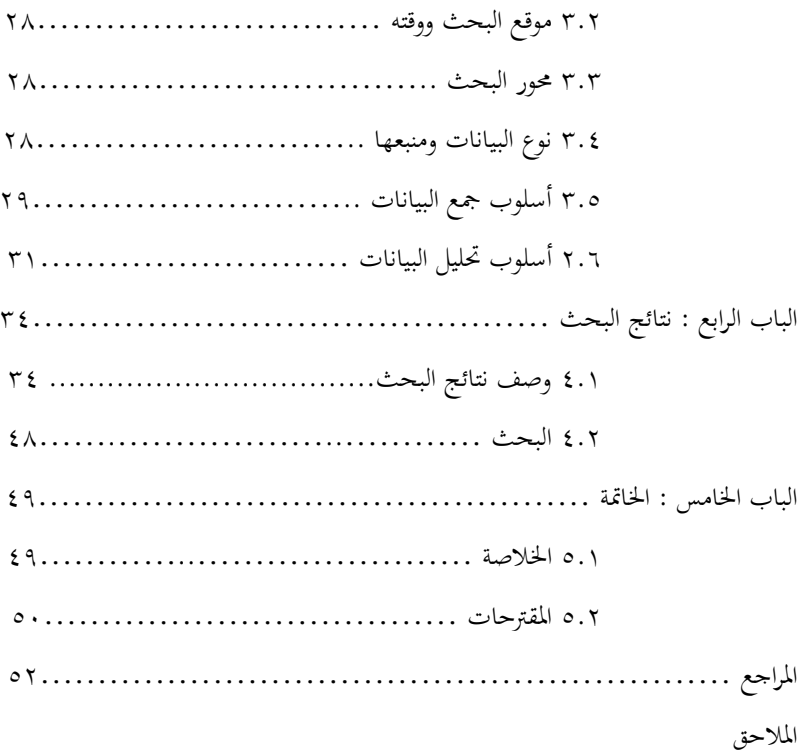

## Lampiran 40. Contoh Daftar Gambar (Skripsi Bahasa Arab).

# **قائمة الصور**

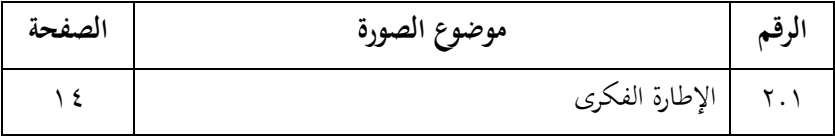

Lampiran 41. Contoh Daftar Lampiran (Skripsi Bahasa Arab).

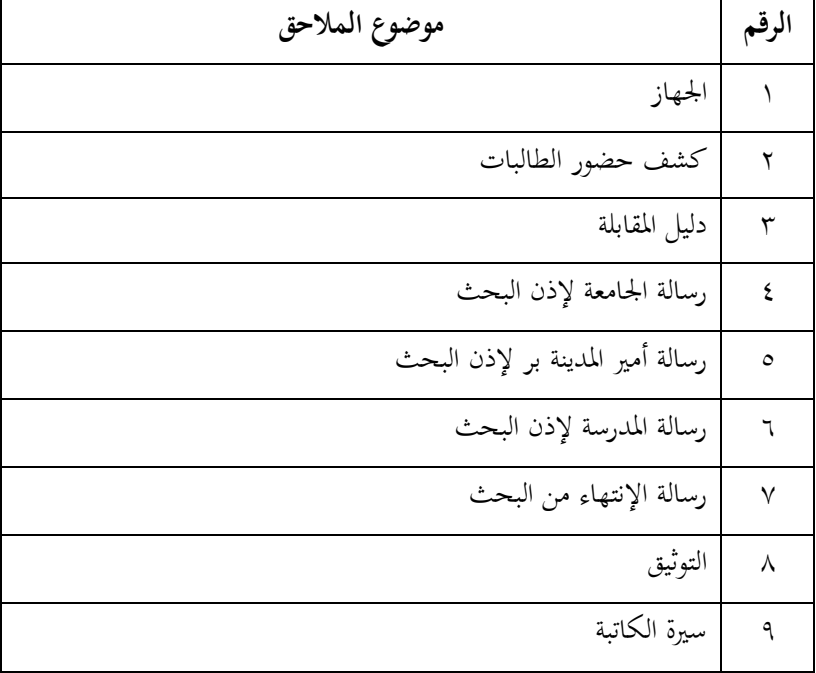

## **قائمة المالحق**

Lampiran 42. Contoh Instrumen Penelitian Kualitatif.

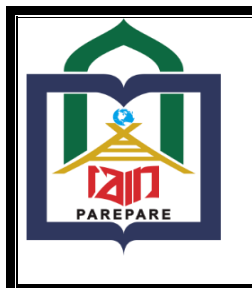

**KEMENTERIAN AGAMA REPUBLIK INDONESIA INSTITUT AGAMA ISLAM NEGERI PAREPARE FAKULTAS TARBIYAH**

**Jl. Amal Bakti No. 8 Soreang 91131 Telp. (0421) 21307**

#### **VALIDASI INSTRUMEN PENELITIAN PENULISAN SKRIPSI**

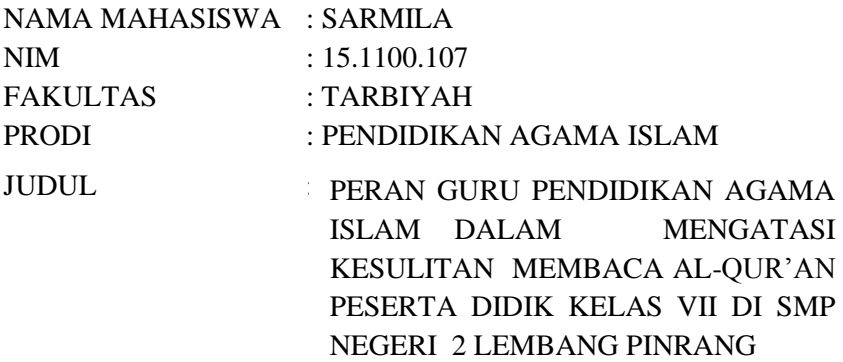

### **PEDOMAN WAWANCARA**

### **Wawancara Untuk Guru Pendidikan Agama Islam**

- 1. Apakah peserta didik antusias mengikuti pembelajaran membaca Al-Our'an ?
- 2. Kesulitan apa saja yang sering anda temui pada peserta didik pada saat membaca Al-Our'an?
- 3. Apa yang menyebabkan peserta didik mengalami kesulitan membaca Al-Qur'an?
- 4. Bagaimana cara anda menghadapi kesulitan peserta didik membaca Al-Qur'an ?
- 5. Bagaimana peran anda dalam mengatasi kesulitan membaca Al-Qur"an peserta didik?
- 6. Apakah kemampuan membaca Al-Qur"an merupakan syarat lulus mata pelajaran pendidikan agama islam ?

#### **Wawancara Untuk Peserta Didik**

- 1. Bagaimana pendapat anda tentang peran guru pendidikan agama islam dalam mengatasi kesulitan membaca Al-Qur"an peserta didik?
- 2. Kesulitan apa yang anda alami pada saat membaca Al-Qur'an?
- 3. Apa yang menyebabkan anda mengalami kesulitan membaca Al-Our'an?
- 4. Bagaimana cara guru pendidikan agama islam menilai hasil membaca Al-Qur"an peserta didik?
- 5. Bagaimana pendapat anda tentang kemampuan peserta didik membaca Al-Qur"an merupakan syarat kelulusan mata pelajaran pendidikan agama islam?

Setelah mencermati instrumen dalam penelitian skripsi mahasiswa sesuai dengan judul di atas, maka instrumen tersebut dipandang telah memenuhi kelayakan untuk digunakan dalam penelitian yang bersangkutan.

Parepare, 17 Desember 2019

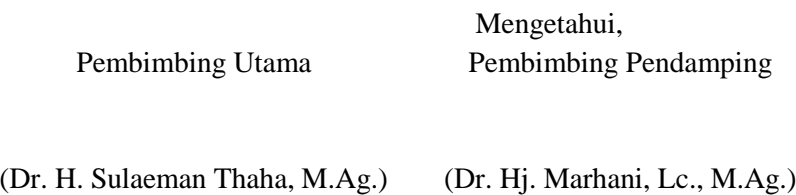

NIP. 195503151985031006

NIP. 196112311998032012

Lampiran 43. Contoh Instrumen Penelitian Kuantitatif.

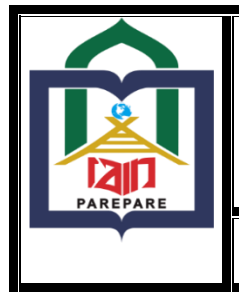

**KEMENTERIAN AGAMA REPUBLIK INDONESIA INSTITUT AGAMA ISLAM NEGERI PAREPARE FAKULTAS EKONOMI DAN BISNIS ISLAM Jl. Amal Bakti No. 8 Soreang 91131 Telp. (0421) 21307**

**VALIDASI INSTRUMEN PENELITIAN PENULISAN SKRIPSI**

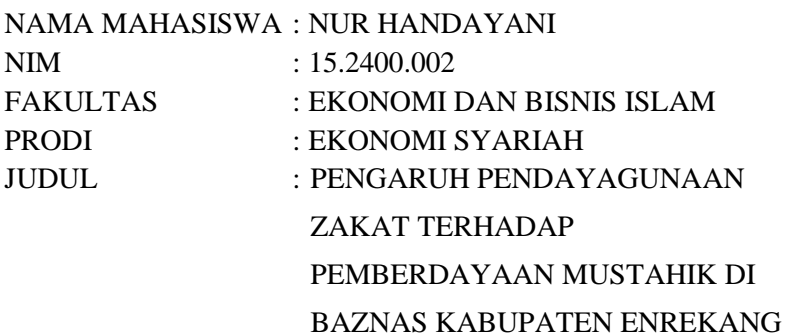

### **KUESIONER PENELITIAN**

Kepada Yth.

Bapak/Ibu/Saudara/i

Di Tempat

*Assalamaualaikum Wr.Wb*

Bapak/Ibu/Saudara/I dalam rangka menyelesaikan karya (skripsi) pada Prodi Ekonomi Syariah, Fakultas Ekonomi dan Bisnis Islam, Institut Agama Islam Negeri Parepare (IAIN) Parepare maka saya,

Nama : Nur Handayani

NIM : 15.2400.002

Judul : Pengaruh Pendayagunaan Zakat Terhadap Pemberdayaan Mustahik di BAZNAS Kabupaten Enrekang

Untuk membantu kelancaran penelitian ini, Saya memohon dengan hormat kesediaan Bapak/ibu/Saudara/I untuk mengisi kueisioner penelitian ini. Atas ketersediaan Bapak/Ibu/Saudara/i untuk menjawab pertanyaan atau pernyataan pada kuesioner ini, kami ucapkan terima kasih. *Wassalamu'alaikum Wr.Wb*

Hormat saya,

Nur Handayani

d.  $\vert$  Diploma (D1,D2,D3)

e. | Sarjana

#### **I. IDENTITAS RESPONDEN**

- 1. Nama  $=$
- 2. Alamat  $=$
- 3. Jenis Kelamin  $= \Box$  Laki-Laki Perempuan
- 4. Pendidikan =

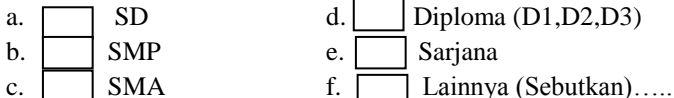

5. Umur

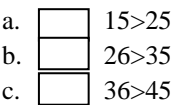

- d.  $|46>55$
- e.  $|$  56>
- 6. Pekerjaan
	- a. | Pelajar/Mahasiswa
	- b. Petani
	- c. Nelayan
	- d.  $\neg$  PNS
	- e. Wiraswasta
	- f. Lainnya (sebutkan)….

### **II. PETUNJUK PENGISIAN**

- 1. Pernyataan yang ada, mohon dibaca dan dipahami dengan sebaik-baiknya, sehingga tidak ada pernyataan yang tidak terisi atau terlewat.
- 2. Berilah tanda checklist pada jawaban yang Bapak/Ibu/Saudara/i pada kolom yang telah disediakan. Pilihlah jawaban yang sesuai pendapat atas pernyataan. Dengan Keterangan di bawah ini:

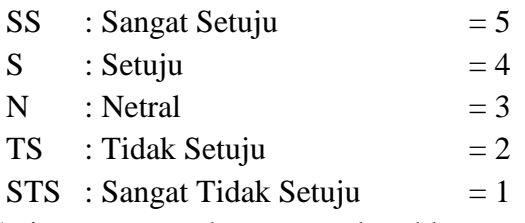

- 3. Setiap pertayaan hanya membutuhkan satu jawaban saja.
- 4. Terima Kasih atas partisipasi Anda

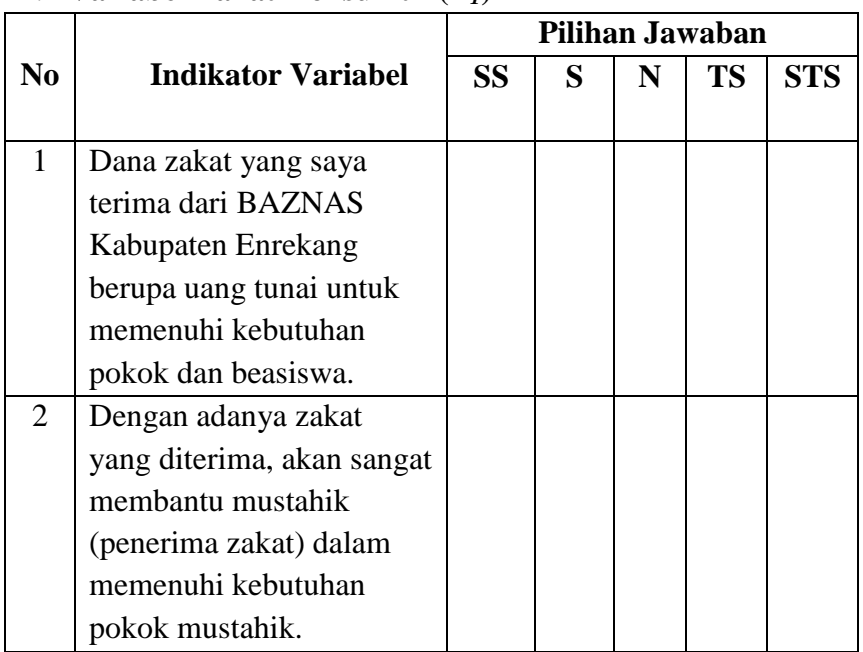

### 1. **Variabel Zakat Konsumtif (***X1***)**

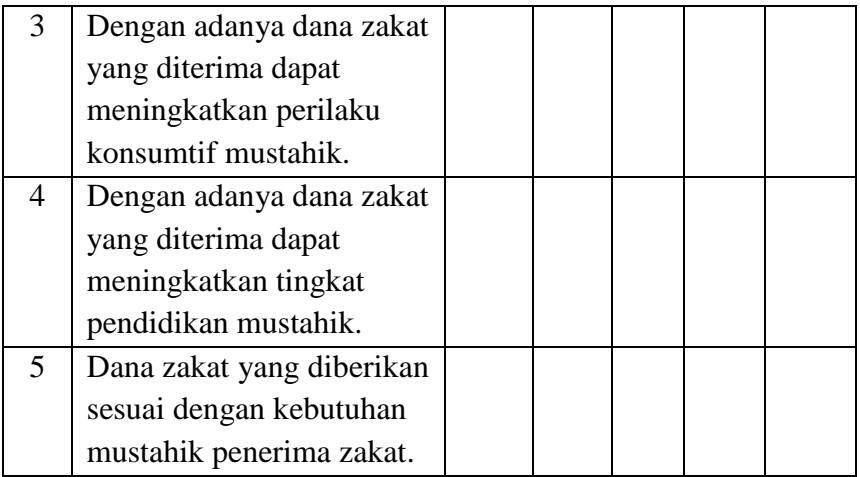

## 2. **Variabel Zakat Produktif (***X2***)**

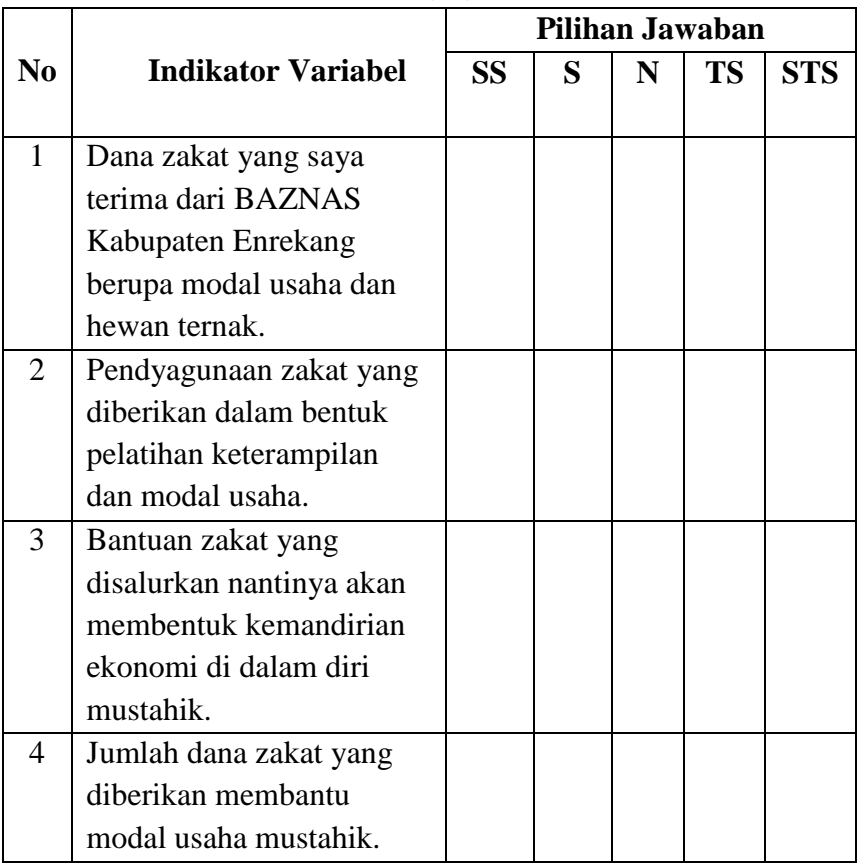

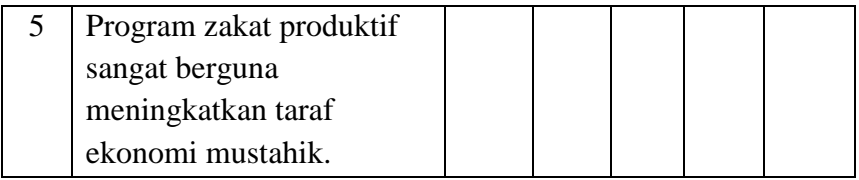

### 3. **Variabel Pemberdayaan Mustahik (***Y***)**

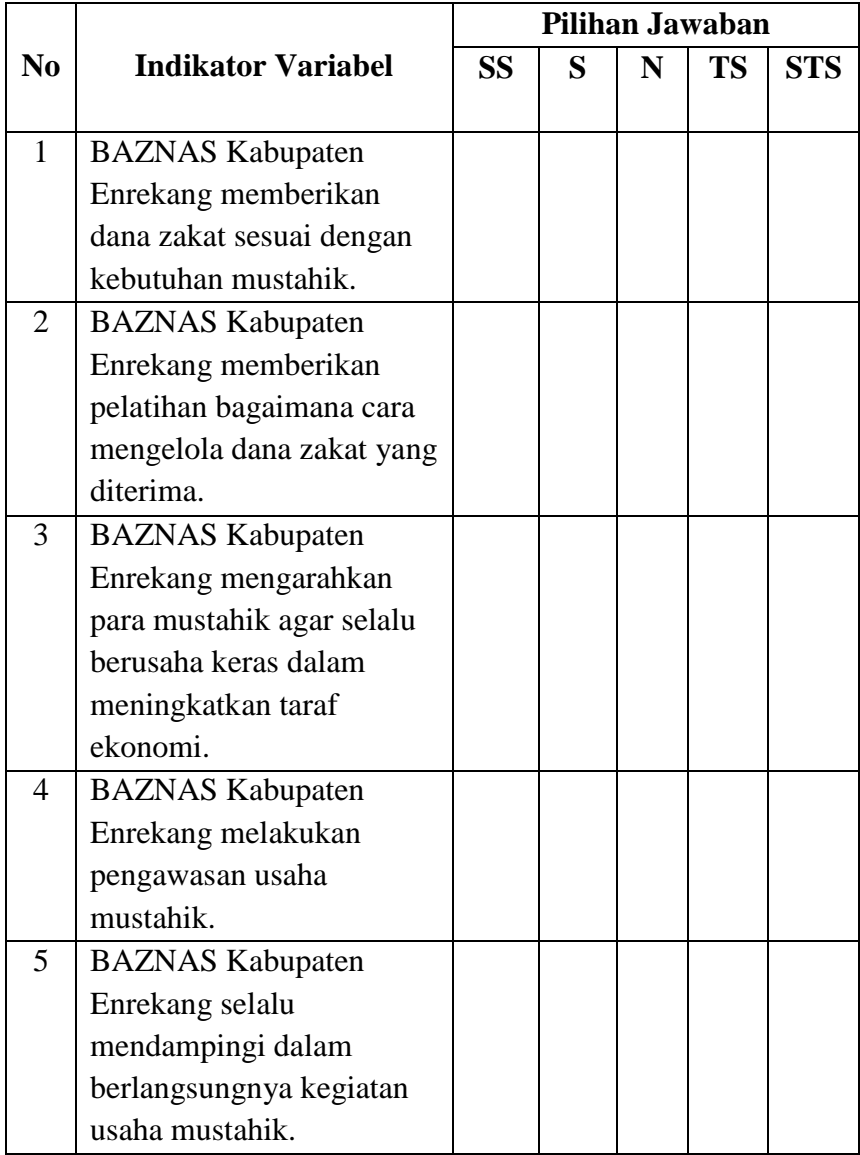

Setelah mencermati instrumen dalam penelitian skripsi mahasiswa sesuai dengan judul di atas, maka instrumen tersebut dipandang telah memenuhi kelayakan untuk digunakan dalam penelitian yang bersangkutan.

Parepare, 10 Januari 2020

Pembimbing Utama

Mengetahui, Pembimbing Pendamping

(Dr. H. Sulaeman Thaha, M.Ag.) NIP. 195503151985031006

(Dra. Rukiah, M.H.) NIP. 196112311998032012